## Funding for Today's Training Provided by

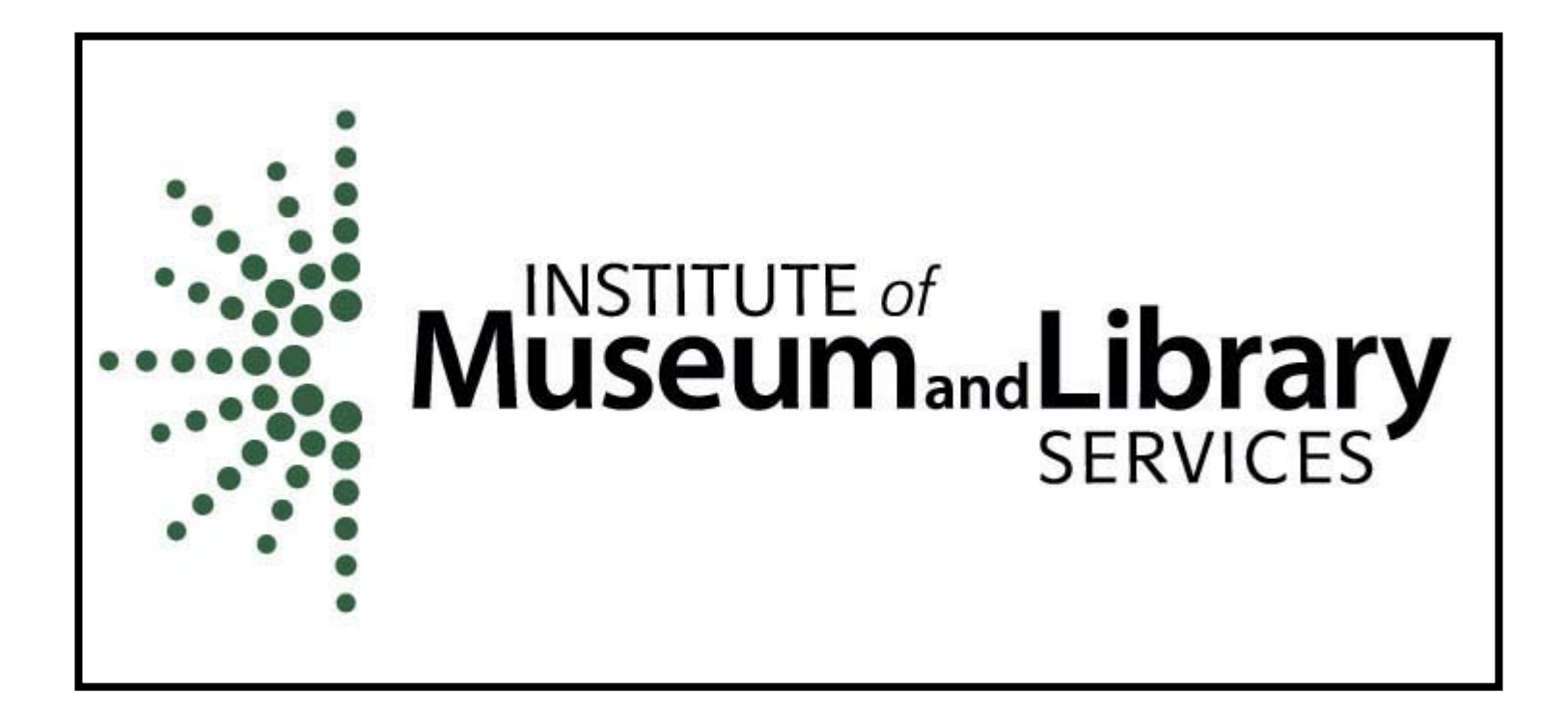

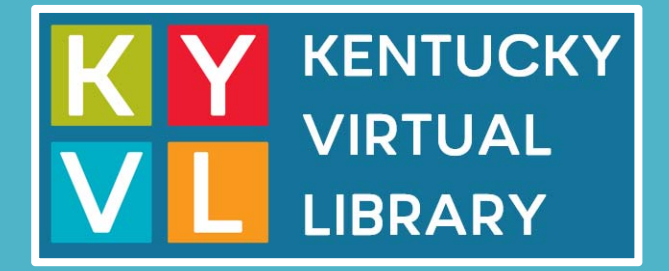

# What is MasterFILE Premier?

Presented by Nancy Houseal Division of Library Services

## Overview

- •Designed for public libraries
- •More than 1,600 full-text magazines and journals
- •More than 440 full-text reference books
- •More than 73,000 primary source documents
- •More than 1.6 million photos, maps and flags
- •Covers a wide‐range of subject areas
- •Easy‐to‐use interface and multiple search options

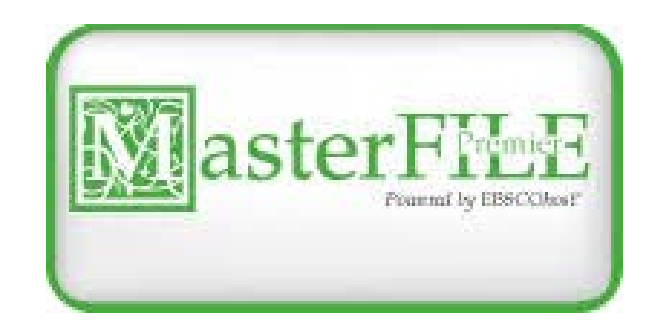

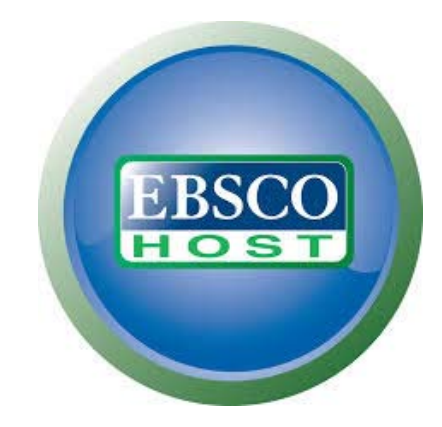

## Popular Titles

*People Consumer Reports TimeNewsweekEbony Cosmopolitan PreventionJack & JillHighlights for Kids*

*SmithsonianSports Illustrated Psychology Today House Beautiful InStyle Mother JonesCountry Living American LibrariesLouisville Magazine*

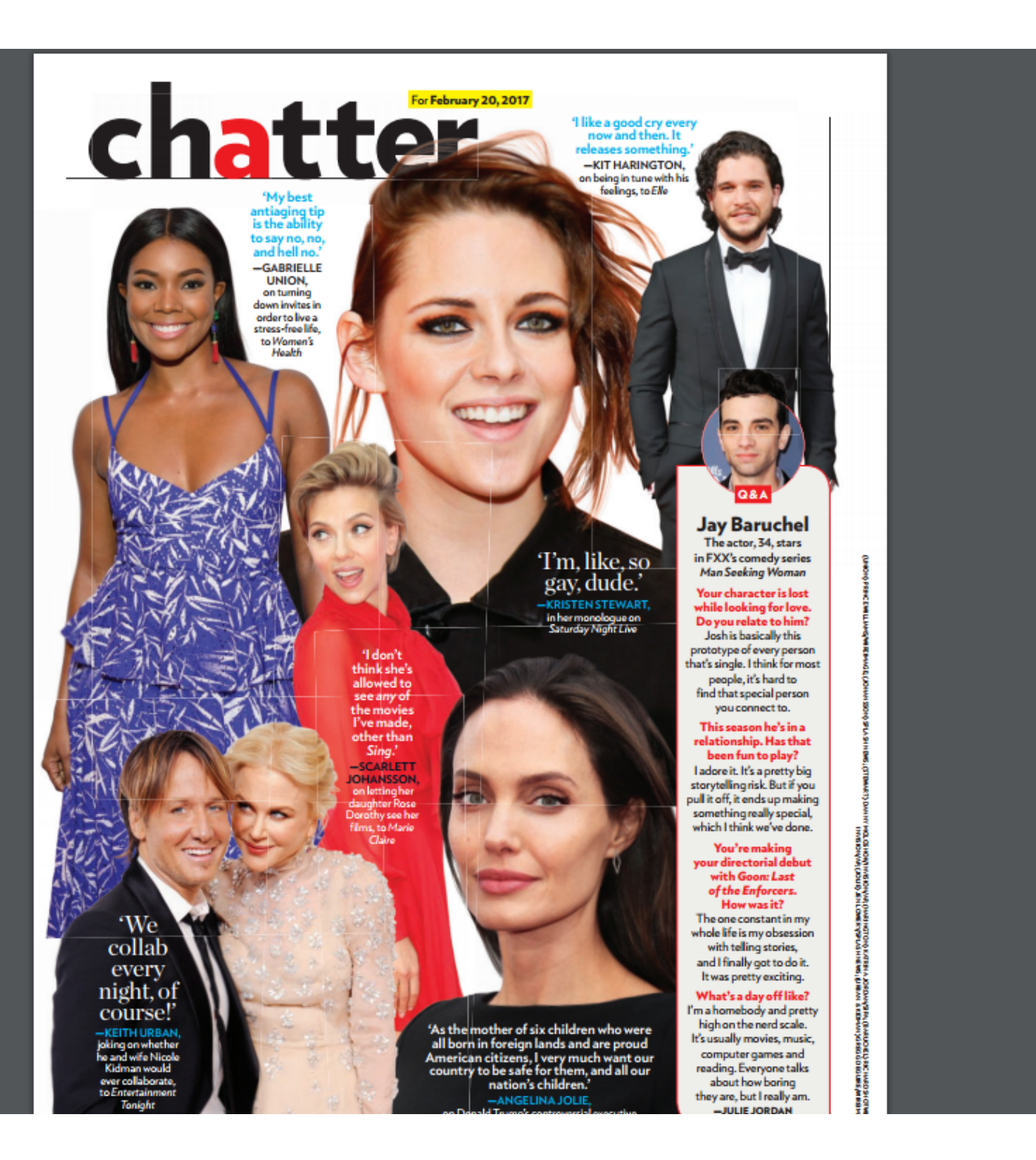

 $\ddot{r}$  $\, + \,$ 

# Road<br>Report

Ratings from our test track plus expert car advice

**OVERALL PERCENTAGE OF** OWNERS WHO WOULD DEFINITELY<br>BUY THEIR CAR AGAIN

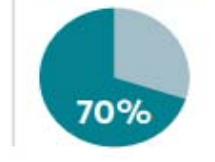

### **Cars That Owners Love** and Hate

Our Owner Satisfaction Survey reveals the cars, SUVs, and trucks that deliver performance and pleasure for the long haul. by Mike Monticello

## Research Needs

*Behavioral Health Management*

*Behavioral Healthcare*

*CA: A Cancer Journal for Clinicians*

*Daily Compilation of Presidential Documents*

*E: The Environmental Magazine*

*Earth Science*

*Genetic, Social & General Psychology Monographs*

*ICIS Chemical Business Americas*

*JAMA: Journal of the American Medical Association*

*Legal Reference Services Quarterly Legal‐Legislative Reporter Nation's BusinessNation's Cities Weekly News Media & the LawNewsweekNorth American Journal of Economics & FinanceOccupational Hazards People Management U.S. News & World Report Washington Quarterly*

and much more…

#### « Result List **Refine Search Download PDF**

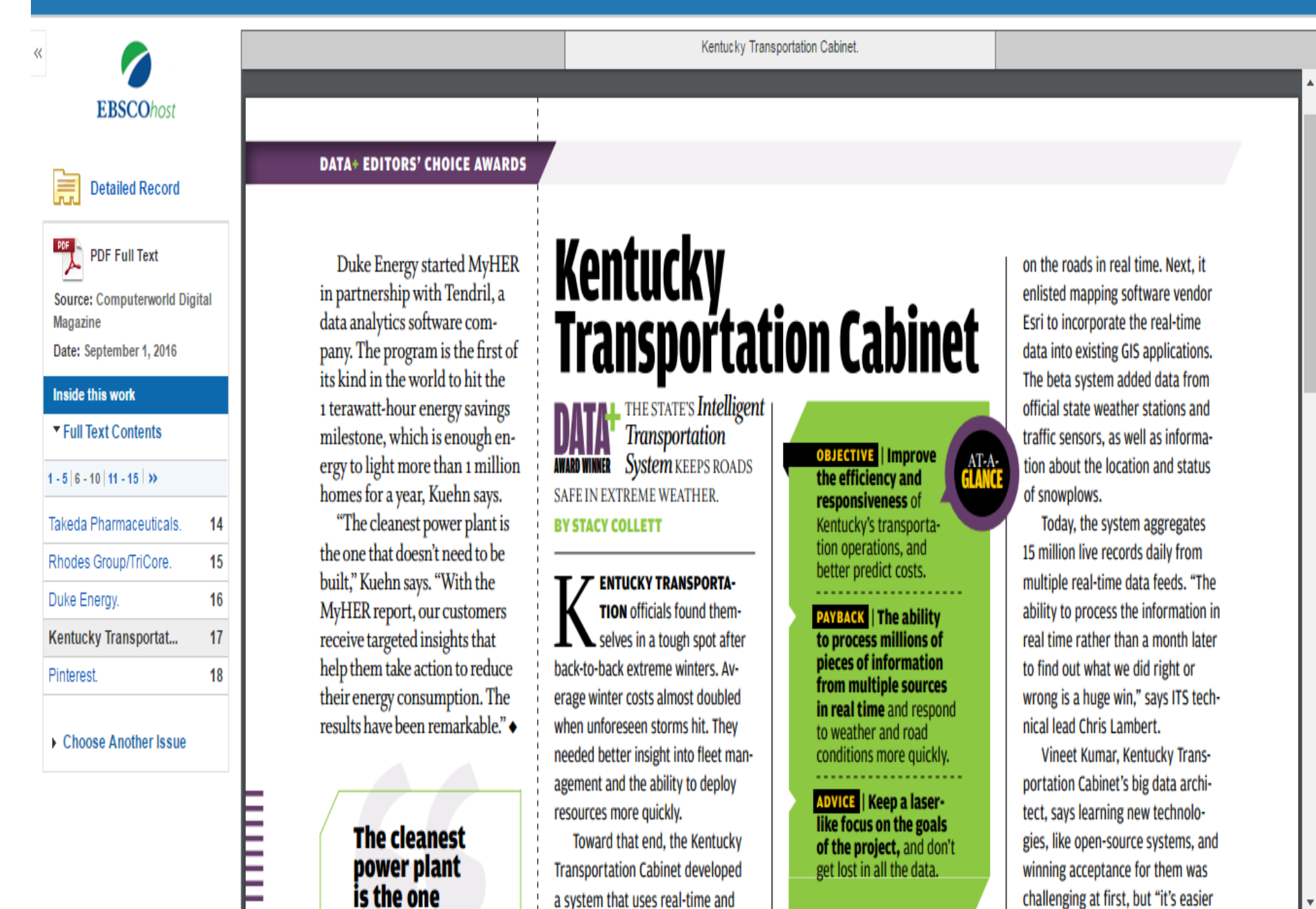

#### Save **I** Have a **Dream Speech** Cite **Ex** Listen American Accent  $\blacktriangleright$ Export **O Create Note** Courtesy The King Center, Atlanta, Ga. "I HAVE A DREAM" Permalink Speech by Dr. Martin Luther King, Jr. at the Historic "March on Washington" Lincoln Memorial, Washington, D.C., August 28, 1963 Share I am happy to join with you today in what will go down in history as the greatest demonstration for freedom in the history of our nation. Five score years ago, a great American, in whose symbolic shadow we stand today, signed the Emancipation Proclamation. This momentous decree came as a great beacon light of hope to millions of Negro slaves who had been seared in the flames of withering injustice. It came as a joyous daybreak to end the long night of their captivity. But one hundred years later, the Negro still is not free; one hundred years later, the life of the Negro is still sadly crippled by the manacles of segregation and the chains of discrimination; one hundred years later, the Negro lives on a lonely island of poverty in the midst of a vast ocean of material prosperity; one hundred years later, the Negro is still languished in the corners of American society and finds himself in exile in his own land. So we've come here today to dramatize a shameful condition. In a sense we've come to our nation's capital to cash a check. When the architects of our republic wrote the magnificent words of the Constitution and the Declaration of Independence, they were signing a promissory note to which every American was to fall heir. This note was the promise that all men, yes, black men as well as white men, would be guaranteed the unalienable rights of life, liberty, and the pursuit of happiness. It is obvious today that America has defaulted on this promissory note in so far as her citizens of color are concerned. Instead of honoring this sacred obligation, America has given the Negro people a bad check; a check which has come back marked "insufficient funds." But we refuse to believe that the bank of justice is bankrupt. We refuse to believe that there are insufficient funds in the great vaults of opportunity of this nation. And so we've come to cash this check, a check that will give us upon iaad ika diskas af fesadam and ika saxindir af iristisa II

#### **Find Similar Results** using SmartText Searching.

#### « Result List Refine Search **Download PDF**

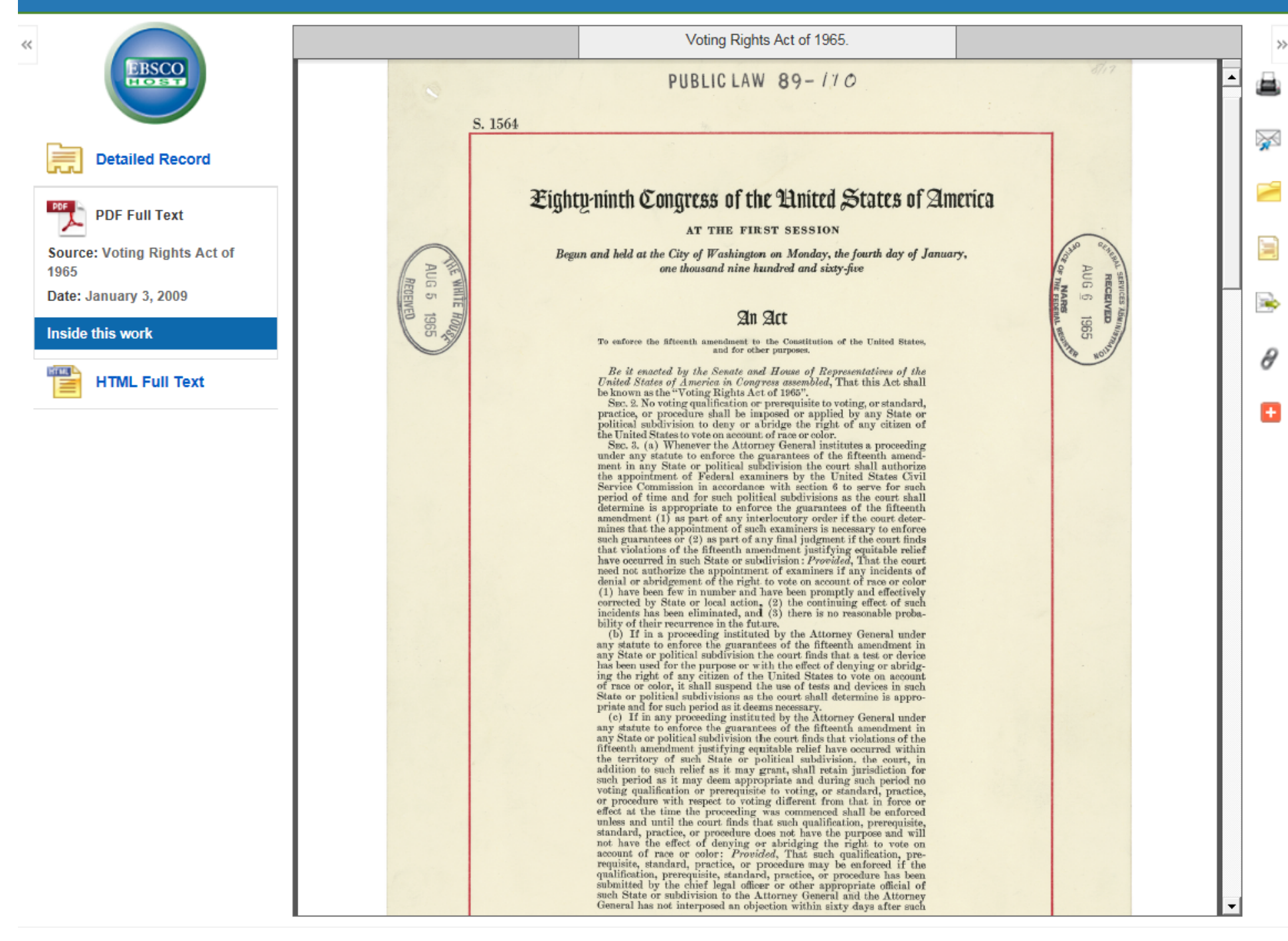

15h eds.b.ebscohost.com/ehost/imageQuickView?sid=94efbcbf-dd77-4ce1-9eaf-defb3f6a27f1@sessionmgr1048vid=21&ui=28080763&id=89983192&parentui=89983192&tag=AN&db=f5h

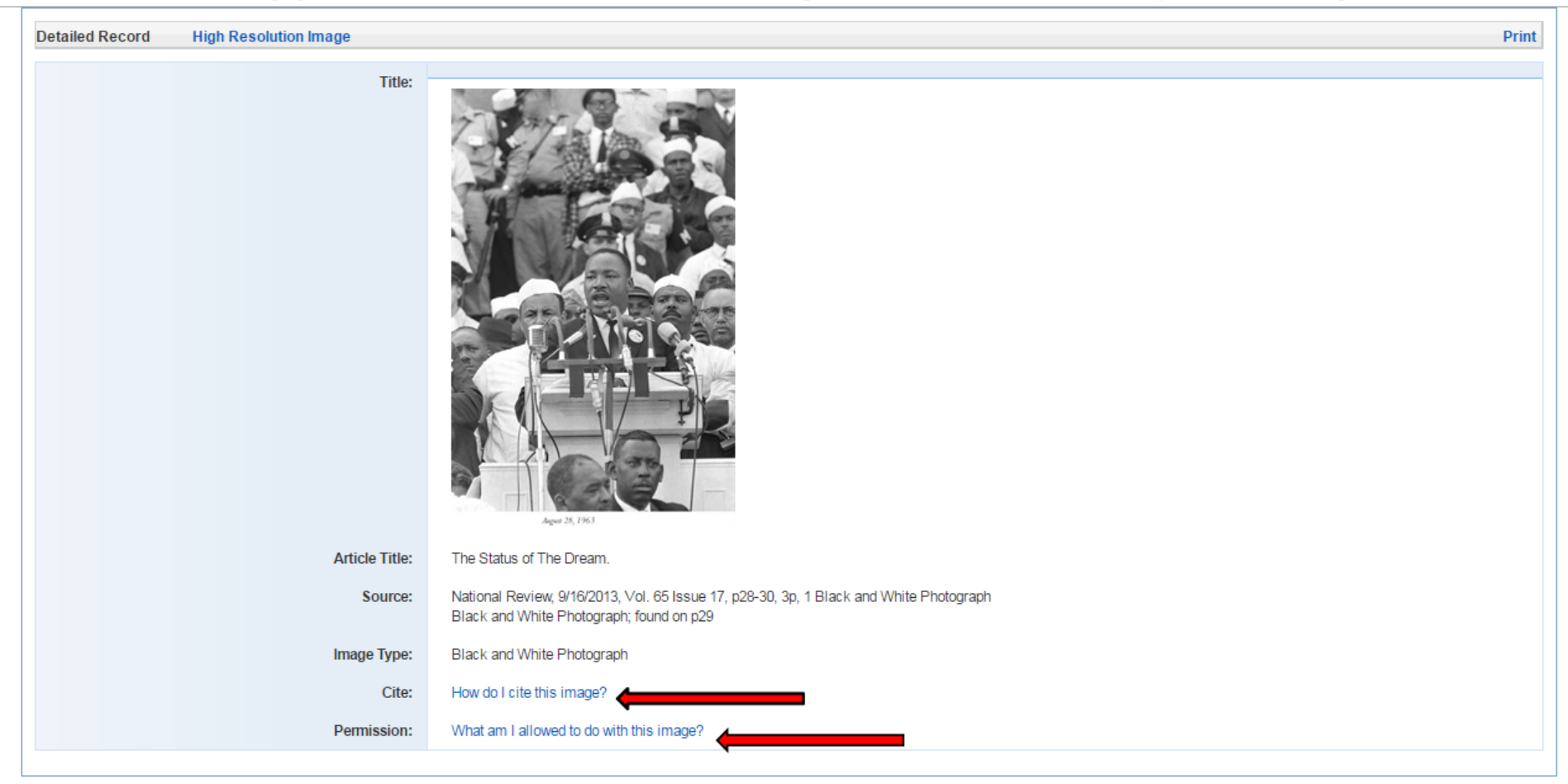

#### B EBSCO Help - Google Chrome

**(i)** support.ebsco.com/help/?int=ehost&lang=en&feature\_id=CiteIMG

#### le 1@ 1

Close  $\overline{\mathsf{X}}$ 

Print X

### **ZEBSCOhost**

Enter keyword

All words ▾∥ Search

#### Welcome

- Browser Requirements
- Choosing Databases<br>- Setting Preferences
- 
- Ask-A-Librarian
- Accessibility  $\bullet$
- EBSCOhost Tutorials
- EBSCOhost iPhone and Android Application
- Reaching Technical Support

#### **Translation**

- Changing the Language of the Interface
- Translating an Article

#### eBooks and Audiobooks

- Audiobooks
- eBooks
- Dictionary

#### **Searching**

- Basic Search
- Advanced Search
- Advanced Search Guided Style
- Search History • Improving Search Results
- Limiters
- Multi-Database Limiters
- Booleans
- Expanders
- · Images
- · Image Quick View
- Citation Matcher
- **Field Codes**
- Including Phrases in a Search
- Proximity Searches  $\bullet$ • Wildcard and Truncation Symbols
- **Company Profiles**  $\bullet$
- Videos
- NAICS by Description
- NAICS in SIC Code Order
- Single vs. Plural Searching
- · Search Modes

#### **Browsing**

- · Indexes
- Thesaurus
- Subjects, People and Places  $\bullet$
- Publications
- Cited References
- CINAHL/MeSH Headings Company Information
- 
- **Viewing Results**
- Result List
- Facets  $\bullet$
- Reading an Article ٠
- PDF Full Text Viewer - Reading Flipster Magazine Articles
- Linking to Information
- Lexile Reading Levels
- Using Text-To-Speech
- Personalization
- Personal Account
- **Account Types**
- Charge Back Account

### **How to Cite Images**

When referencing images that come from articles, it is perfectly acceptable to cite the parent article.

- If you want to specifically cite the image, use the article citation and make the following changes:
	- 1. Check the article content for additional source information, such as a photographer or illustrator. o If an alternate name is available, use that in place of the article's author(s).
	- 2. If the image has a title or caption, use that in place of the article title.
	- 3. After the article or image title and before the journal title, insert the image type. Image types are: Chart, Diagram, Graph, Illustration, Map, or Photograph.
	- 4. Replace the page range of the article with the page number for the image.

#### **AMA Style**

#### **Article:**

Enders A, Brandt Z. Using Geographic Information System Technology to Improve Emergency Management and Disaster Response for People With Disabilities. Journal of Disability Policy Studies [serial online]. Spring 2007;17(4):223-229. Available from: Academic Search Premier, Ipswich, MA. Accessed December 14, 2007.

#### Image:

Enders A, Brandt Z. Mapping disability-relevant resources. Map. Journal of Disability Policy Studies [serial online]. Spring 2007;17(4):227. Available from: Academic Search Premier, Ipswich, MA. Accessed December 14, 2007.

#### **APA Style**

#### Article:

Buggey, T. (2007, Summer). A Picture Is Worth .... Journal of Positive Behavior Interventions, 9(3), 151-158. Retrieved December 14, 2007, from Academic Search Premier database.

#### Image:

Buggey, T. (2007, Summer). Storyboard for Ivan's morning routine. Diagram. Journal of Positive Behavior Interventions, 9(3), 151. Retrieved December 14. 2007. from Academic Search Premier database.

#### **Chicago: Author-Date Style**

#### Article:

Woodruff, Paul H. 2006. "Educating Engineers to Create a Sustainable Future." Journal of Environmental Engineering 132, no. 4: 434-444. Academic Search Premier, EBSCOhost (accessed December 14, 2007).

#### Image:

Woodruff, Paul H. 2006. "Earth's population." Graph. Journal of Environmental Engineering 132, no. 4: 435. Academic Search Premier, EBSCOhost (accessed December 14, 2007).

#### B EBSCO Help - Google Chrome

(i) support.ebsco.com/help/?int=ehost&lang=en&feature\_id=Perm

#### **EBSCOhost**  $\blacktriangleright$

#### Enter keyword

All words ▾║ Search

#### Welcome

- Browser Requirements
- **Choosing Databases**
- Setting Preferences - Ask-A-Librarian
- Accessibility
- 
- EBSCOhost Tutorials • EBSCOhost iPhone and Android
- Application - Reaching Technical Support

#### **Translation**

- Changing the Language of the Interface
- Translating an Article

#### eBooks and Audiobooks

- Audiobooks
- eBooks
- Dictionary

#### **Searching**

- Basic Search
- Advanced Search - Advanced Search - Guided Style
- Search History
- Improving Search Results
- Limiters
- Multi-Database Limiters
- Booleans
- Expanders
- · Images
- · Image Quick View
- Citation Matcher
- Field Codes
- . Including Phrases in a Search
- 
- Proximity Searches • Wildcard and Truncation Symbols
- Company Profiles
- · Videos
- 
- NAICS by Description • NAICS in SIC Code Order
- · Single vs. Plural Searching
- · Search Modes

#### **Browsing**

- $\cdot$  Indexes
- Thesaurus
- · Subjects, People and Places
- Publications
- · Cited References
- CINAHL/MeSH Headings
- Company Information

#### **Viewing Results**

- Result List
- Facets
- Reading an Article · PDF Full Text Viewer
- Reading Flipster Magazine Articles
- Linking to Information
- Lexile Reading Levels
- Using Text-To-Speech

#### Personalization

- Personal Account
- Account Types
- Charge Back Account

### **Image Usage Permission**

#### What am I allowed to do with this image?

Copyright of this image is the property of PUBLISHER and the image may not be copied or emailed to multiple sites or posted to a listserv without the copyright holder's express written permission. The image may be printed for personal, non-commercial use; used in presentations for educational use consistent with the Copyright Act of 1976; but may not be posted on the Web or used in any other form of mass media without express written permission from the copyright holder.

The Full Text of Copyright Act of 1976 is available from: http://www.copyright.gov/title17/

« Back

#### |- 이미 - 53

Close  $\overline{\mathsf{X}}$ 

Print  $\&$ 

## Title / Subject Lists

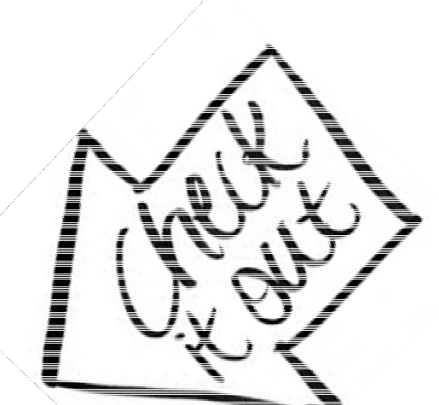

### Journals

https://www.ebscohost.com/titleLists/f5h-<br>journals.htm?\_ga=2.214571988.257197079.1533661294-<br>323947359.1533661294

Other Sources https://www.ebscohost.com/titleLists/f5h-<br>other.htm?\_ga=2.218755162.257197079.1533661294-<br>323947359.1533661294

Subjects<br>https://www.ebscohost.com/titleLists/f5h-<br>subject.htm?\_ga=2.213465175.257197079.1533661294-

## What's in MasterFILE for users?

- • Contains general reference magazines and publications
- • Covers a wide‐range of subject areas including business, health, education, general science and multicultural issues
- •Contains an extensive image collection
- •PDF Full Text
- $\bullet$  PDF backfiles as far back as 1975 for key publications

# Accessing MasterFILE

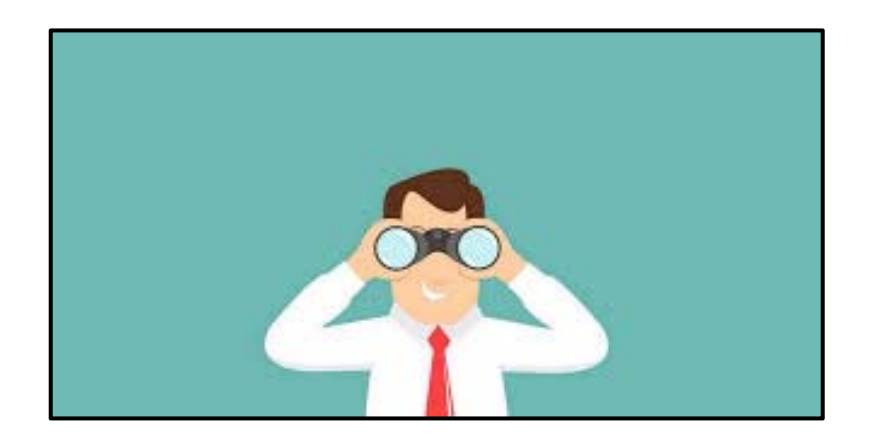

## http://www.kyvl.org

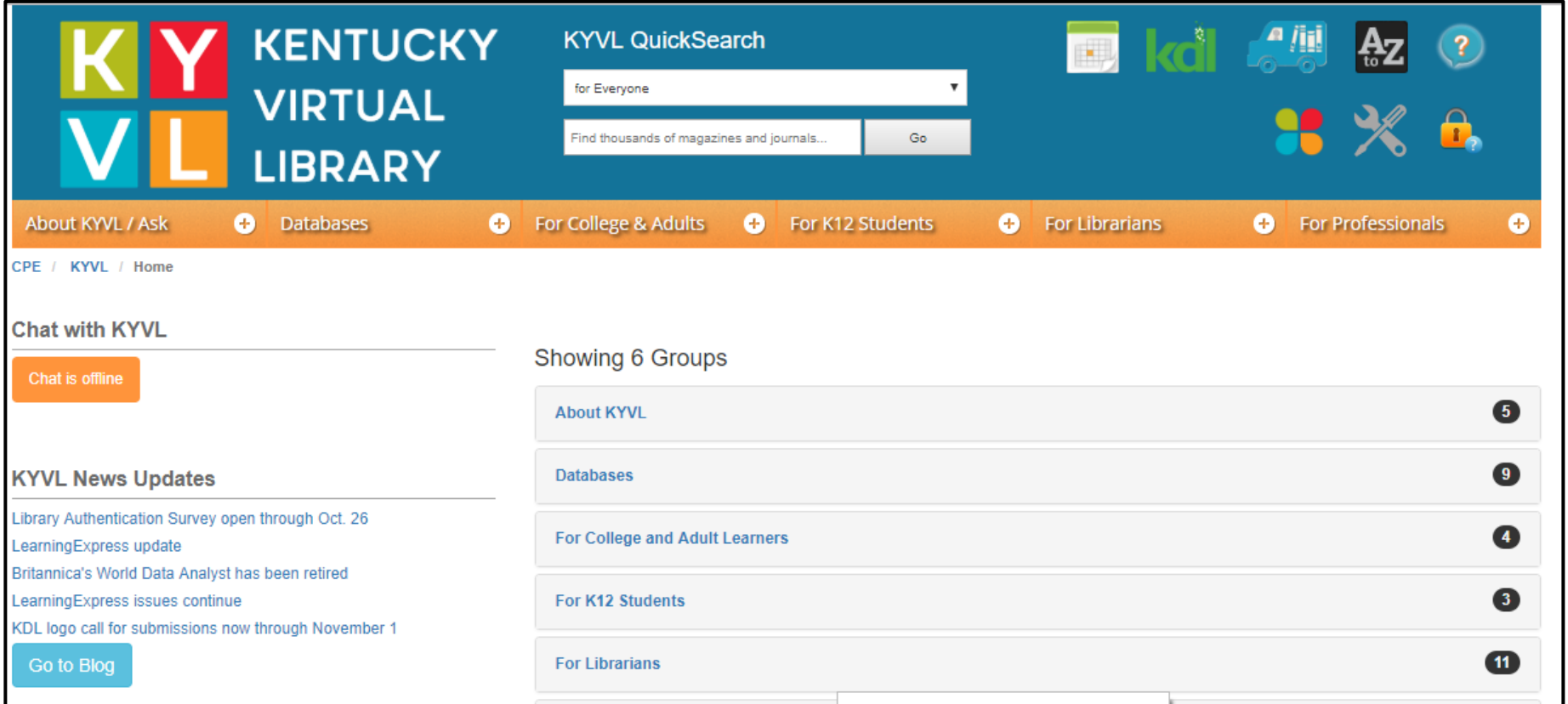

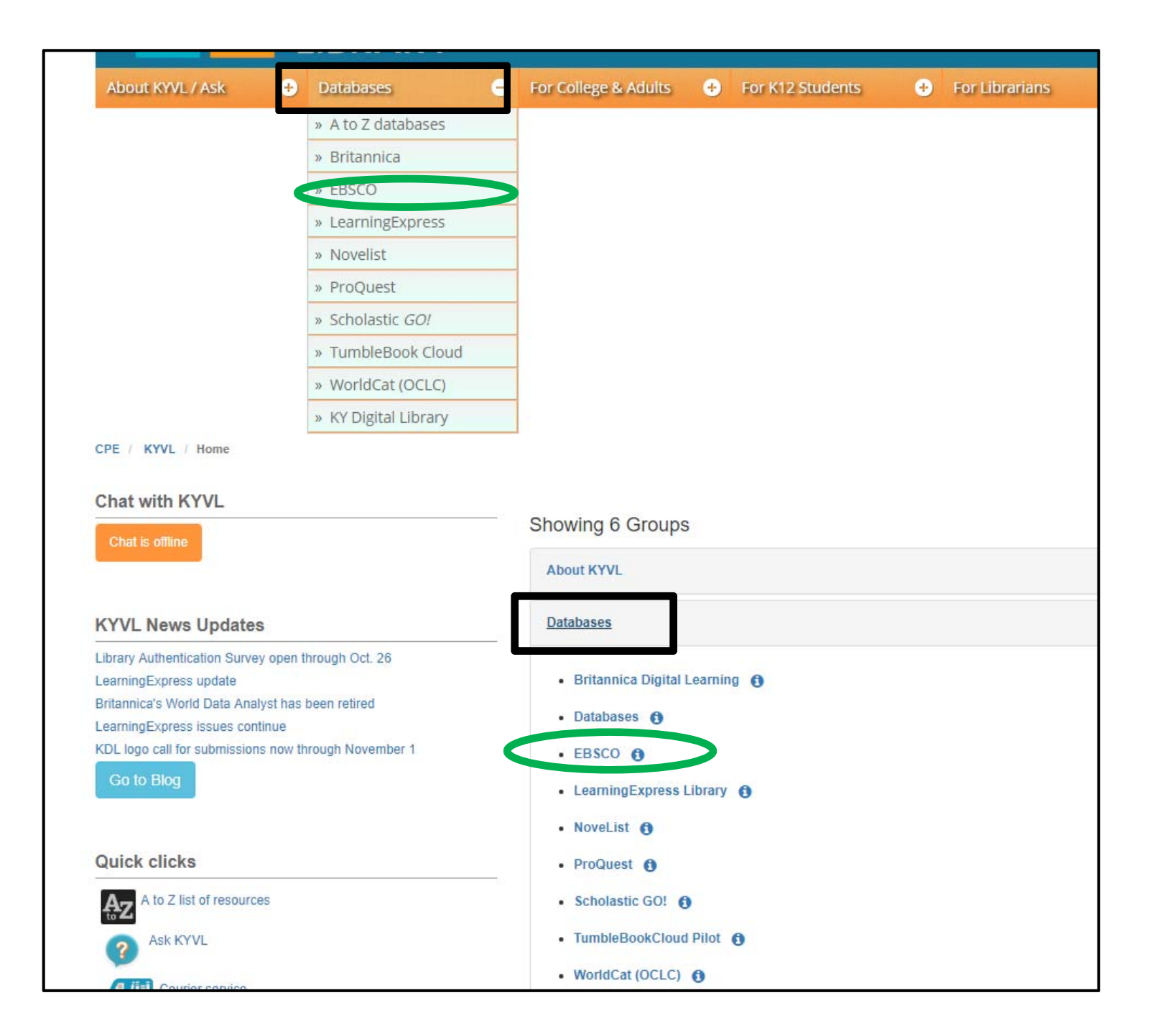

## Select Individual Database

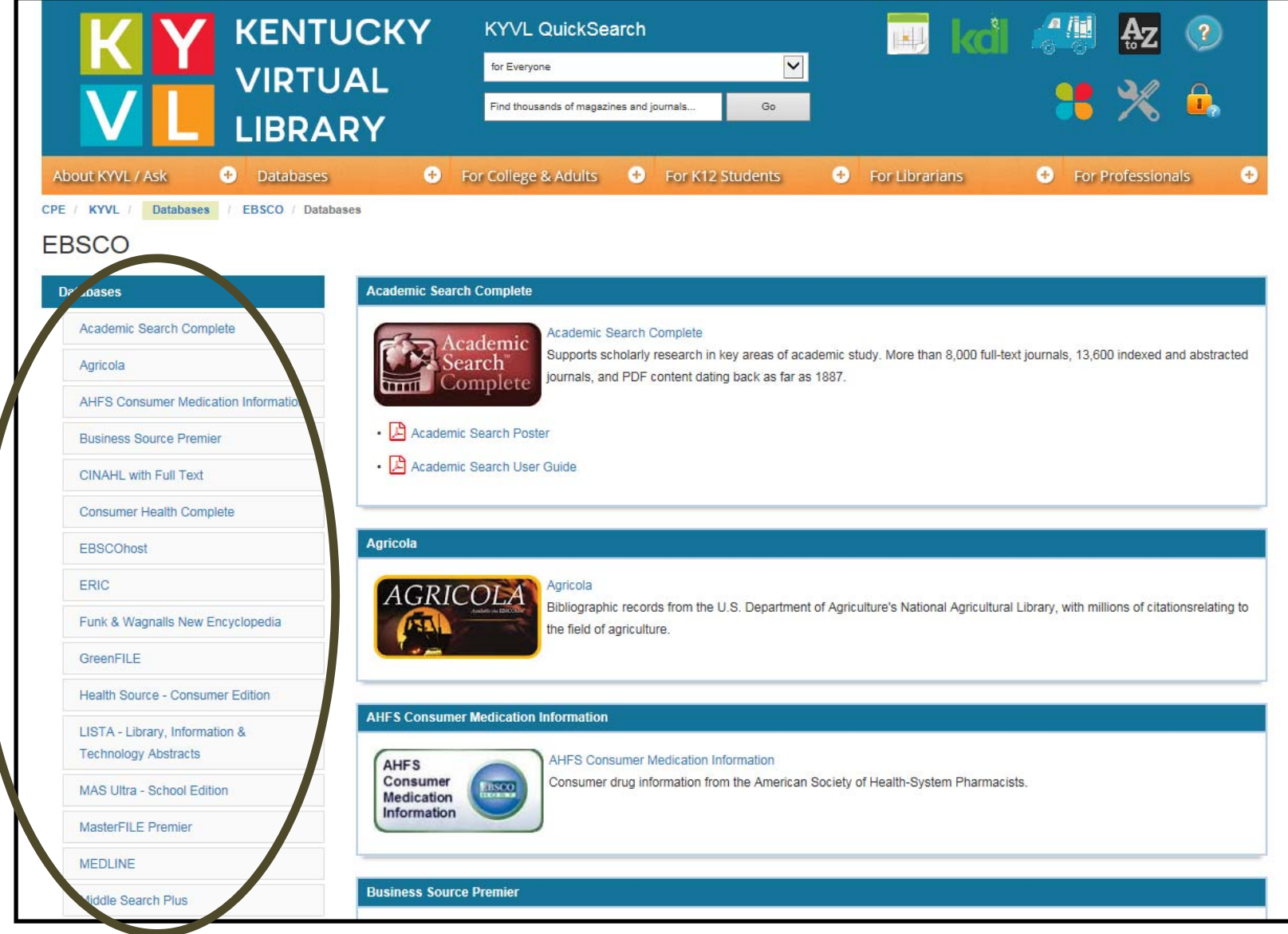

#### **MAS Ultra - School Edition**

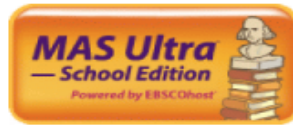

#### MAS Ultra - School Edition

**AasterFILE Premier** 

Designed speci

This comprehensive database contains full text for top high-school magazines including America's Civil War, American History, Archaeology, Astronomy, Bioscience, Civil War Times, CollegeXpress Magazine, Congressional Digest, Discover, History Today, Nation, National Review, New Republic, New Scientist, Popular Science, Science News, Scientific American,

Smithsonian, World War II, and much more. All full-text articles are assigned a reading level indicator (Lexiles). MAS Ultra School Edition also provides full text for more than 159,000 biographies and primary source documents, hundreds of reference books (including the Columbia Encyclopedia and the CIA World Fact Book), an image collection containing photos, maps, flags and color PDFs and expanded full-text backfiles (back to 1975) for key magazines.

#### **MasterFILE Premier**

documen ext for a **aacsachreeders sciences nd multicu** Foreign Affairs, History Today, Library J

ster **Bis or** 

public libraries, this database provides full text for magazines, reference books and primary source n extensive image collection containing photos, maps and flags. MasterFILE Premier contains full d publications that cover a wide-range of subject areas including business, health,  $\mathsf b$  available as far back as 1922 for key publications including American Libraries, urday Evening Post and more.

#### **MEDLINE**

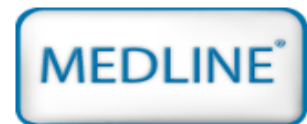

#### **MEDLINE**

MEDLINE provides authoritative medical information on medicine, nursing, dentistry, veterinary medicine, the health care system, pre-clinical sciences, and much more. Created by the National Library of Medicine, MEDLINE uses MeSH (Medical Subject Headings) indexing with tree numbers, tree hierarchy and explosion capabilities to search abstracts from over 4,800

current biomedical journals. Included are citations from Index Medicus, International Nursing Index, Index to Dental Literature, HISTLINE, SPACELINE, PREMEDLINE, AIDSLINE, BIOETHICSLINE, and HealthSTAR.

#### **Middle Search Plus**

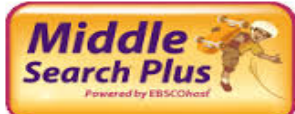

#### **Middle Search Plus**

Designed for middle school libraries, this database contains full text for popular middle school magazines, full-text biographies and historical essays. In addition, it includes primary source documents, reference books and a vast image collection. Middle Search Plus contains primary source documents including Essential Documents in American History and reference books such

as the Funk & Wagnalls New World Encyclopedia and the Encyclopedia of Animals. Full-text magazines include Sports Illustrated Kids, Scholastic News, National Geographic and dozens more. All full-text articles are assigned reading level indicators (Lexiles) that provide educators with an estimate of the results reading difficulty and the approximate grade-level reading ability required for comprehension. Lexiles help teachers meet the needs of students with varying reading abilities and interests and allow students to read along at their own pace.

### Basic Search Screen—Keyword

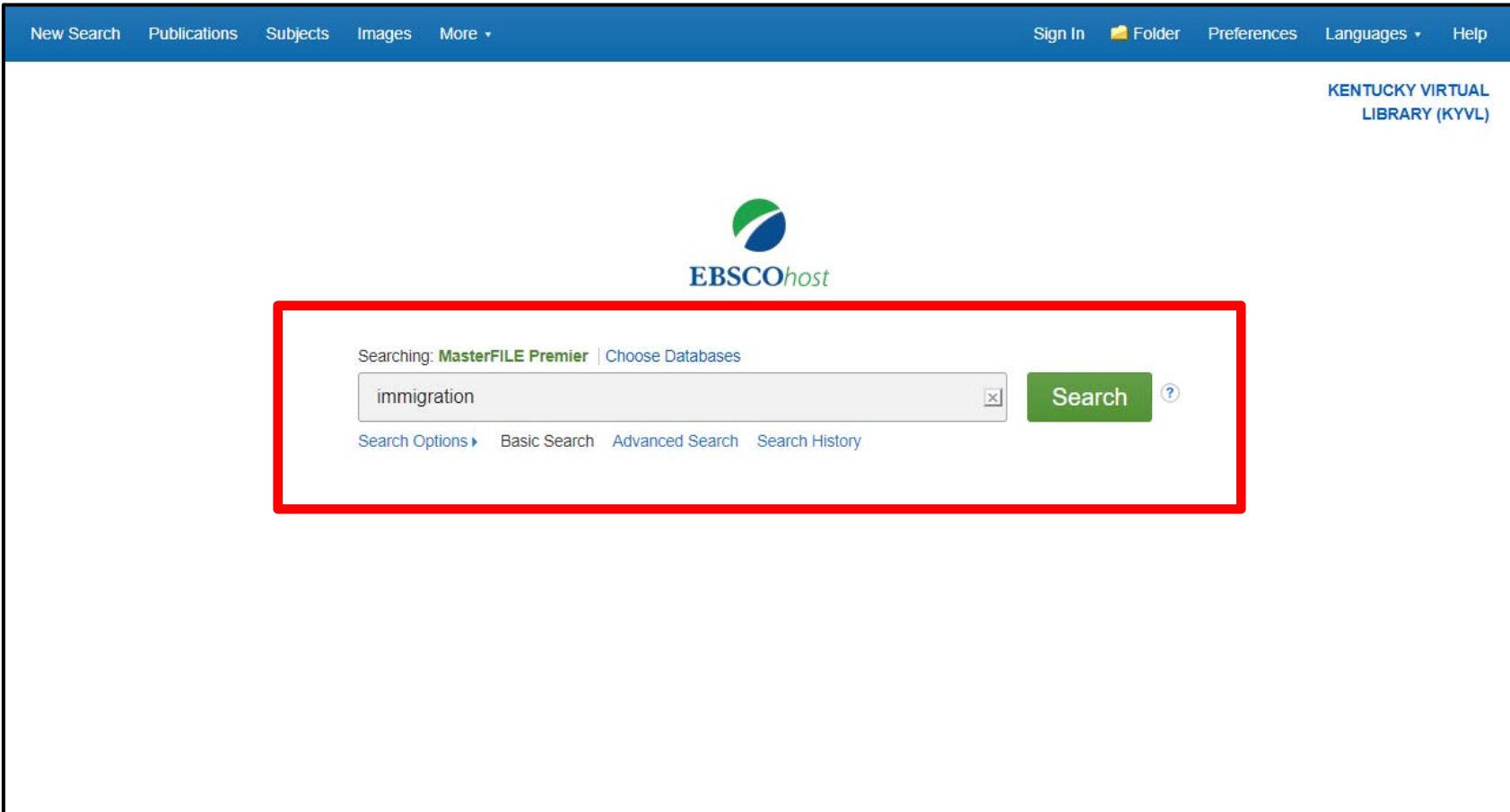

### Searching in MasterFILE

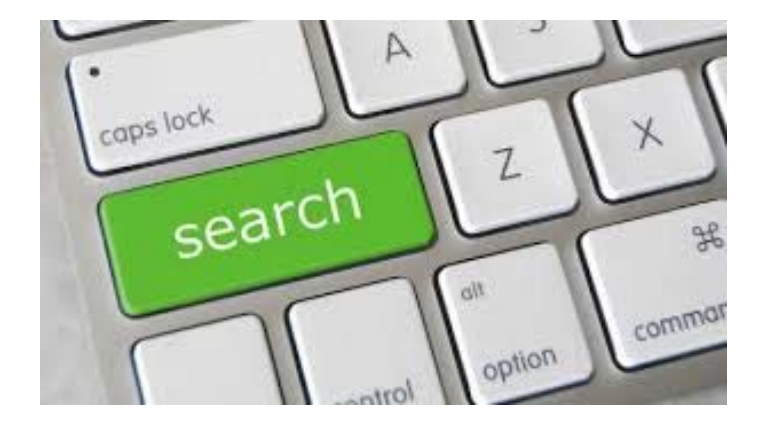

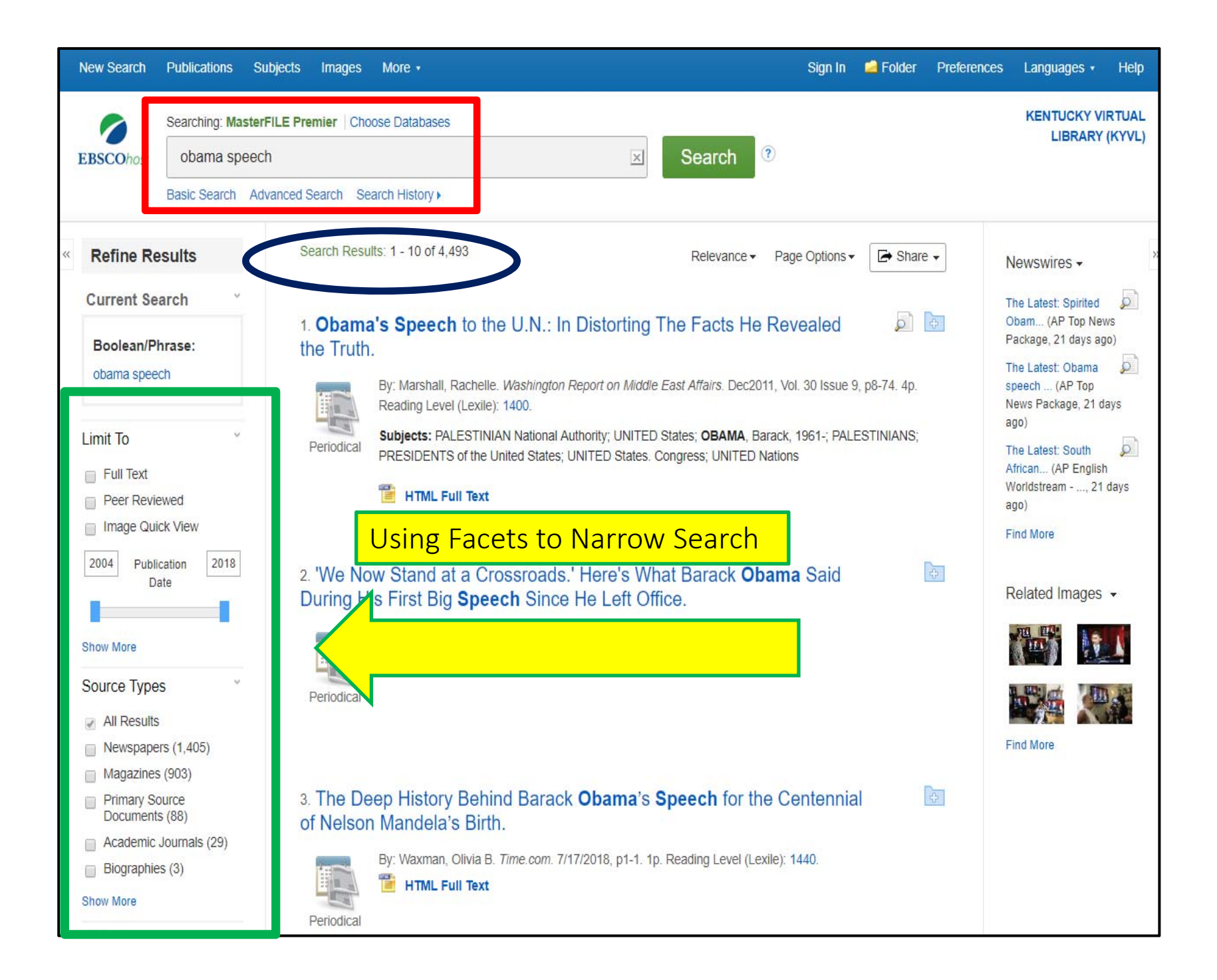

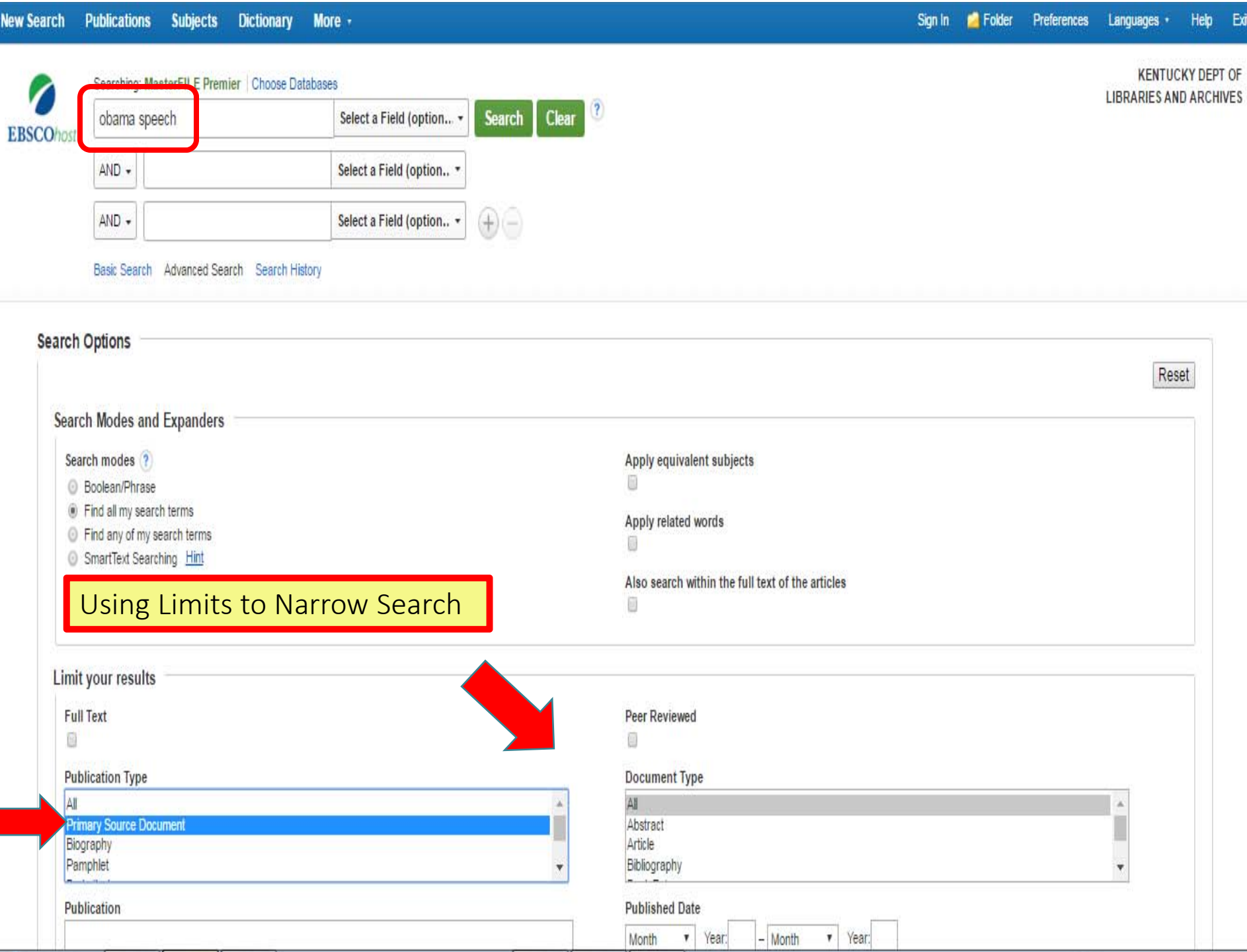

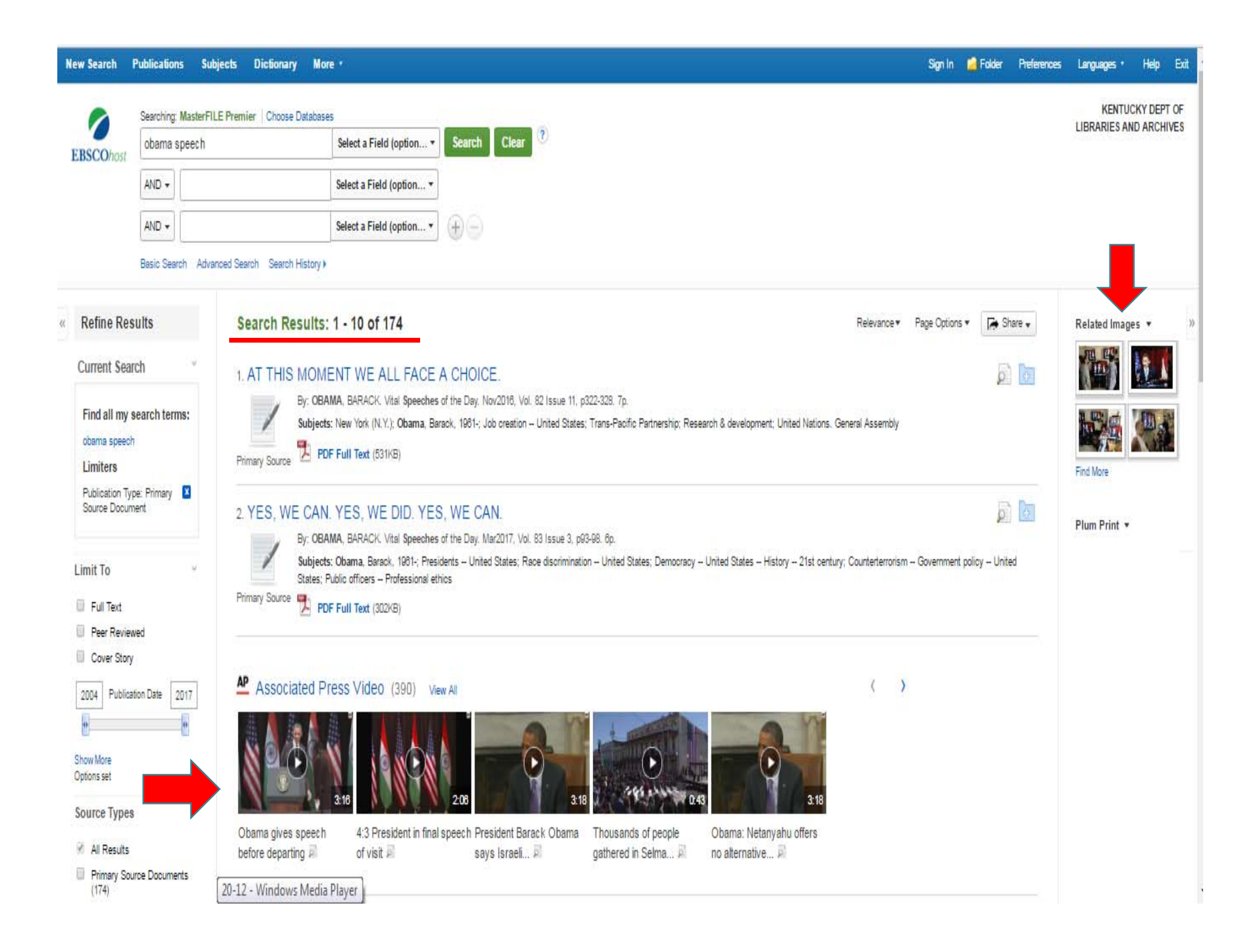

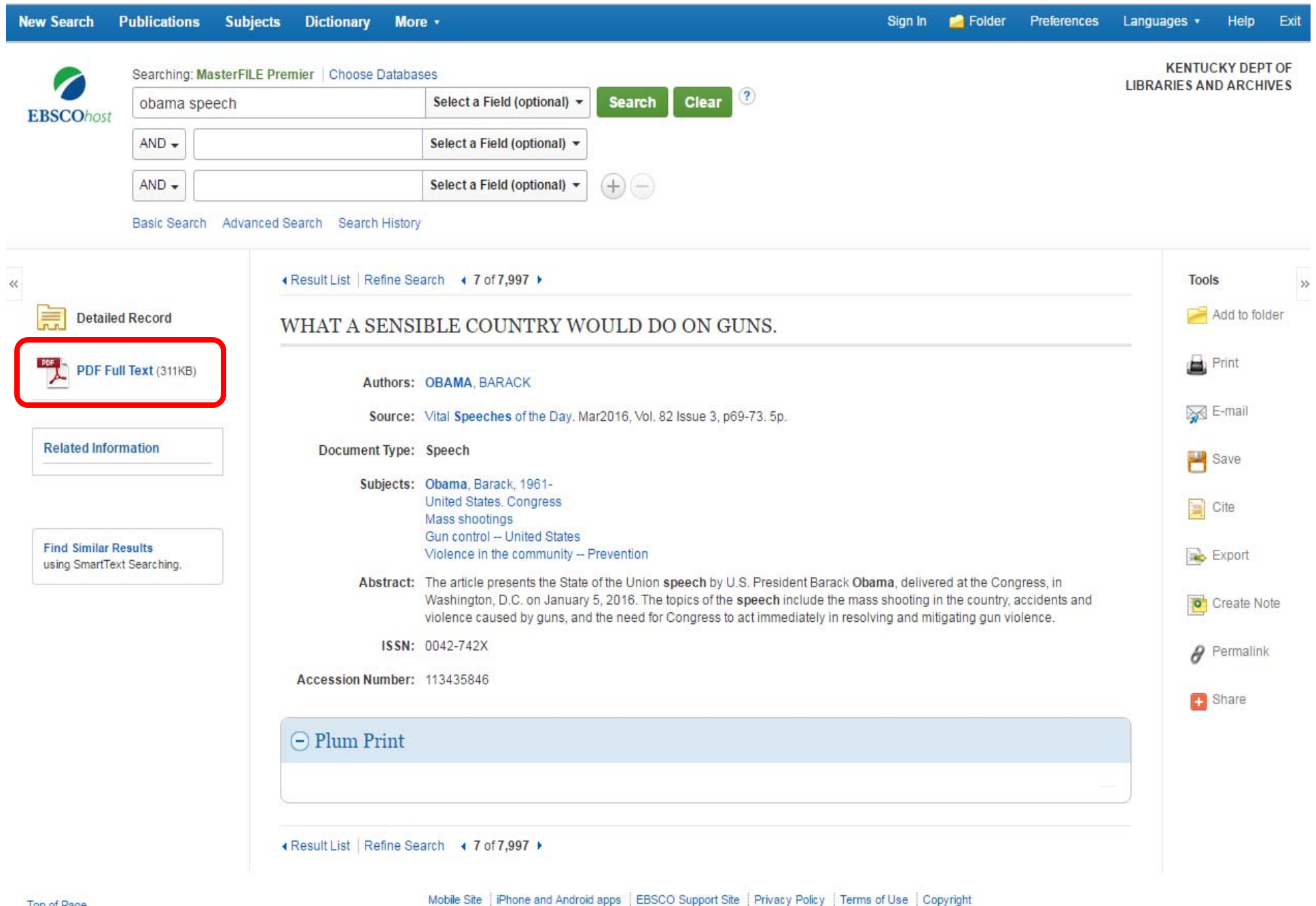

@ 2017 EBSCO Industries, Inc. All rights reserved.

Top of Page

#### « Result List Refine Search Download PDF

#### Sian In Folder Help

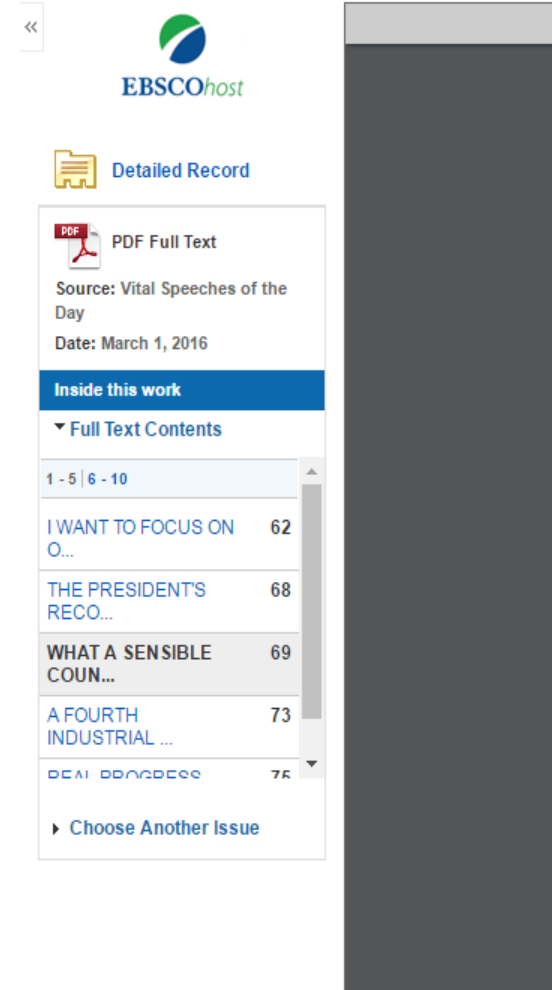

#### WHAT A SENSIBLE COUNTRY WOULD DO ON GUNS.

### WHAT A SENSIBLE COUNTRY WOULD DO ON GUNS

If we love our kids and care about their prospects, and if we love this country and care about its future, then we can find the courage to vote. We can find the courage to get mobilized and organized. We can find the courage to cut through all the noise and do what a sensible country would do.

11

Address by BARACK OBAMA, President, **United States of America** 

 $M_{\rm your\ introduction.\ I\ still\ remm-}$ ber the first time we met, the time we spent together, and the conversation we had about Daniel. And that changed me that day. And my hope, earnestly, has been that it would change the country.

Five years ago this week, a sitting member of Congress and 18 others were shot at, at a supermarket in Tucson, Arizona. It wasn't the first time I had to talk to the nation in response to a mass shooting, nor would it be the last. Fort Hood. Binghamton. Aurora. Oak Creek, Newtown, The Navy

Yard, Santa Barbara, Charleston, San Bernardino. Too many. Thanks to a great medical team and the love of her husband, Mark, my dear friend and colleague, Gabby Giffords, survived. She's here with us today, with her wonderful mom. Thanks to a great medical team, her

Delivered at the White House.

Washington, D.C., Jan. 5, 2016

**MARCH 2016** 

#### **VITAL SPEECHES OF THE DAY**

wonderful husband, Mark-who, by the way, the last time I met with Mark-this is just a small aside-you may know Mark's twin brother is in outer space. He came to the office, and I said, how often are you talking to him? And he says, well. I usually talk to him every day, but the call was coming in right before the meeting so I think I may have not answered his call-(laughter)-which made me feel kind of bad. That's a long-distance call. So I told him if his brother, Scott, is calling today, that he should take it. Turn the ringer on.

70

I was there with Gabby when she was still in the hospital, and we didn't think necessarily at that point that she was going to survive. And that visit right before a memorial-about an hour later Gabby first opened her eyes. And I remember talking to mom about that. But I know the pain that she and her family have endured these past five years, and the rehabilitation and the work and the effort to recover from shattering injuries.

And then I think of all the Americans who aren't as fortunate. Every single year, more than 30,000 Americans have their lives cut short by guns-30,000. Suicides. Domestic violence. Gang shootouts. Accidents. Hundreds of thousands of Americans have lost brothers and sisters, or buried their own children. Many have had to learn to live with a disability or learned to

we've become numb to it and we start thinking that this is normal And instead of thinking about how

to solve the problem, this has become one of our most polarized, partisan debates-despite the fact that there's a general consensus in America about what needs to be done. That's part of the reason why on Thursday, I'm going to hold a town hall meeting in Virginia on gun violence. Because my goal here is to bring good people on both sides of this issue together for an open discussion. I'm not on the ballot again. I'm not

looking to score some points. I think we can disagree without impugning other people's motives or without being disagreeable. We don't need to be talking past one another. But we do have to feel a sense of urgency about it. In Dr. King's words, we need to feel the "fierce urgency of now." Because people are dying. And the constant excuses for inaction no longer do, no longer suffice.

That's why we're here today. Not to debate the last mass shooting, but to do something to try to prevent the next one. To prove that the vast majority of Americans, even if our voices aren't always the loudest or most extreme, care enough about a little boy like Daniel to come together and take common-sense steps to save lives and protect more of our children. Now I want to be absolutely el-

constraints on our freedom in order to protect innocent people. We cherish our right to privacy, but we accept that you have to go through metal detectors before being allowed to board a plane. It's not because people like doing that, but we understand that that's part of the price of living in a civilized society.

And what's often ignored in this debate is that a majority of gun owners actually agree. A majority of gun owners agree that we can respect the Second Amendment while keeping an irresponsible, law-breaking feud from inflicting harm on a massive scale.

Today, background checks are required at gun stores. If a father wants to teach his daughter how to hunt, he can walk into a gun store, get a background check, purchase his weapon safely and responsibly. This is not seen as an infringement on the Second Amendment. Contrary to the claims of what some gun rights proponents have suggested, this hasn't been the first step in some slippery slope to mass confiscation. Contrary to claims of some presidential candidates, apparently, before this meeting, this is not a plot to take away everybody's guns. You pass a background check; you purchase a firearm.

The problem is some gun sellers have been operating under a different set of rules. A violent felon can buy the exact same weapon over the Internet with no background check ₩ ⊵ Ξ ∍ 8 n

 $\rightarrow$ 

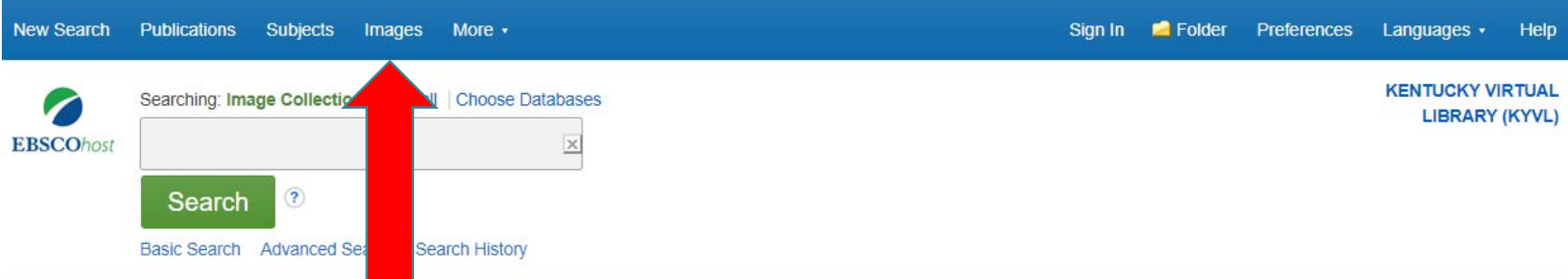

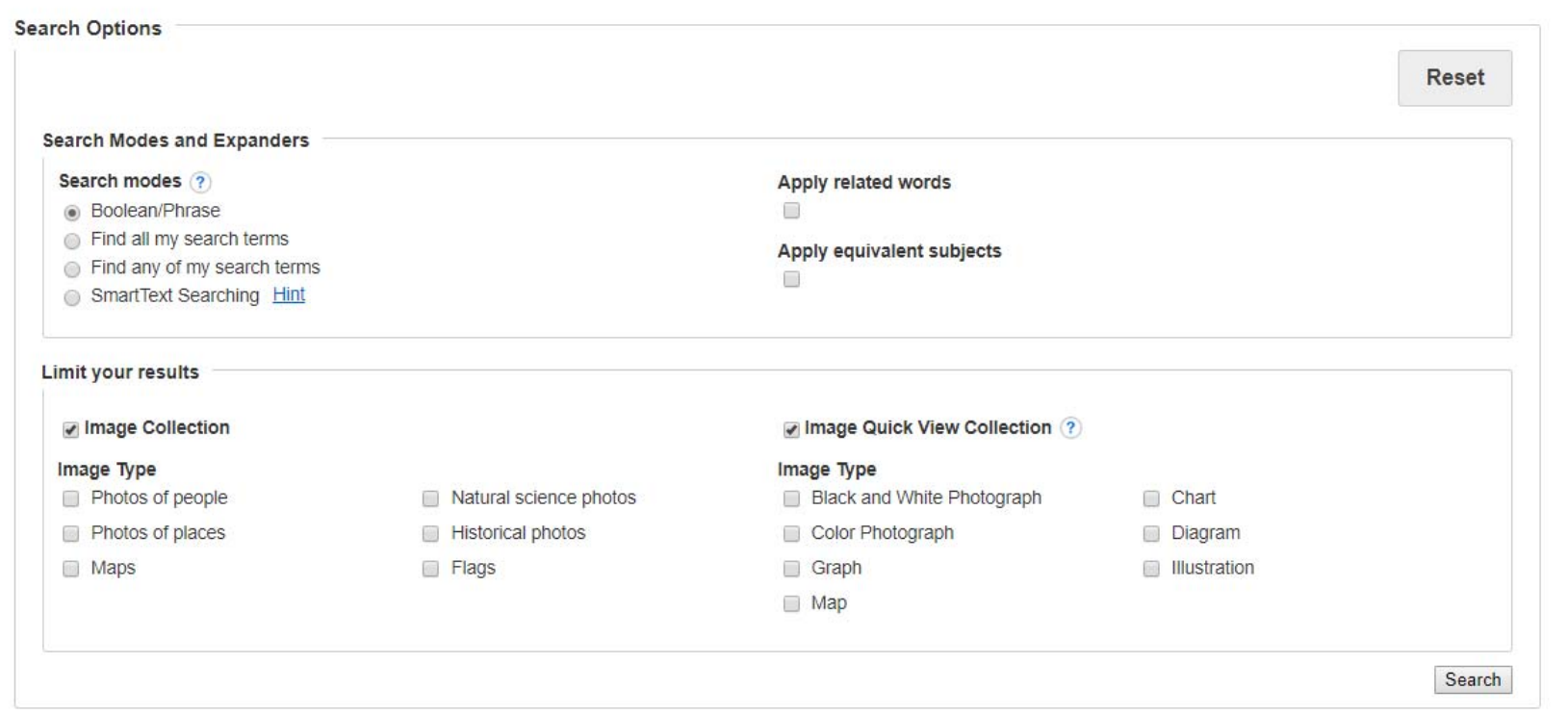

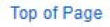

#### iPhone and Android apps | EBSCO Support Site | Privacy Policy | Terms of Use | Copyright

@ 2018 EBSCO Industries, Inc. All rights reserved.

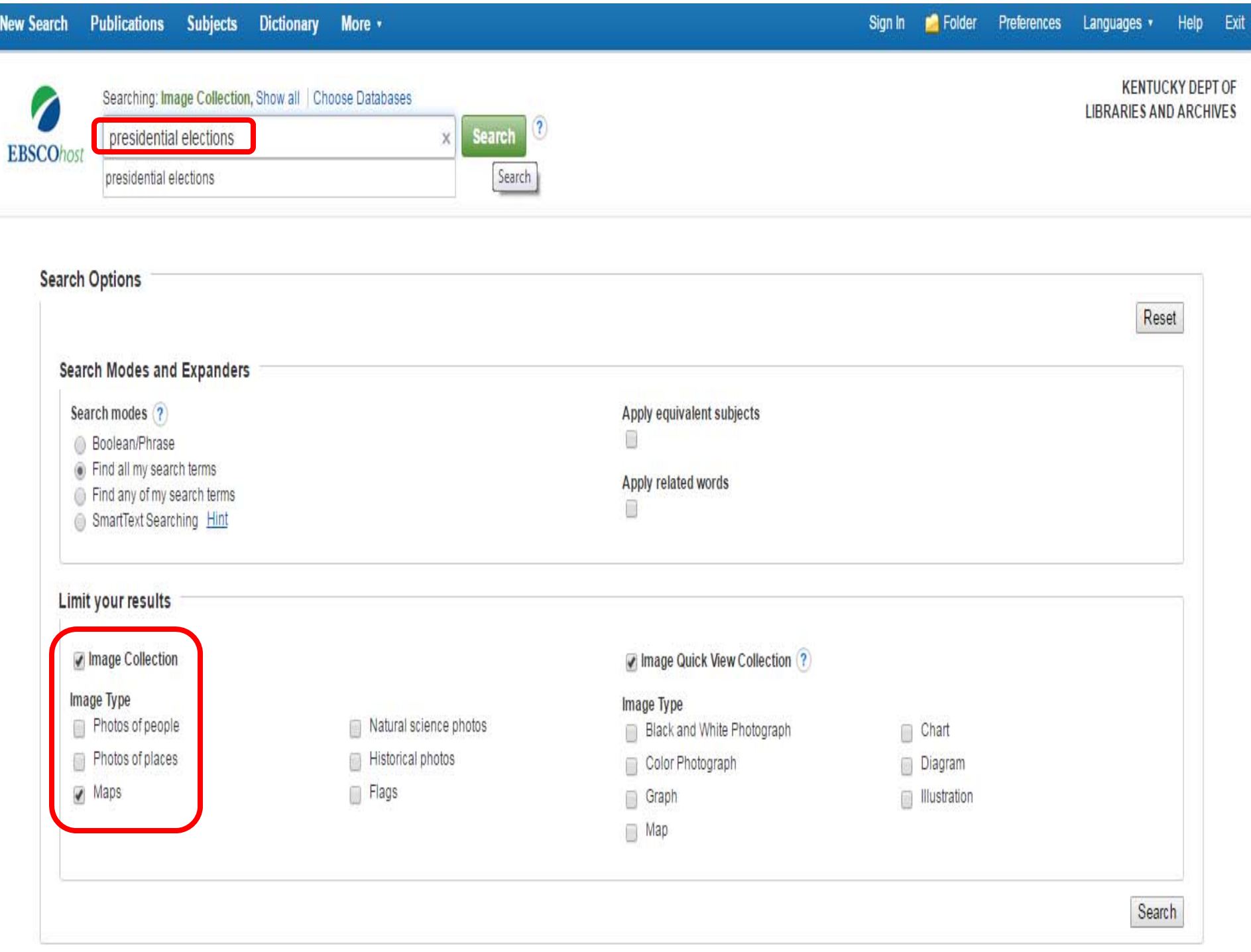

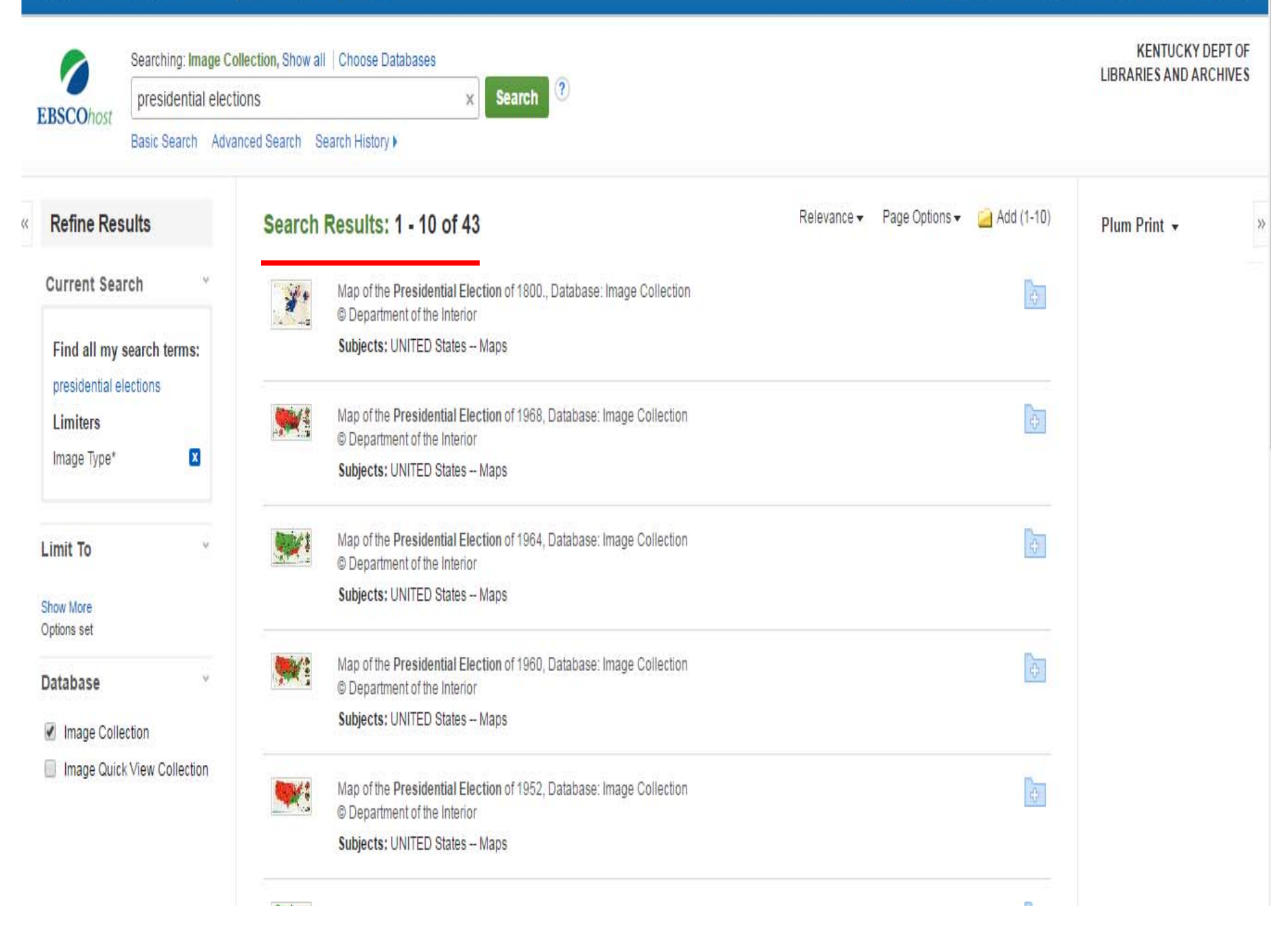

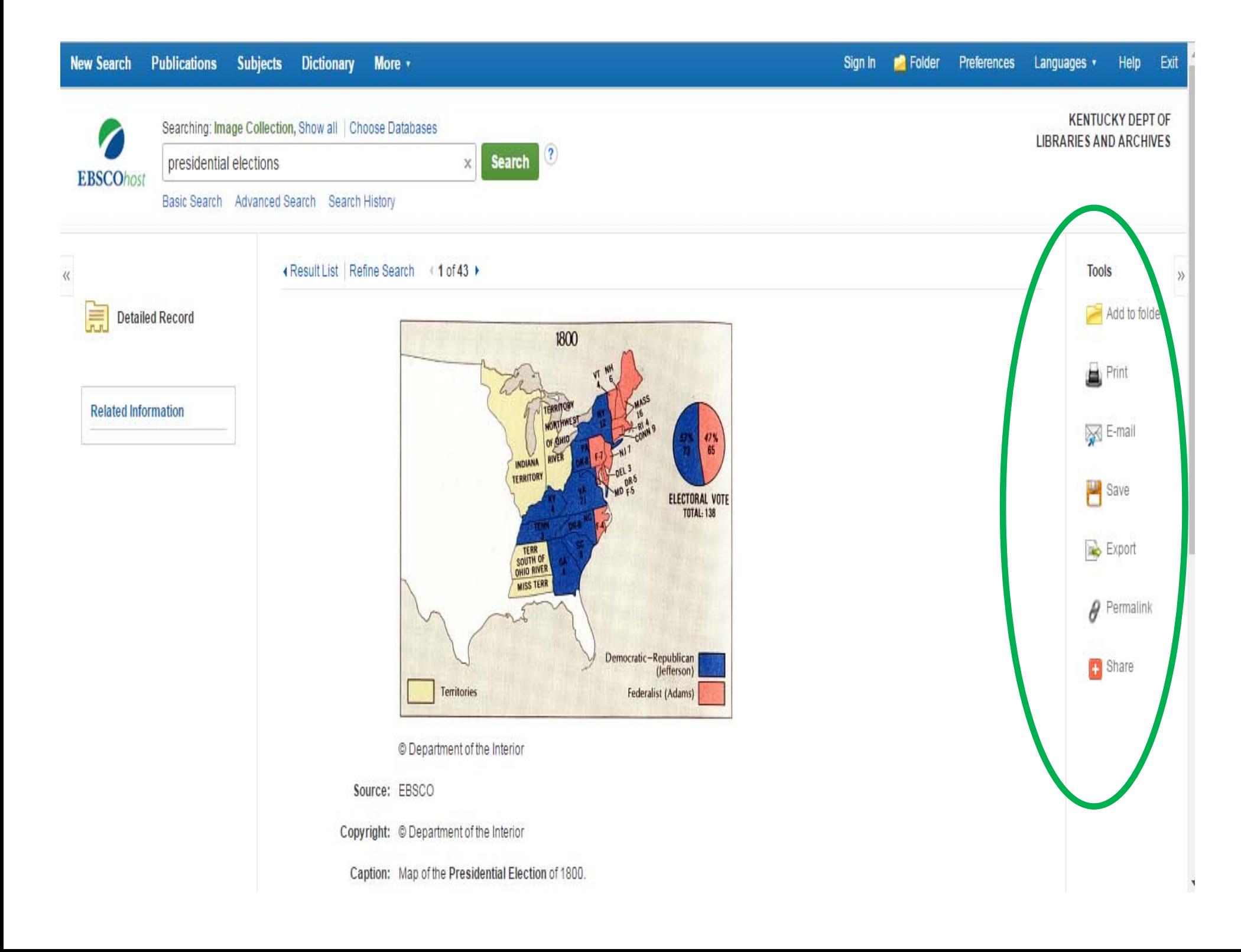

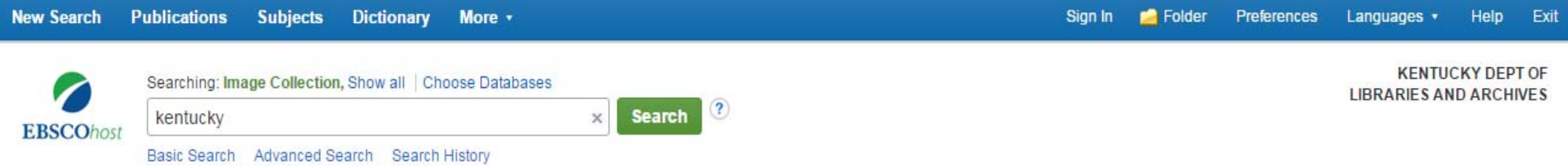

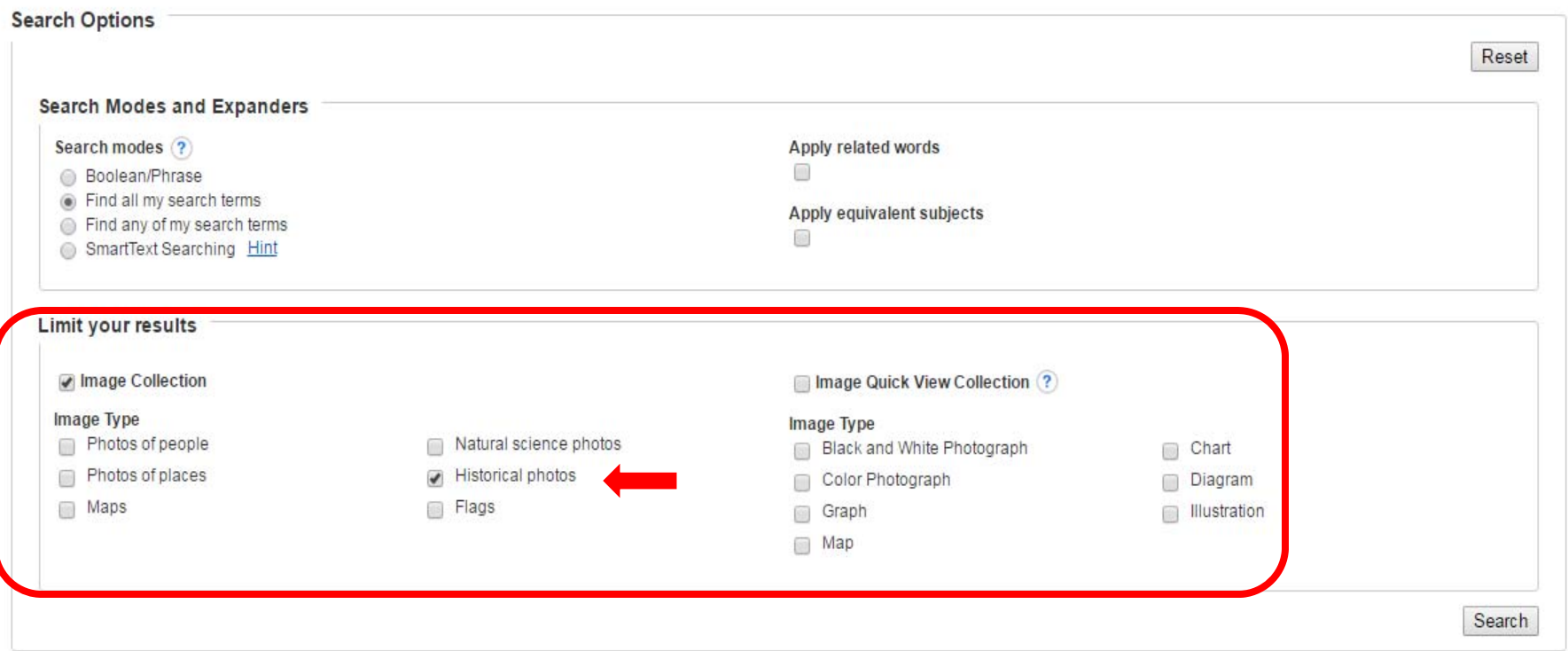

iPhone and Android apps | EBSCO Support Site | Privacy Policy | Terms of Use | Copyright

@ 2017 EBSCO Industries, Inc. All rights reserved.

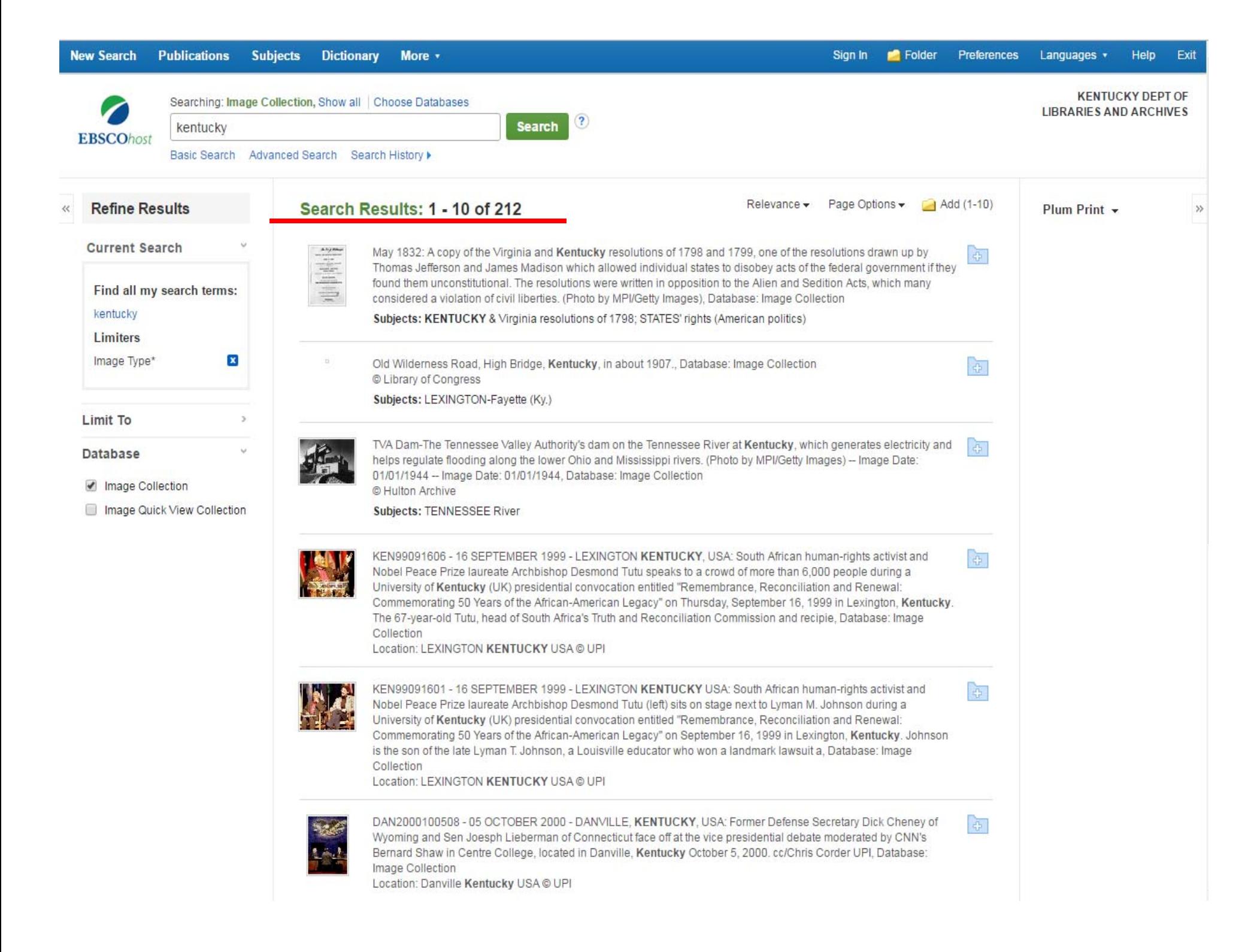

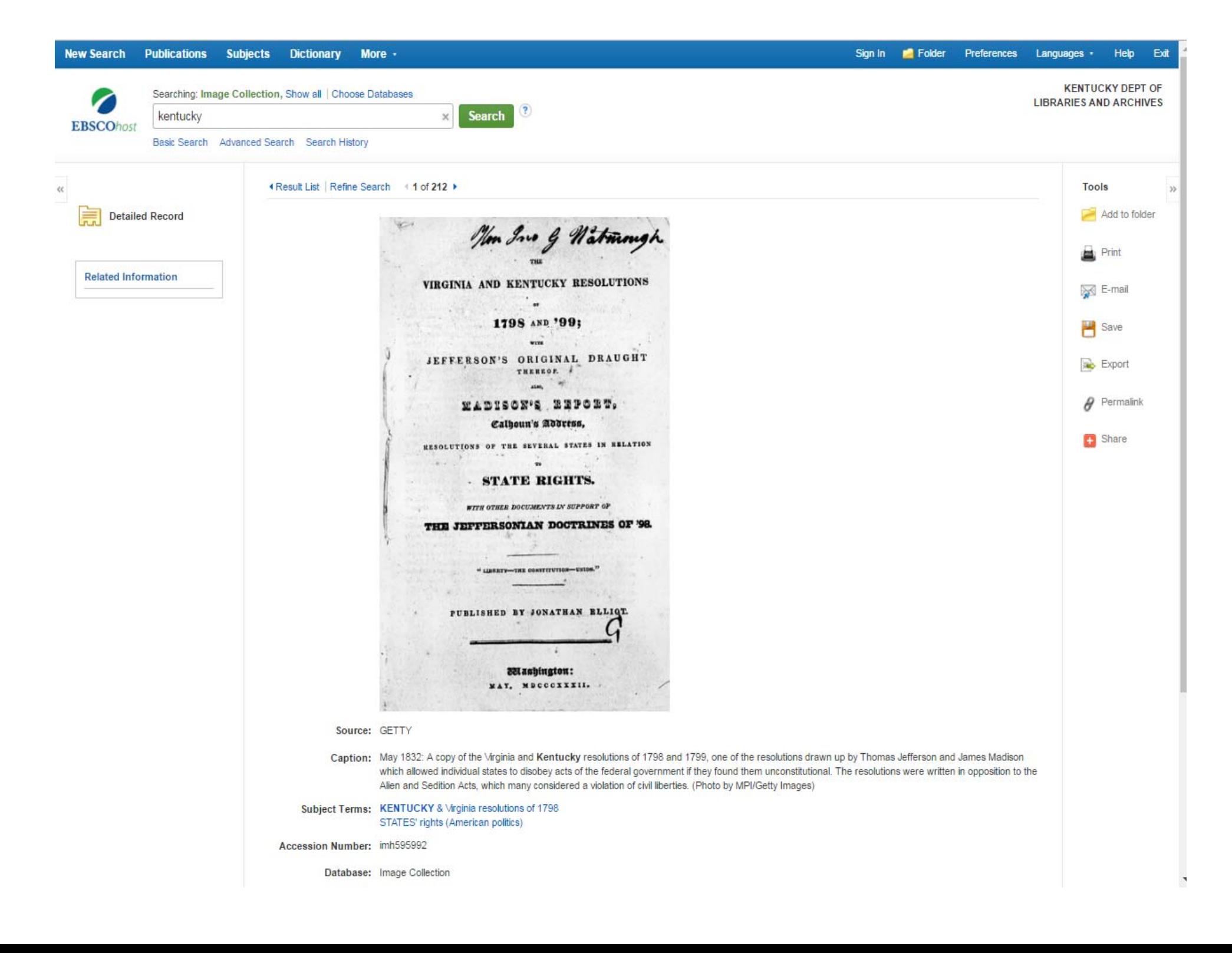

### Searching MasterFILE Premier

Keyword – searches everywhere

Facets – limiting after you search

Limiters – searches what you tell it to

Field searching – searches where you tell it to

Publication – searches in one publication

Sorting results Relevance or date

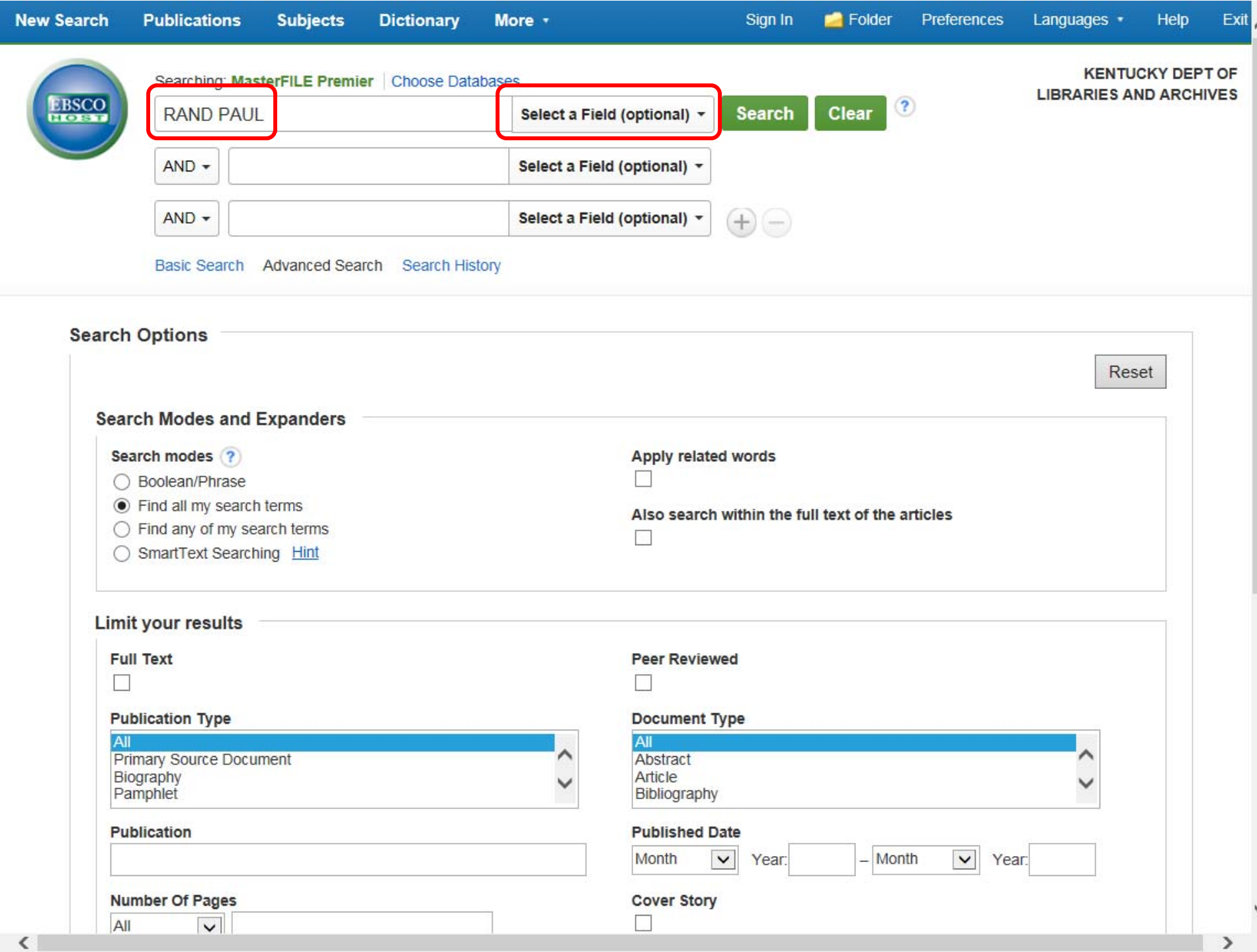
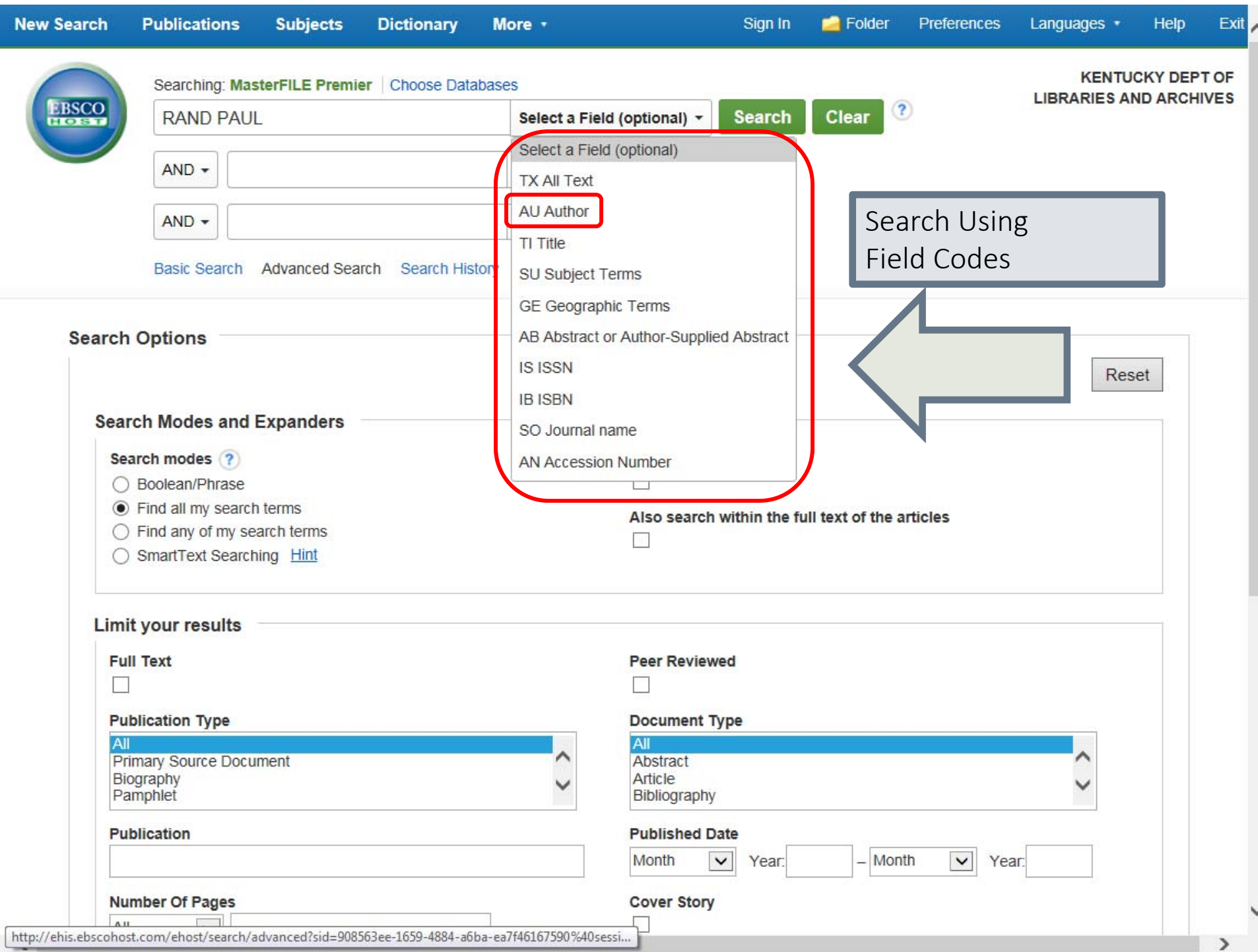

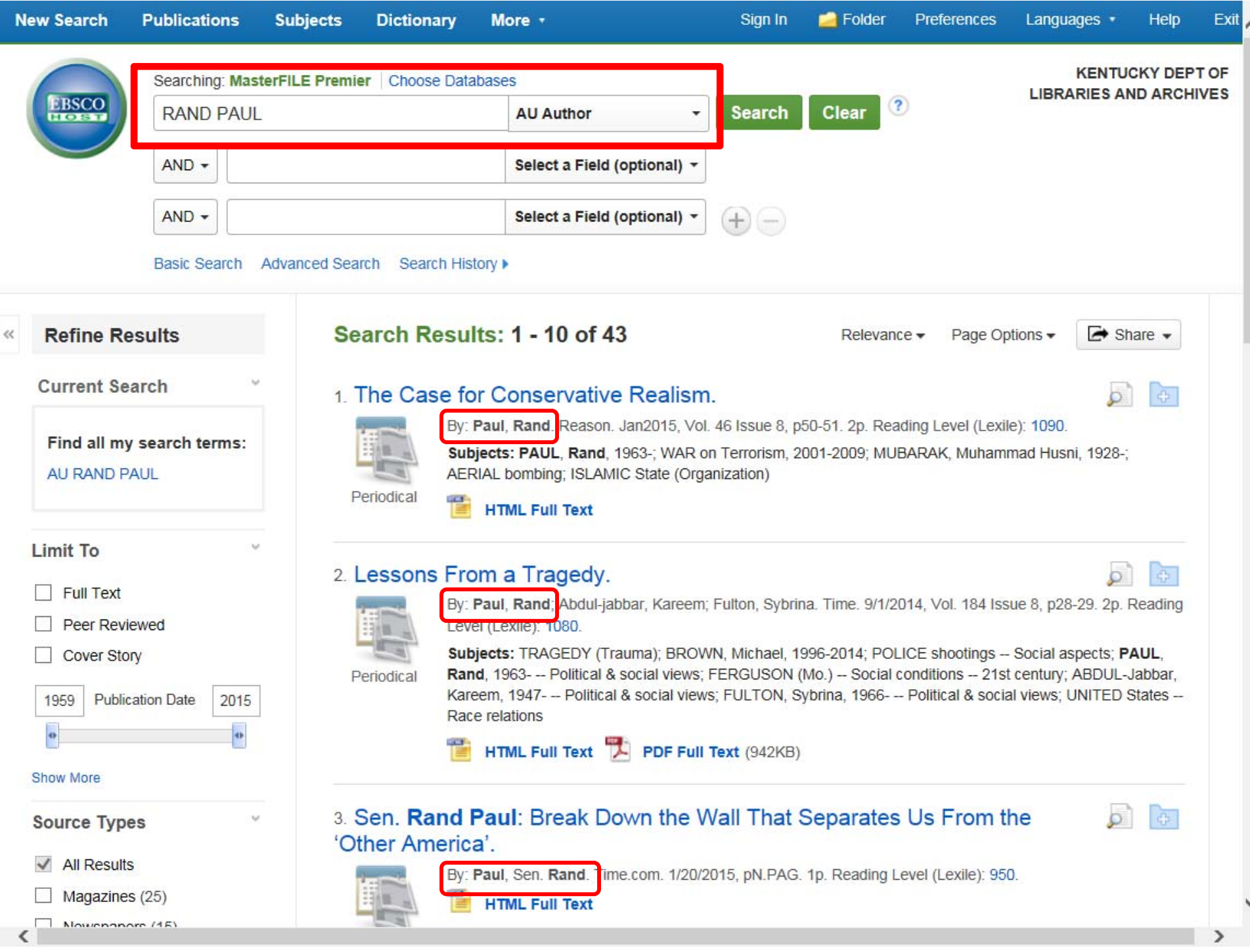

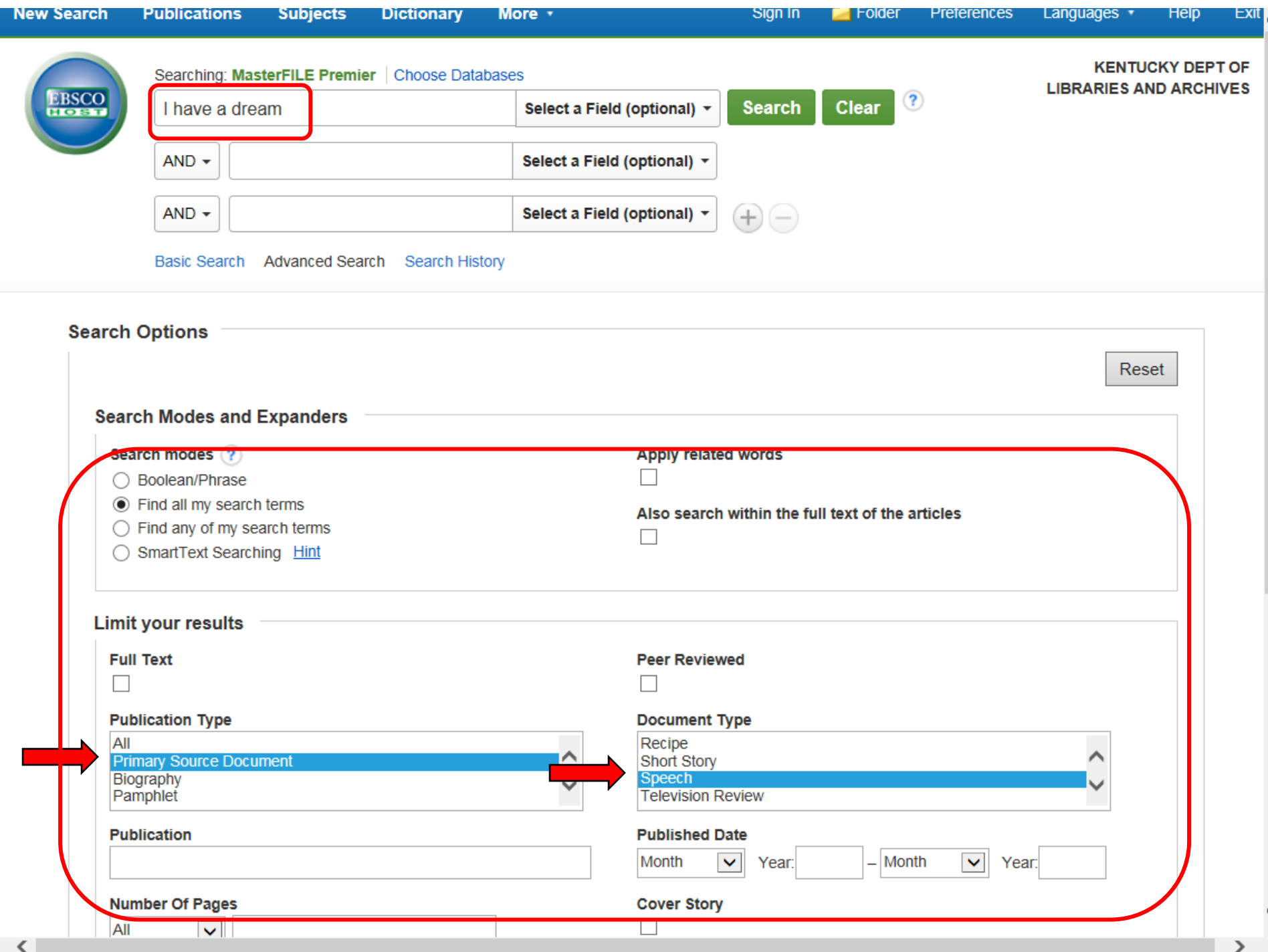

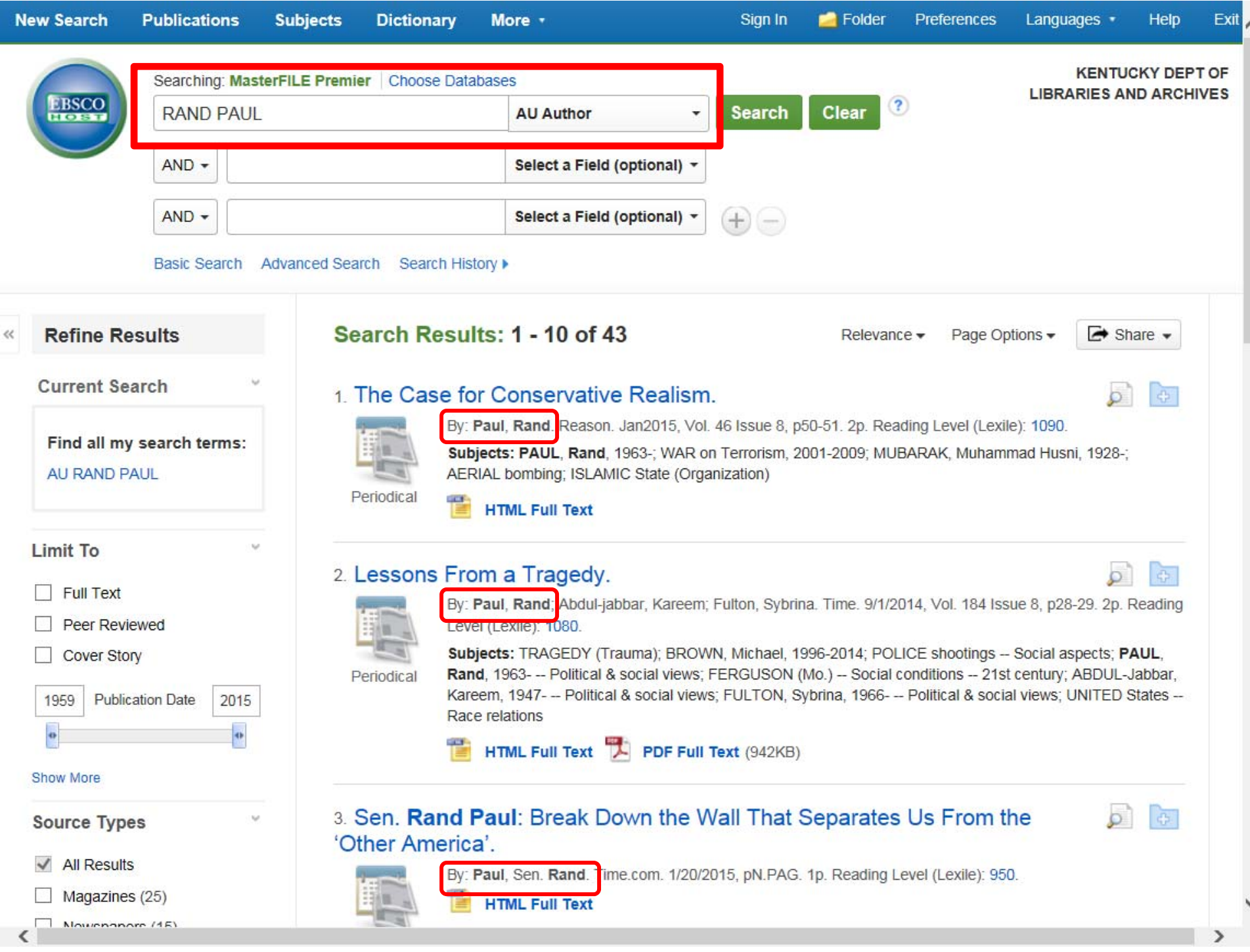

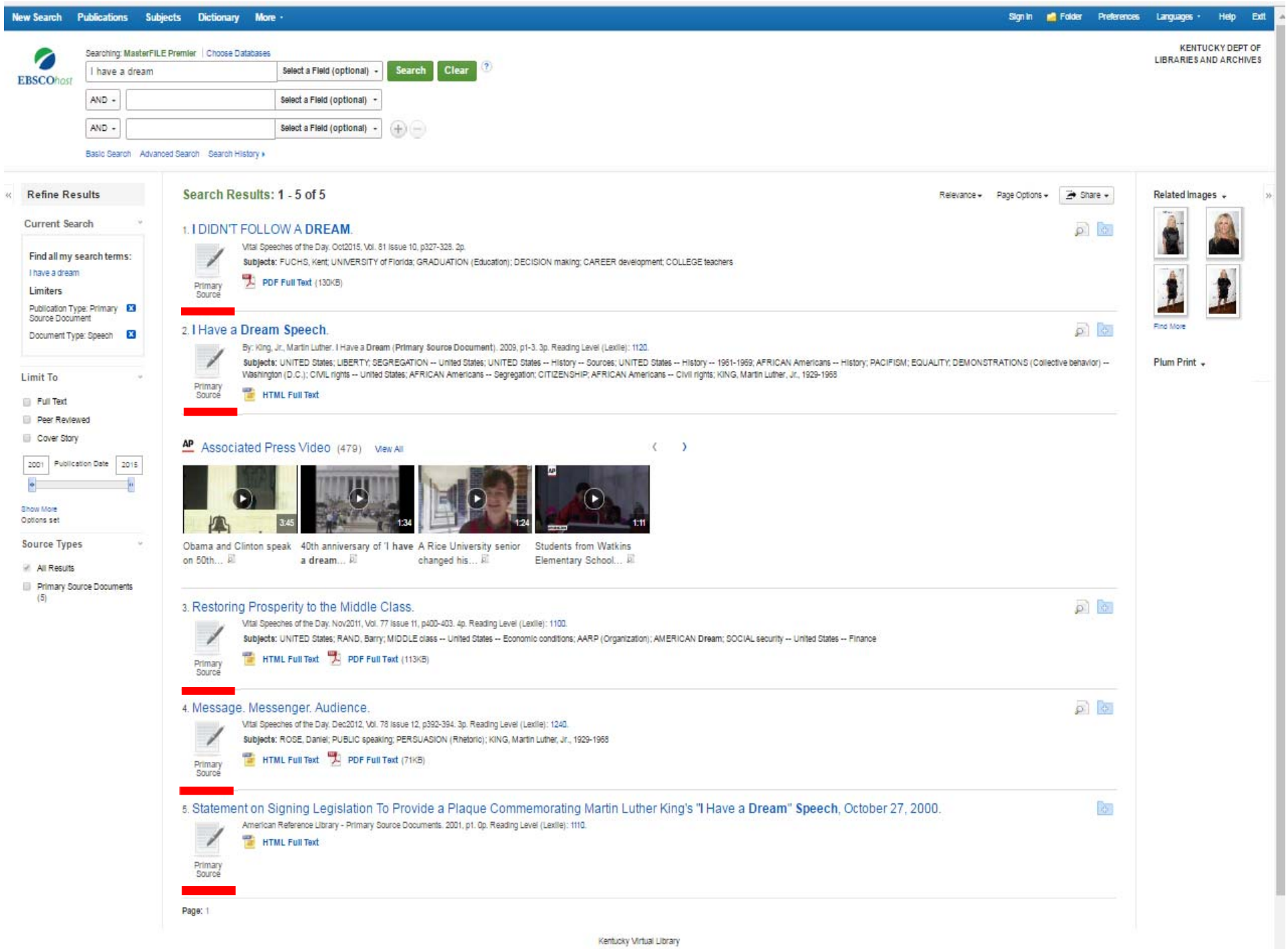

#### **I Have a Dream Speech**

**Find Similar Results** using SmartText Searching.

American Accent V 8  $\Box$  Listen

Courtesy The King Center, Atlanta, Ga.

#### "I HAVE A DREAM"

Speech by Dr. Martin Luther King, Jr. at the Historic "March on Washington" Lincoln Memorial, Washington, D.C., August 28, 1963

I am happy to join with you today in what will go down in history as the greatest demonstration for freedom in the history of our nation.

Five score years ago, a great American, in whose symbolic shadow we stand today, signed the Emancipation Proclamation. This momentous decree came as a great beacon light of hope to millions of Negro slaves who had been seared in the flames of withering injustice. It came as a joyous daybreak to end the long night of their captivity.

But one hundred years later, the Negro still is not free; one hundred years later, the life of the Negro is still sadly crippled by the manacles of segregation and the chains of discrimination; one hundred years later, the Negro lives on a lonely island of poverty in the midst of a vast ocean of material prosperity; one hundred years later, the Negro is still languished in the corners of American society and finds himself in exile in his own land

So we've come here today to dramatize a shameful condition. In a sense we've come to our nation's capital to cash a check. When the architects of our republic wrote the magnificent words of the Constitution and the Declaration of Independence, they were signing a promissory note to which every American was to fall heir. This note was the promise that all men, yes, black men as well as white men, would be guaranteed the unalienable rights of life, liberty, and the pursuit of happiness.

It is obvious today that America has defaulted on this promissory note in so far as her citizens of color are concerned. Instead of honoring this sacred obligation, America has given the Negro people a bad check; a check which has come back marked "insufficient funds." But we refuse to believe that the bank of justice is bankrupt. We refuse to believe that there are insufficient funds in the great vaults of opportunity of this nation. And so we've come to cash this check, a check that will give us upon demand the riches of freedom and the security of justice."

We have also come to this hallowed spot to remind America of the fierce urgency of now. This is no time to engage in the luxury of cooling off or to take the tranguilizing drug of gradualism. Now is the timo to make roal the promines of demography now is the time to rise from the dark and decolate

**Export Create Note** 

Permalink

Share

Save

Cite

### Sort by Relevance

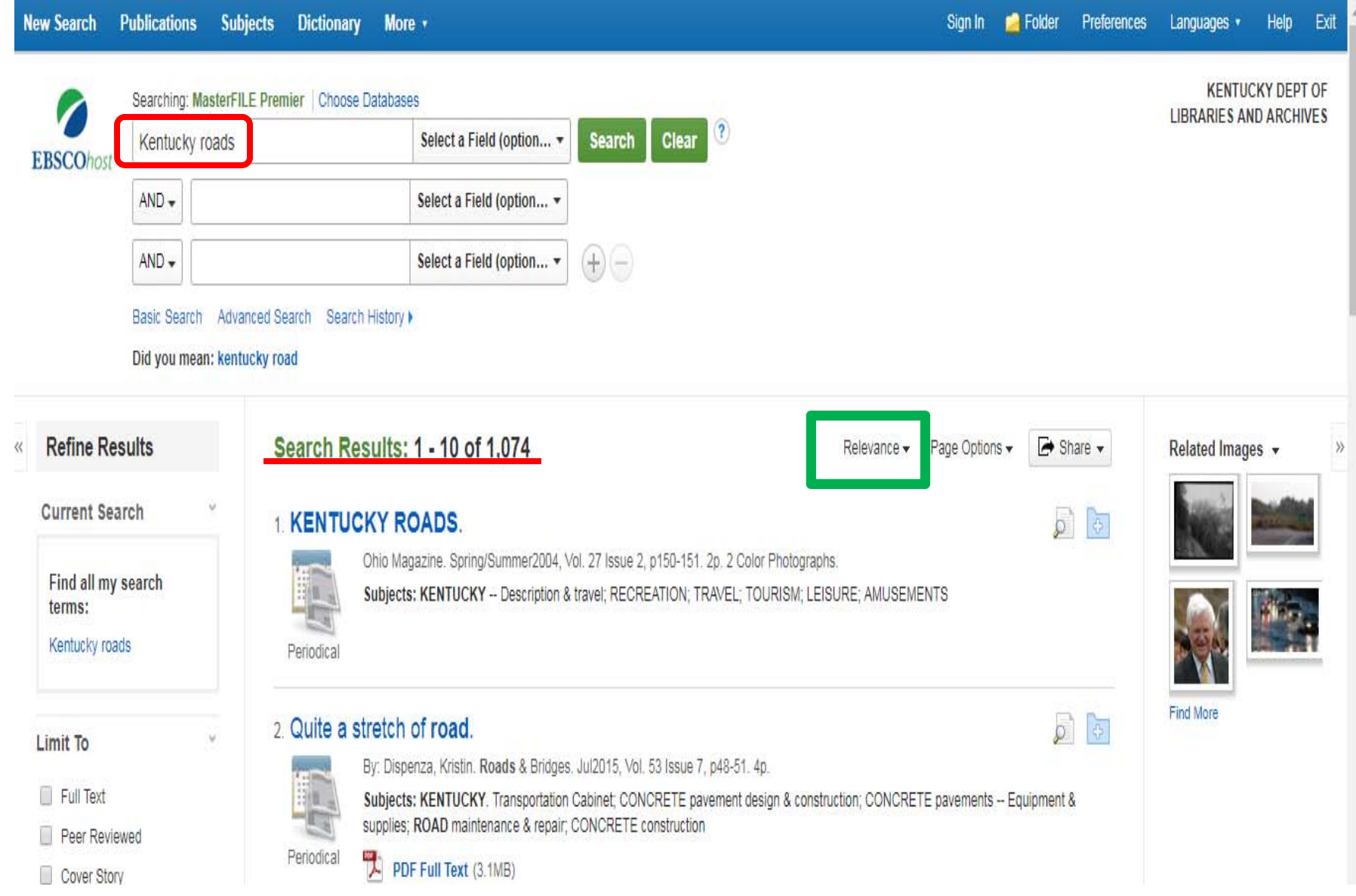

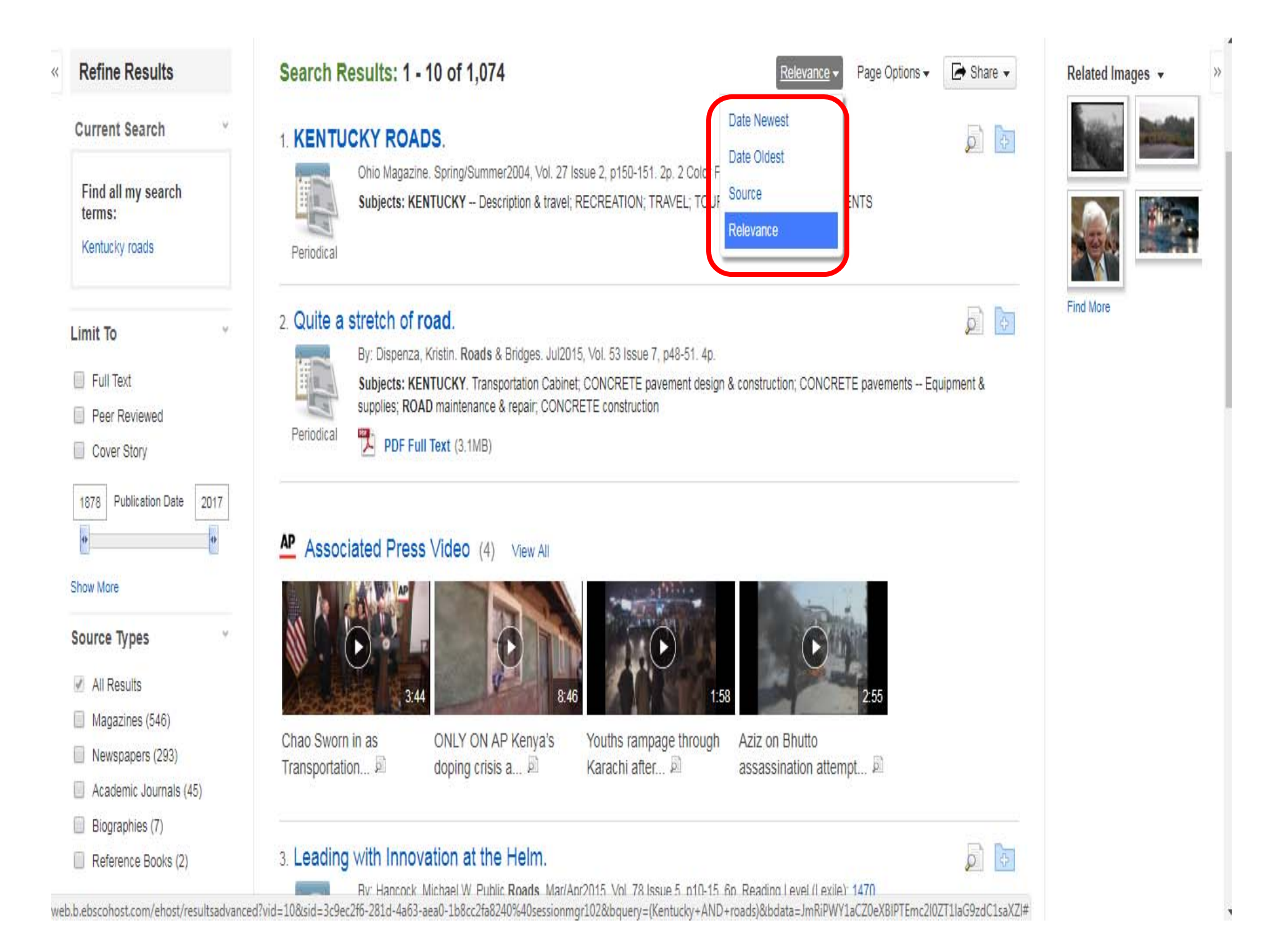

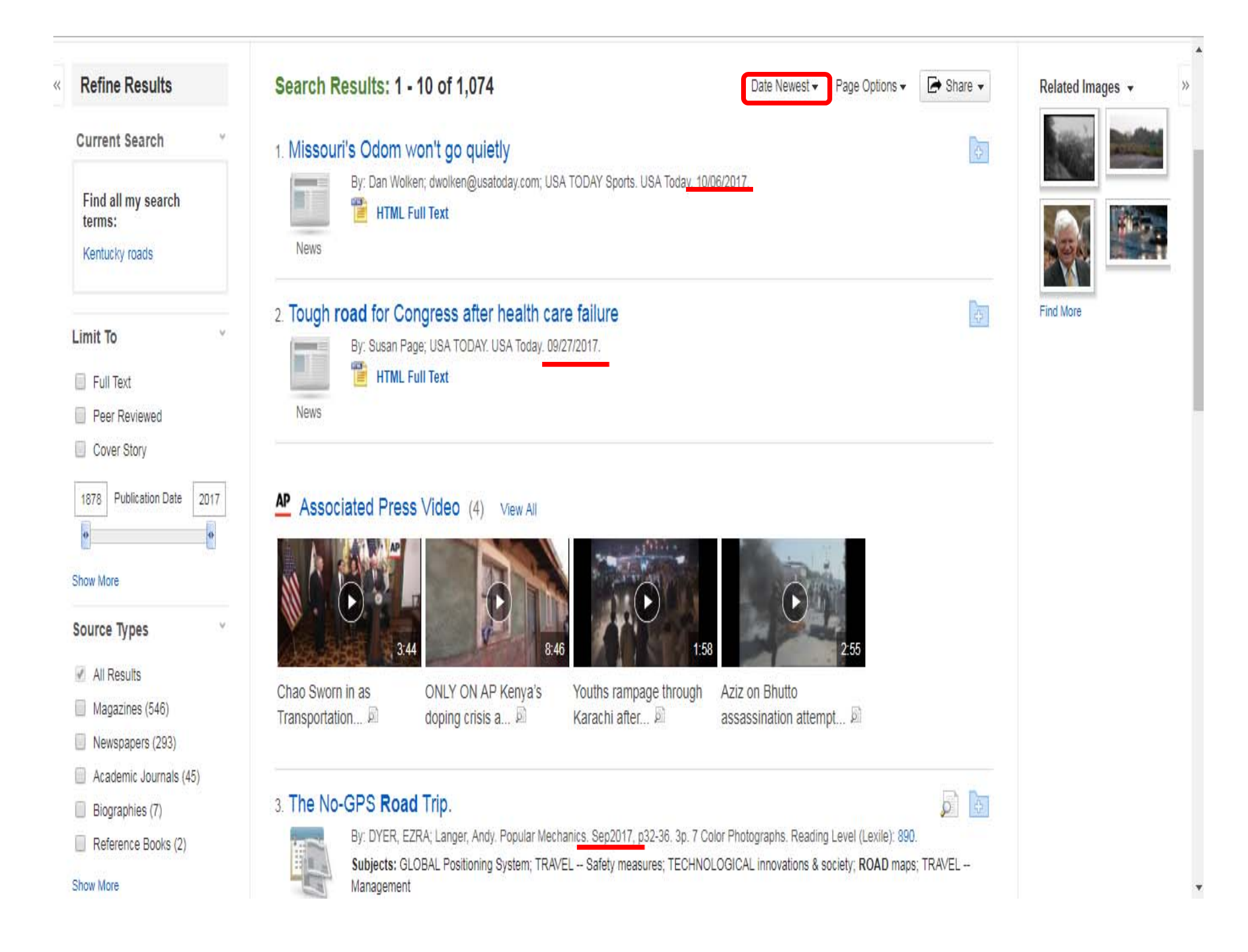

### Searching by Publication

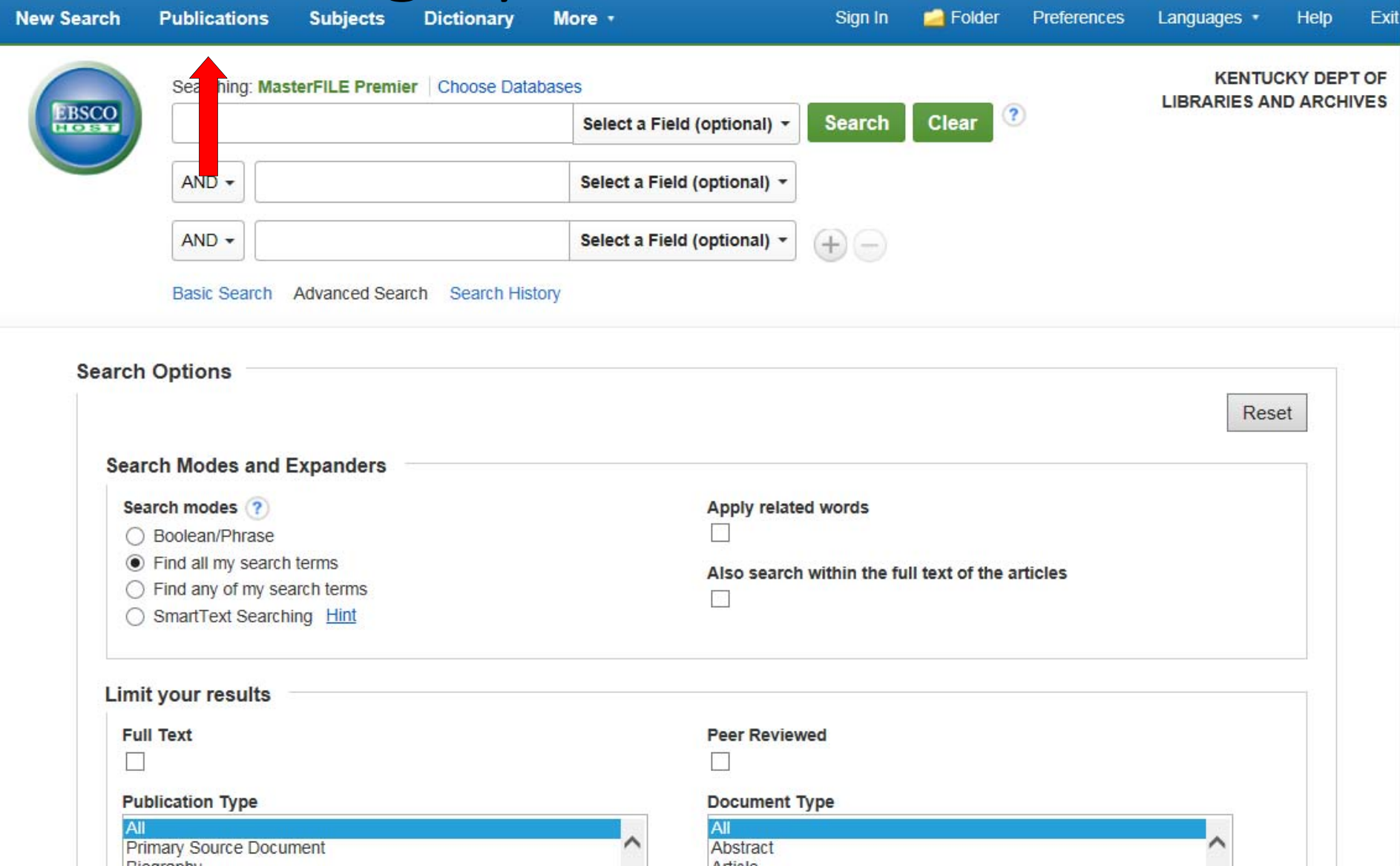

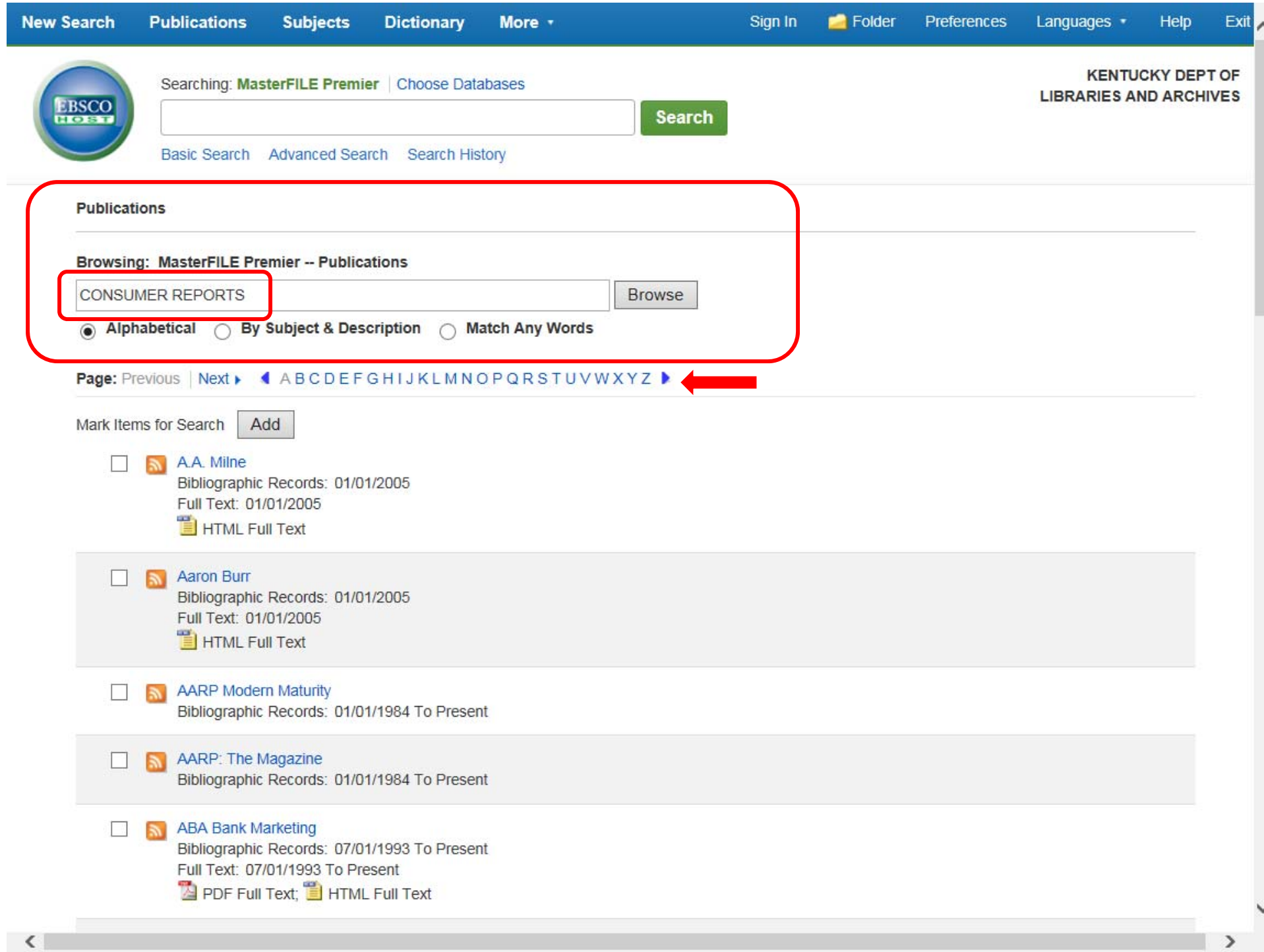

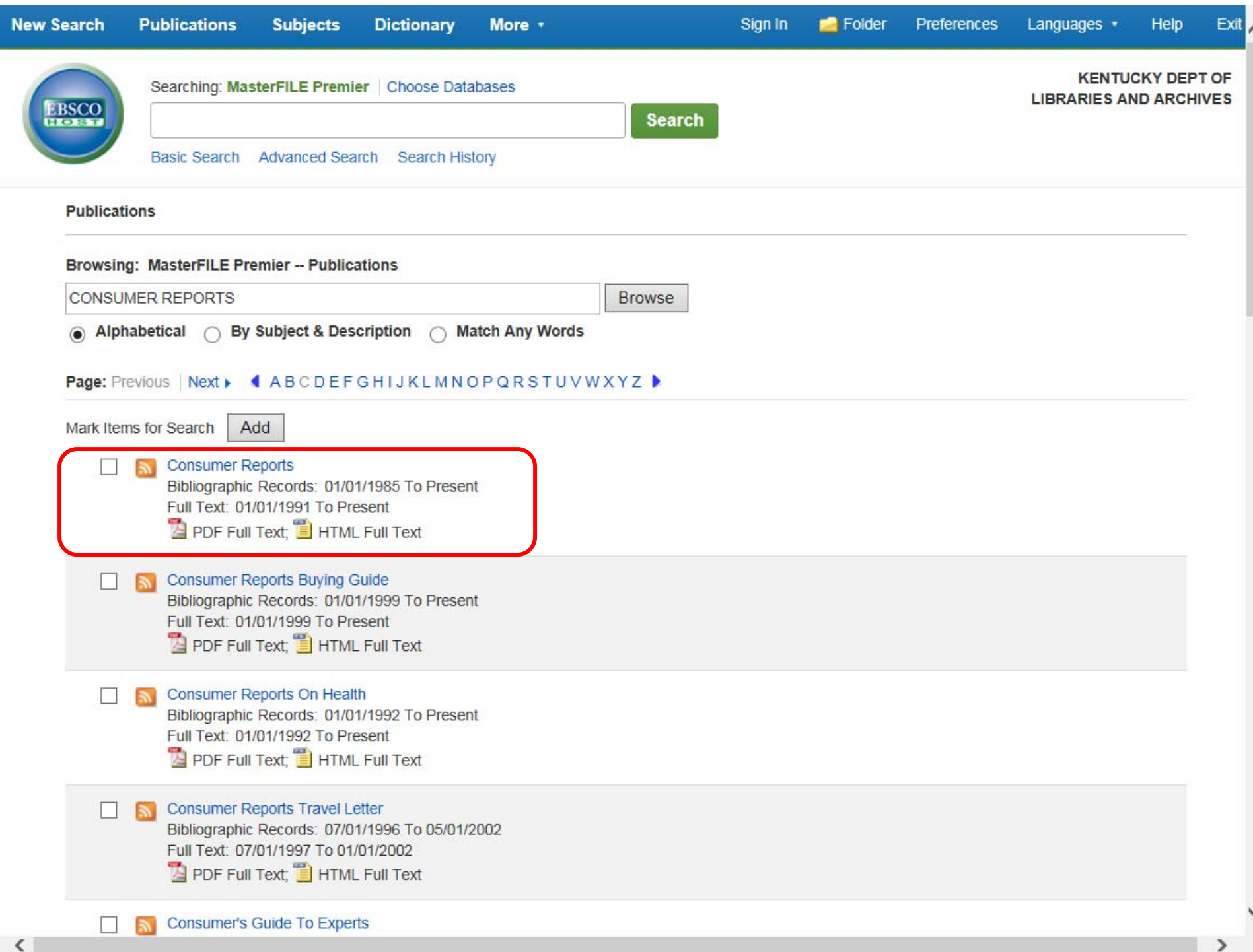

 $+1997$  $+1996$  $+1995$  $+1994$ 

#### **KENTUCKY DEPT OF LIBRARIES AND ARCHIVES** Database: MasterFILE Premier -- Publications ◀ Back **EBSCOhost Publications** ◀ Previous Record | Next Record ▶  $\rightarrow$  Share  $\rightarrow$ All Issues Search within this publication  $+2017$ Publication Details For "Consumer Reports"  $+2016$ Title: Consumer Reports  $+2015$ ISSN: 0010-7174  $+2014$ Publisher Information: Consumer Reports, Inc.  $+2013$ 101 Truman Avenue  $+2012$ Yonkers NY 10703-1057 United States of America  $+2011$ Bibliographic Records: 01/01/1985 to present  $+2010$ Full Text: 01/01/1991 to present  $+2009$ Publication Type: Periodical  $+2008$ Subjects: Consumer Protection & Product Reviews  $+2007$ Description: Presents articles on health, public safety, marketplace economics and the judicial & regulatory actions that affect consumers.  $+2006$ Publisher URL: http://www.consumerreports.org  $+2005$ Frequency: 12  $+2004$ Peer Reviewed: No  $+2003$  $+2002$ **Consumer**  $+2001$ **Reports**  $+2000$  $+1999$  $+1998$

#### **New Search Publications** Subjects Dictionary More v Sign In **C** Folder Preferences Languages Help Exit **KENTUCKY DEPT OF LIBRARIES AND ARCHIVES** Database: MasterFILE Premier -- Publications + Back **EBSCOhost Publications** I Previous Record Next Record ▶ Share v All Issues Search within this publication  $-2017$ Publication Details For "Consumer Reports" Vol. 82 Issue 11 - Nov2017 Title: Consumer Reports Vol. 82 Issue 10 - Oct2017 ISSN: 0010-7174 Vol. 82 Issue 9 - Sep2017 Publisher Information: Consumer Reports, Inc. Vol. 82 Issue 8 - Aug2017 101 Truman Avenue Vol. 82 Issue 7 - Jul2017 Yonkers NY 10703-1057 United States of America Vol. 82 Issue 6 - Jun2017 Bibliographic Records: 01/01/1985 to present Vol. 82 Issue 5 - May2017 Full Text: 01/01/1991 to present Vol. 82 Issue 4 - Apr2017 Publication Type: Periodical Vol. 82 Issue 3 - Mar2017 Subjects: Consumer Protection & Product Reviews Vol. 82 Issue 2 - Feb2017 Description: Presents articles on health, public safety, marketplace economics and the judicial & regulatory actions that affect consumers. Vol. 82 Issue 1 - Jan2017 Publisher URL: http://www.consumerreports.org  $+2016$ Frequency: 12  $+2015$

### Issue Table of Contents

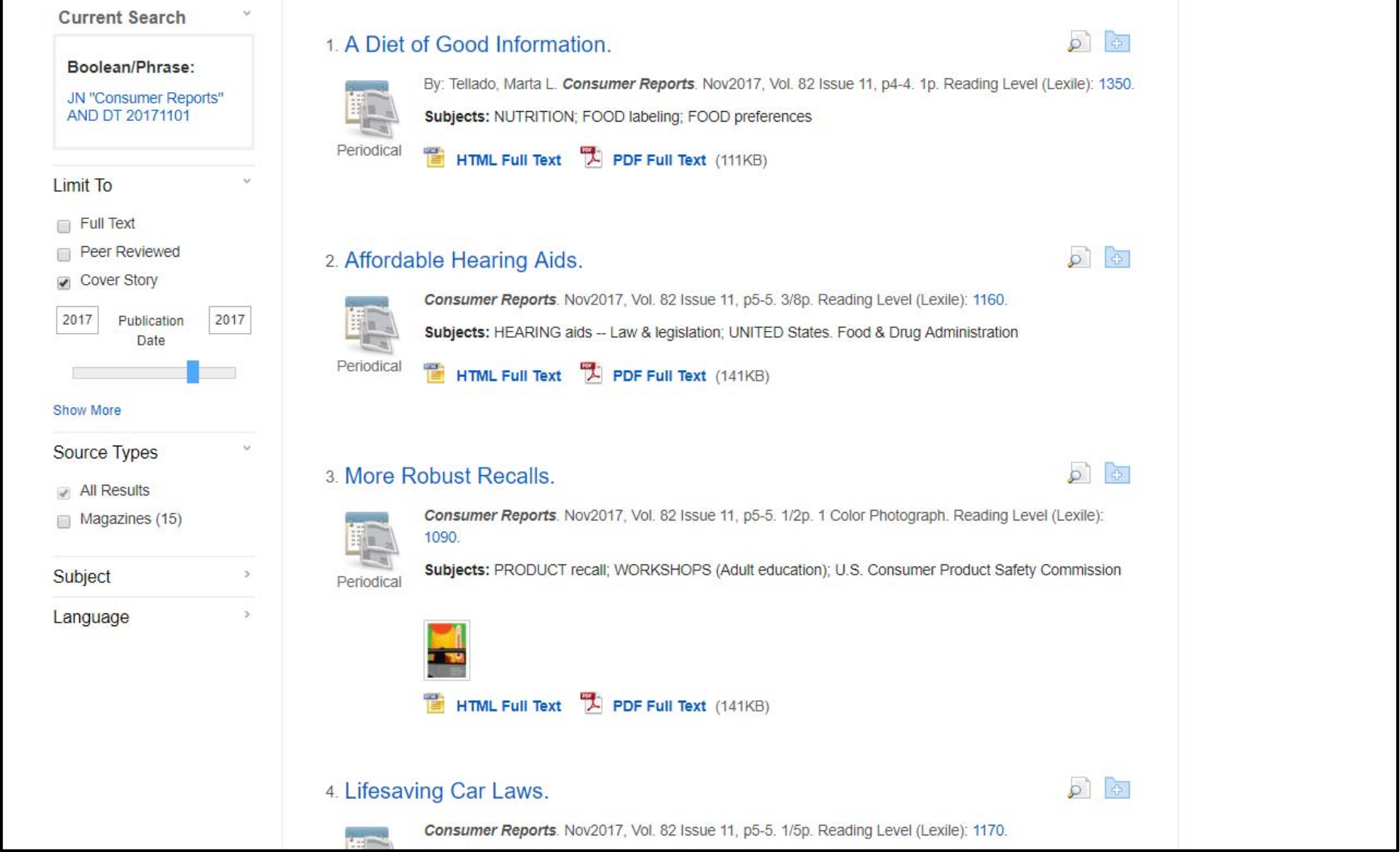

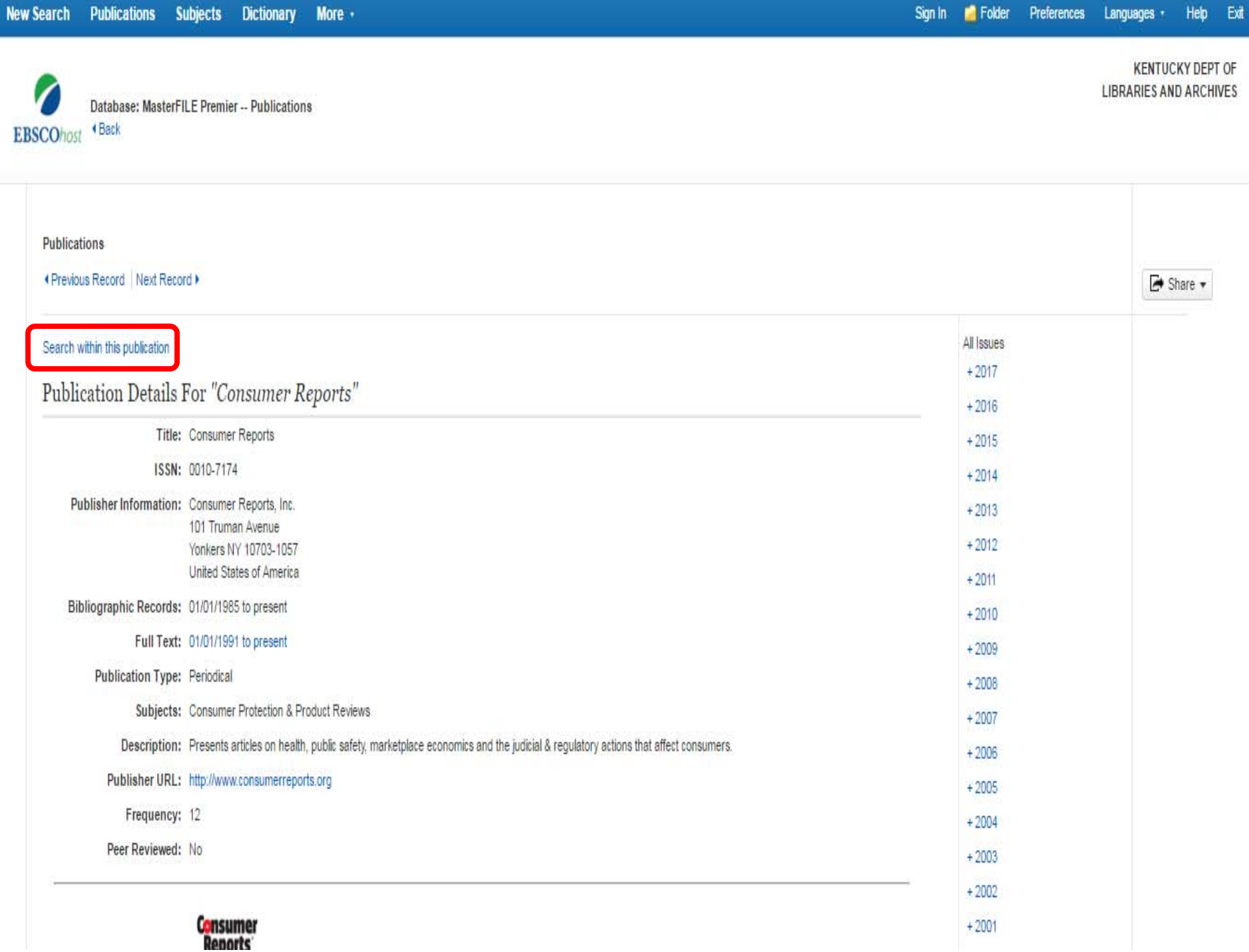

 $\pmb{\mathrm{v}}$ 

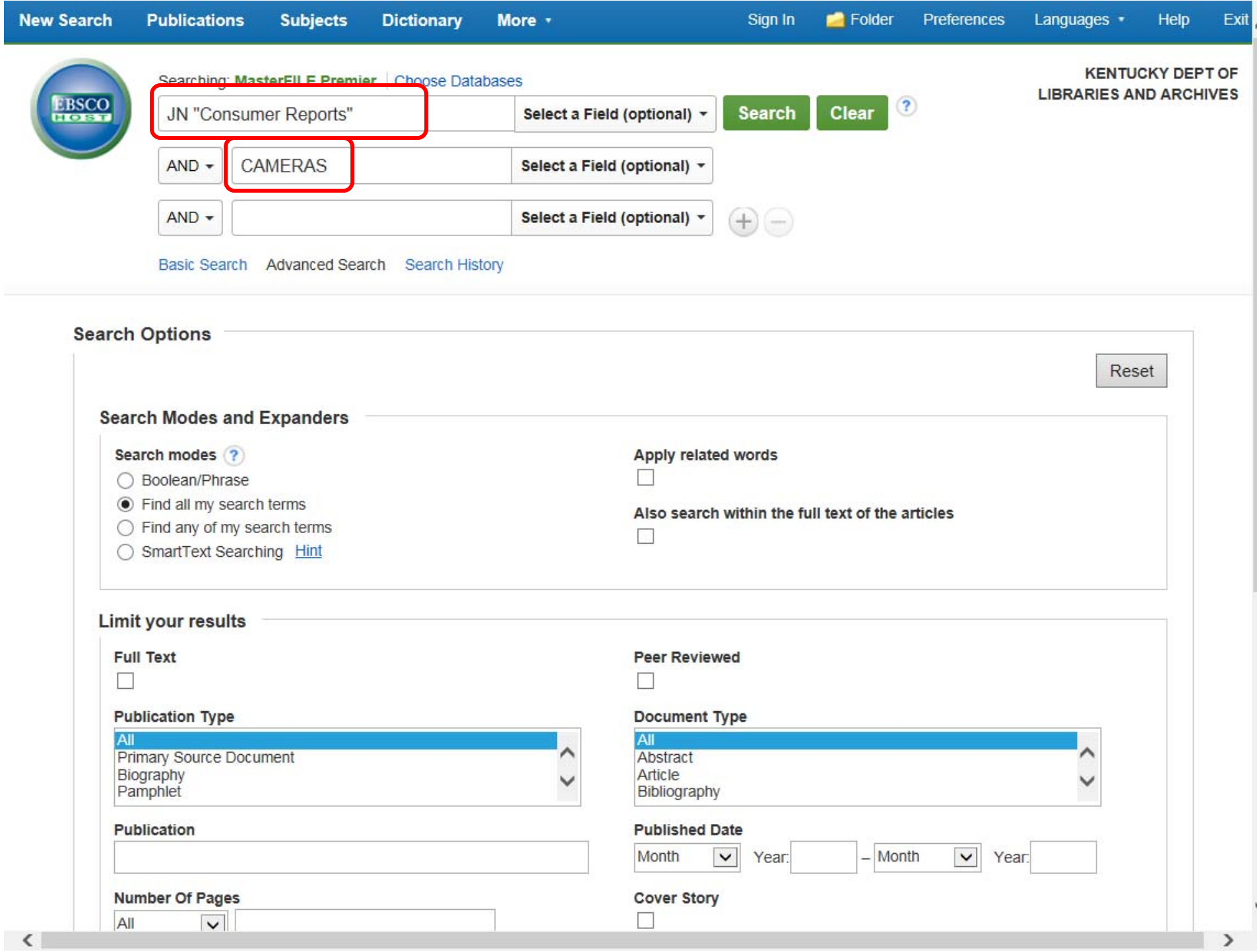

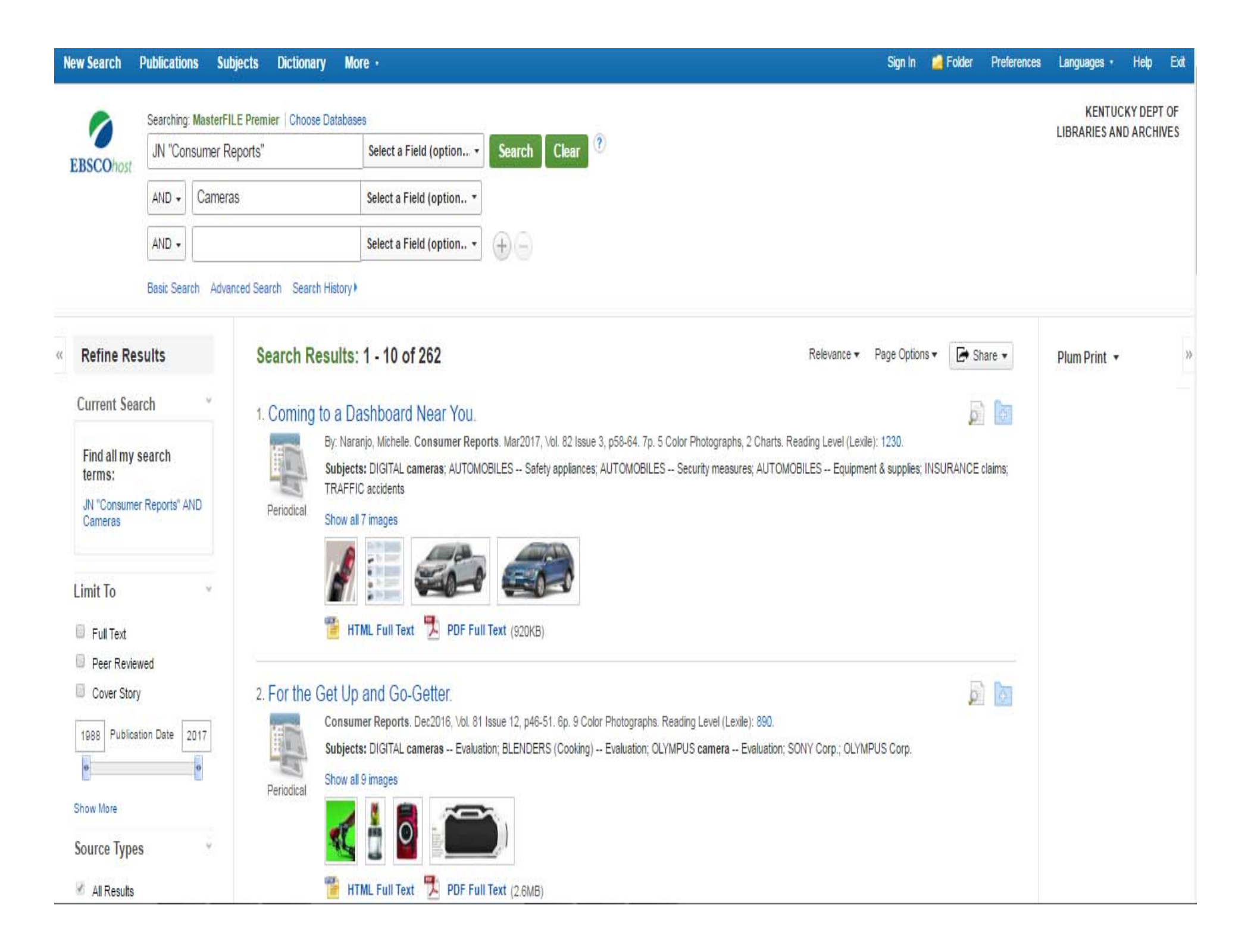

## Using "and", "or" and "not"

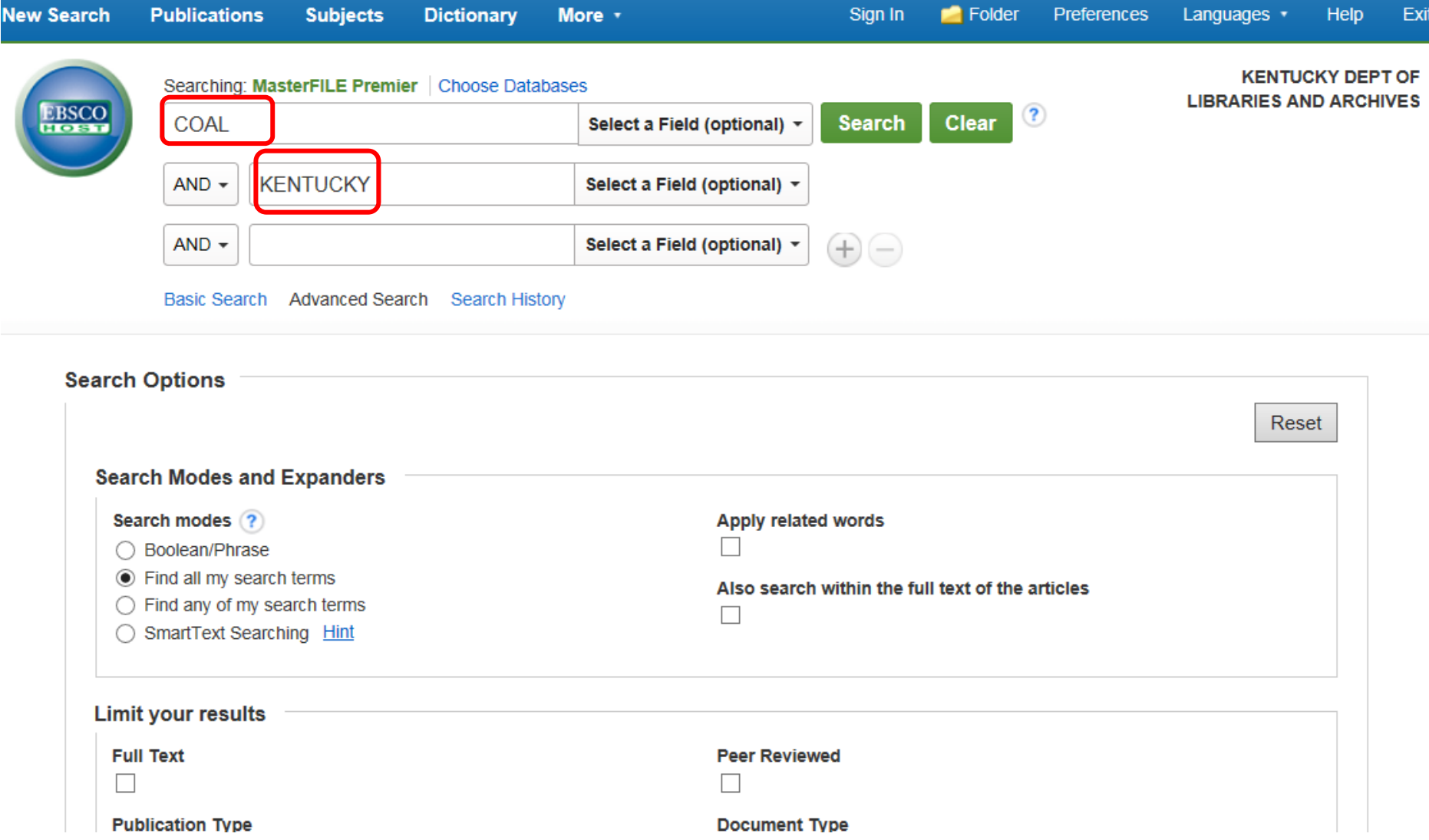

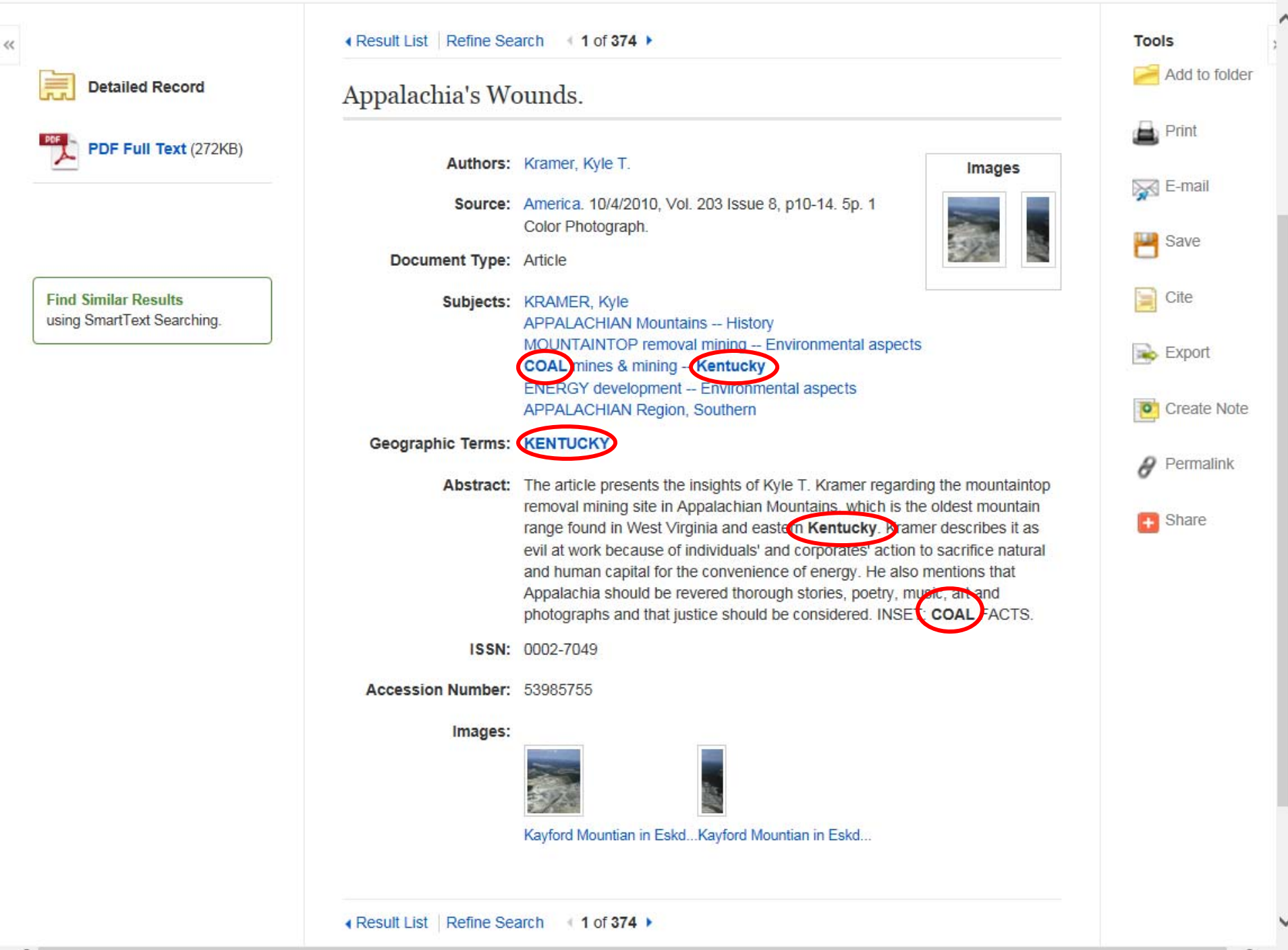

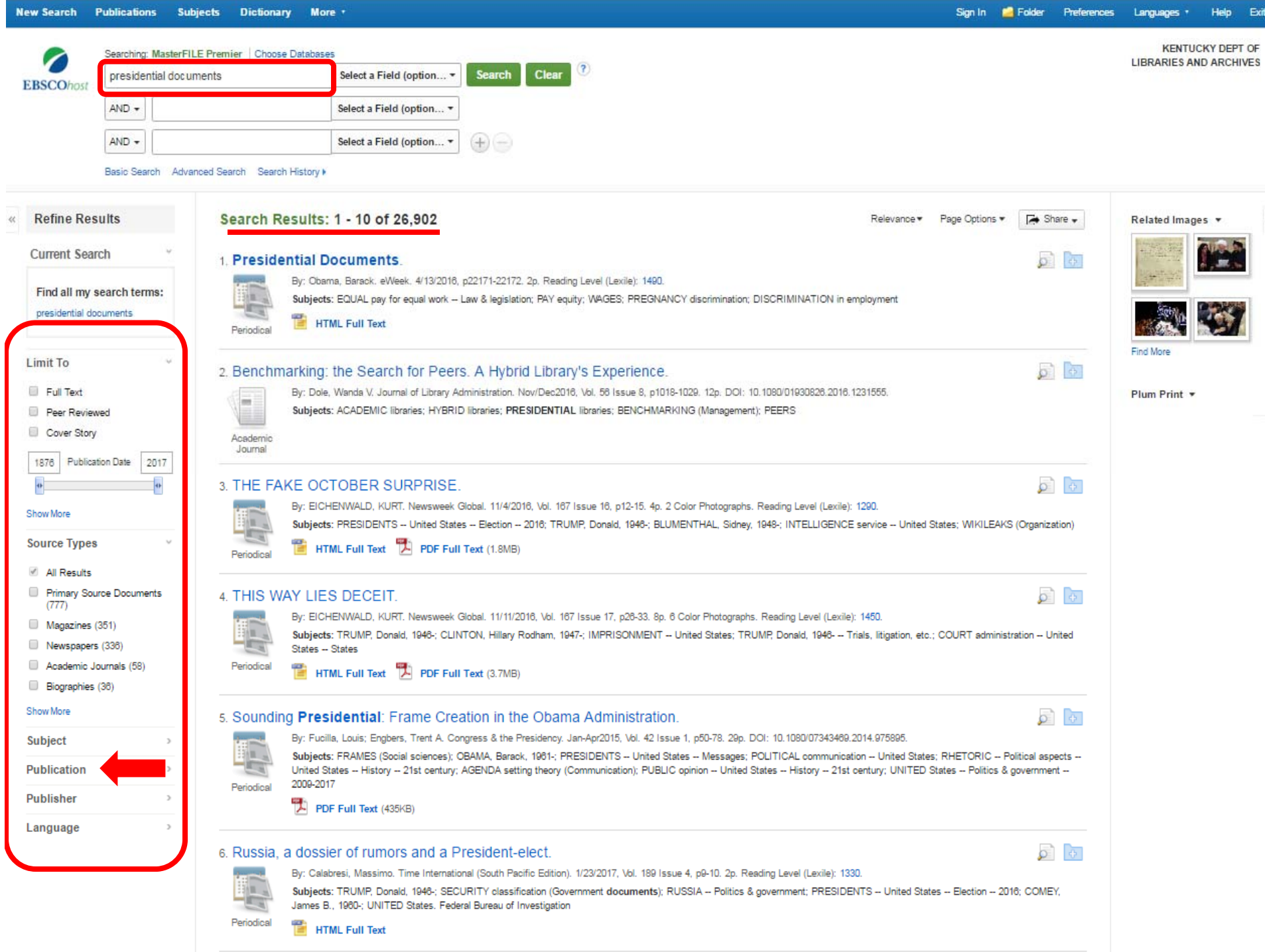

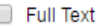

**Peer Reviewed** 

Cover Story

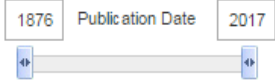

#### Show More

#### **Source Types**

#### All Results

- Primary Source Documents  $(777)$
- $\Box$  Magazines (351)
- Newspapers (336)
- Academic Journals (58)
- Biographies (36)

#### Show More

#### **Subject**

#### **Publication**

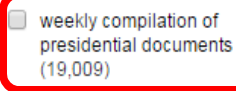

- daily compilation of presidential documents  $(6.216)$
- american reference library primary source documents  $(723)$
- new york times (163)
- $\Box$  usa today (86)
- wall street journal eastern edition (39)

 $\rightarrow$ 

#### Show More

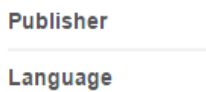

By: Dole, Wanda V. Journal of Library Administration. Nov/Dec2016, Vol. 56 Issue 8, p1018-1029. 12p. DOI: **COL** 10 1080/01930826 2016 1231555 Subjects: ACADEMIC libraries; HYBRID libraries; PRESIDENTIAL libraries; BENCHMARKING (Management); PEERS Academic Journal 3 THE FAKE OCTOBER SURPRISE. By: EICHENWALD, KURT. Newsweek Global. 11/4/2016, Vol. 167 Issue 16, p12-15. 4p. 2 Color Photographs. Reading Level (Lexile): 1290. Subjects: PRESIDENTS -- United States -- Election -- 2016; TRUMP, Donald, 1946-; BLUMENTHAL, Sidney, 1948-; INTELLIGENCE service -- United States; WIKILEAKS (Organization) Periodical HTML Full Text | PDF Full Text (1.8MB) 4 THIS WAY LIES DECEIT. By: EICHENWALD, KURT. Newsweek Global. 11/11/2016, Vol. 167 Issue 17, p26-33. 8p. 6 Color Photographs. Reading Level (Lexile): 1450. Subjects: TRUMP, Donald, 1946-; CLINTON, Hillary Rodham, 1947-; IMPRISONMENT -- United States; TRUMP, Donald, 1946--- Trials, litigation, etc.; COURT administration -- United States -- States Periodical HTML Full Text PDF Full Text (3.7MB) 5. Sounding Presidential: Frame Creation in the Obama Administration. By: Fucilla, Louis; Engbers, Trent A. Congress & the Presidency. Jan-Apr2015, Vol. 42 Issue 1, p50-78. 29p. DOI: 10 1080/07343469 2014 975895 Subjects: FRAMES (Social sciences): OBAMA, Barack, 1961-; PRESIDENTS -- United States -- Messages; POLITICAL communication -- United States: RHETORIC -- Political aspects -- United States -- History -- 21st century: AGENDA setting Periodical theory (Communication); PUBLIC opinion -- United States -- History -- 21st century; UNITED States -- Politics & government - $-2009 - 2017$ PDF Full Text (435KB) 6. Russia, a dossier of rumors and a President-elect. By: Calabresi, Massimo. Time International (South Pacific Edition). 1/23/2017, Vol. 189 Issue 4, p9-10. 2p. Reading Level (Lexile): 1330. Subjects: TRUMP, Donald, 1946-; SECURITY classification (Government documents); RUSSIA -- Politics & government; PRESIDENTS -- United States -- Election -- 2016; COMEY, James B., 1960-; UNITED States, Federal Bureau of Investigation Periodica **HTML Full Text** 7. The Clinton review: Presidential documents on the net. By: Notess, Greg R. Database. Apr94, Vol. 17 Issue 2, p80. 4p. 1 Black and White Photograph, 2 Charts. Reading Level (Lexile): 1170.

Plum Print  $\star$ 

Subjects: UNITED States; CLINTON, Bill, 1946-; INTERNET; GOVERNMENT communication systems; PRESIDENTS --**United States -- Archives** Periodica

eds.a.ebscohost.com/ehost/resultsadvanced?sid=afe5b76f-e80e-4e31-a45d-843dc486c865%40sessionmgr40078vid=28thid=42058tbquery=(presidential+AND+documents)8tbdata=JmRiPWY1aCZ0eXBIPTEmc2l0ZT1laG9zdC1saXZl#

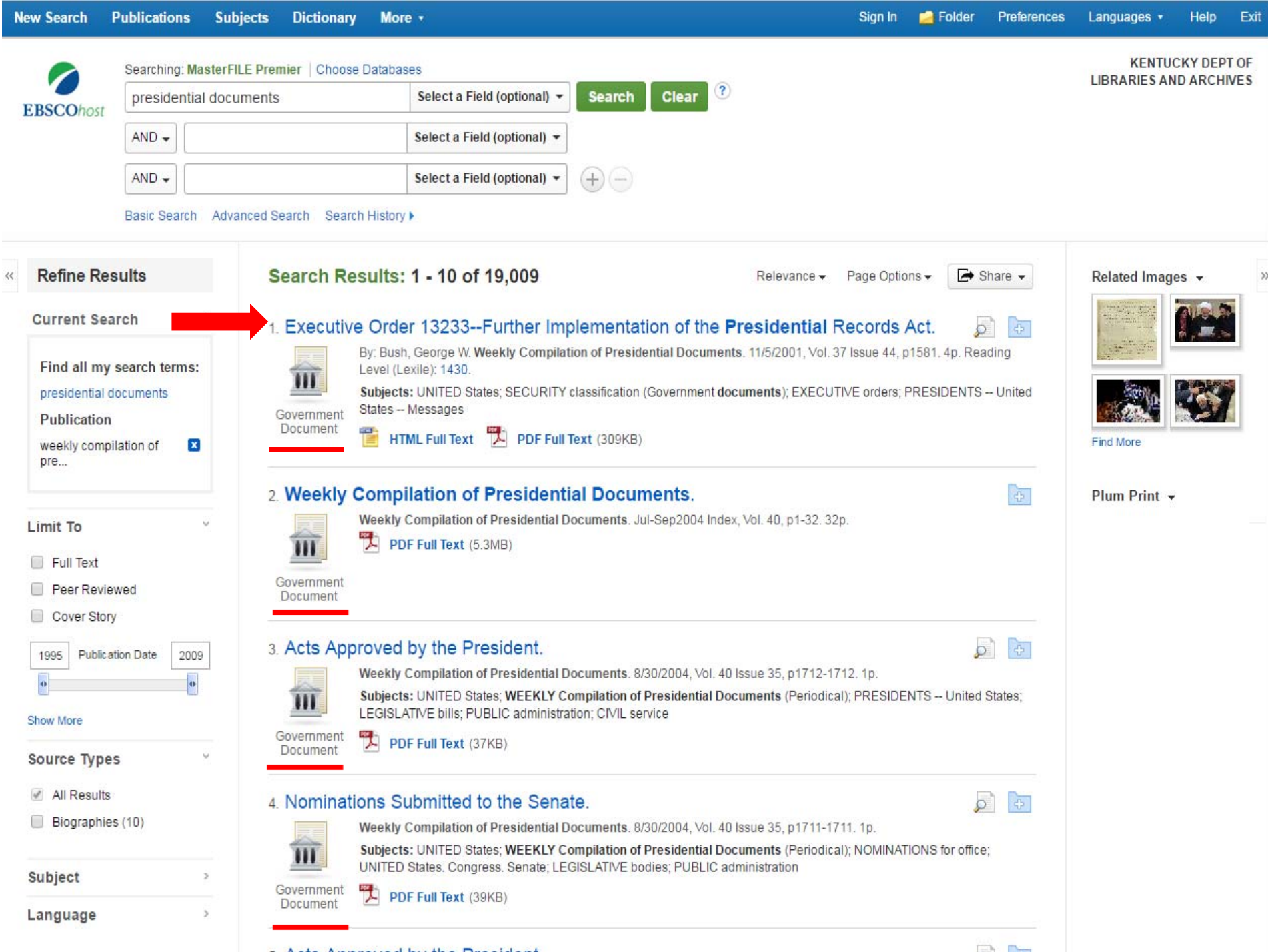

5 Acts Approved by the President.

 $\sigma$   $\sigma$ 

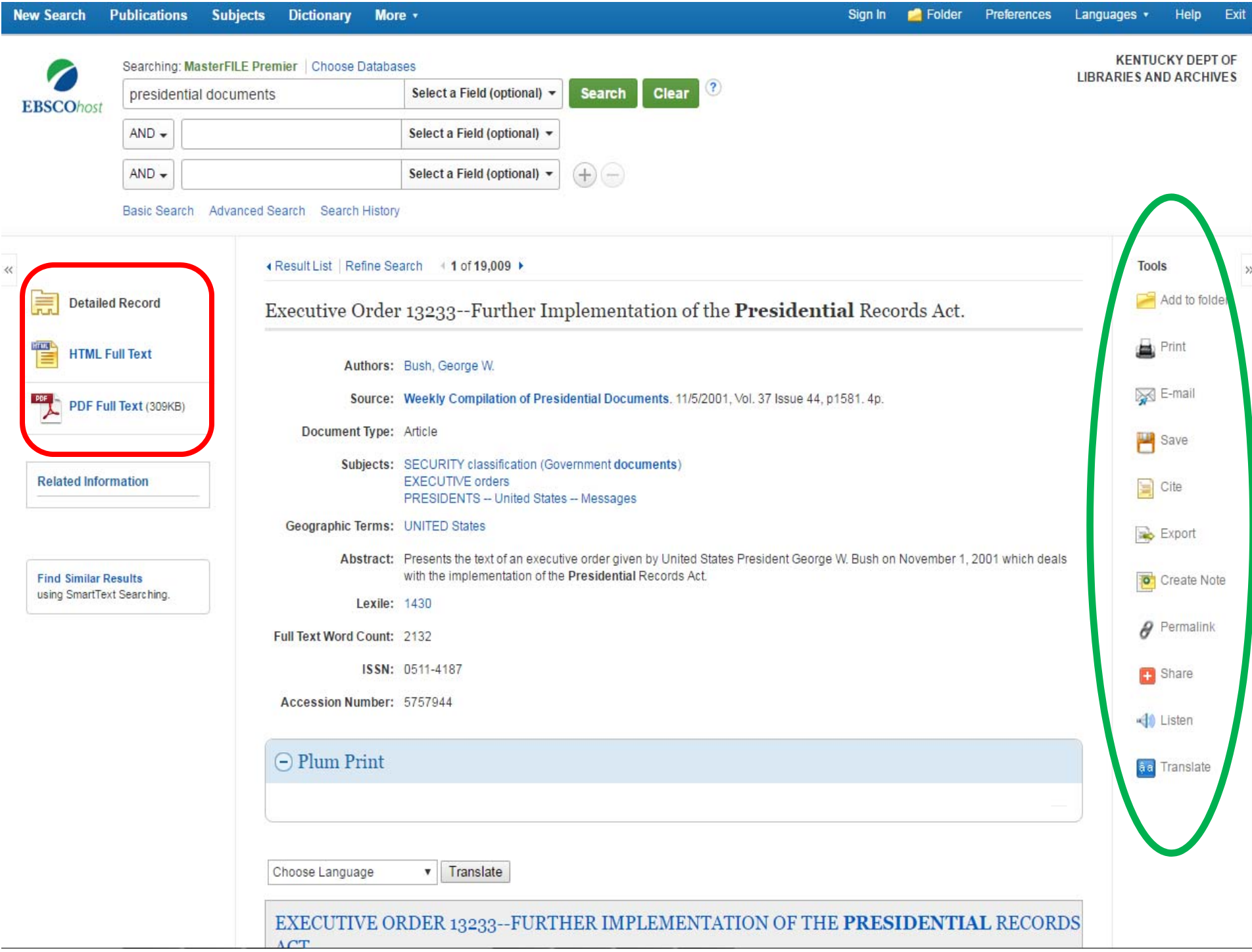

#### Administration of George W. Bush, 2001 / Nov. 1

traveling public by strengthening security at America's airports. I am pleased the bill includes many of the safety measures proposed by my administration, including strong Federal oversight of airline security, an expanded Federal air marshals program, and important aircraft security enhancements.

The American people deserve tough security standards, and the House plan delivers. I urge the House and Senate to quickly work together to send a strong and effective bill to my desk.

#### Executive Order 13233-Further **Implementation of the Presidential Records Act**

#### November 1, 2001

By the authority vested in me as President by the Constitution and the laws of the United States of America, and in order to establish policies and procedures implementing section 2204 of title 44 of the United States Code with respect to constitutionally based privileges, including those that apply to Presidential records reflecting military, diplomatic, or national security secrets, Presidential communications, legal advice, legal work, or the deliberative processes of the President and the President's advisors, and to do so in a manner consistent with the Supreme Court's decisions in Nixon v. Administrator of General Services, 433 U.S. 425 (1977), and other cases, it is hereby ordered as follows:

#### Section 1. Definitions.

For purposes of this order:

(a) "Archivist" refers to the Archivist of the United States or his designee.

(b) "Presidential records" refers to those documentary materials maintained by the National Archives and Records Administration pursuant to the Presidential Records Act. 44 U.S.C. 2201-2207.

(c) "Former President" refers to the former President during whose term or terms of office particular Presidential records were created.

Sec. 2. Constitutional and Legal Background.

(a) For a period not to exceed 12 years after the conclusion of a Presidency, the Archivist administers records in accordance with the limitations on access imposed by section 2204 of title 44. After expiration of that period, section 2204(c) of title 44 directs that the Archivist administer Presidential records in accordance with section 552 of title 5, the Freedom of Information Act, including by withholding, as appropriate, records subject to exemptions  $(b)(1)$ ,  $(b)(2)$ , (b)(3), (b)(4), (b)(6), (b)(7), (b)(8), and (b)(9) of section 552. Section 2204(c)(1) of title 44 provides that exemption (b)(5) of section 552 is not available to the Archivist as a basis for withholding records, but section 2204(c)(2) recognizes that the former President or the incumbent President may assert any constitutionally based privileges, including those ordinarily encompassed within exemption (b)(5) of section 552. The President's constitutionally based privileges subsume privileges for records that reflect: military, diplomatic, or national security secrets (the state secrets privilege): communications of the President or his advisors (the presidential communications privilege); legal advice or leval work (the attorney-client or attorney work product privileges); and the deliberative processes of the President or his advisors (the deliberative process privilege).

b) In Nixon v. Administrator of General Services, the Supreme Court set forth the constitutional basis for the President's privileges for confidential communications: "Unless (the President) can give his advisers some assurance of confidentiality, a President could not expect to receive the full and frank submissions of facts and opinions upon which effective discharge of his duties depends." 433 U.S. at 448-49. The Court cited the precedent of the Constitutional Convention, the records of which were "sealed for more than 30 years after the Convention." Id. at 447 n.11. Based on those precedents and principles, the Court ruled that constitutionally based privileges available to a President "survivel] the individual President's tenure." Id. at 449. The Court also held that a former President, although no longer a Government official, may assert constitutionally based privileges with respect to his Administration's Presidential records, and expressly rejected the argument that "only an

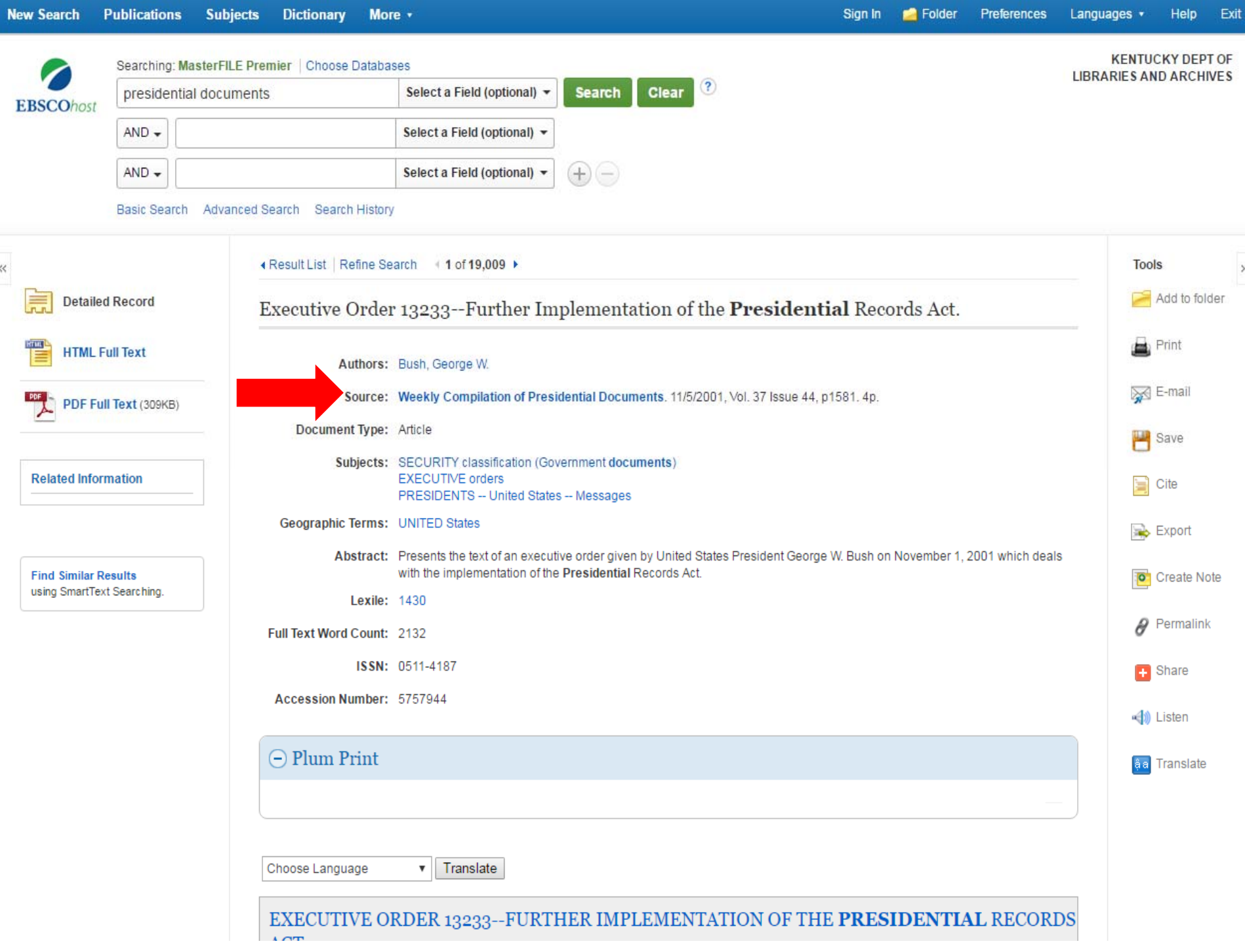

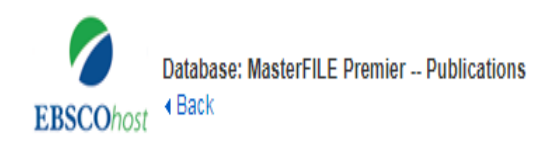

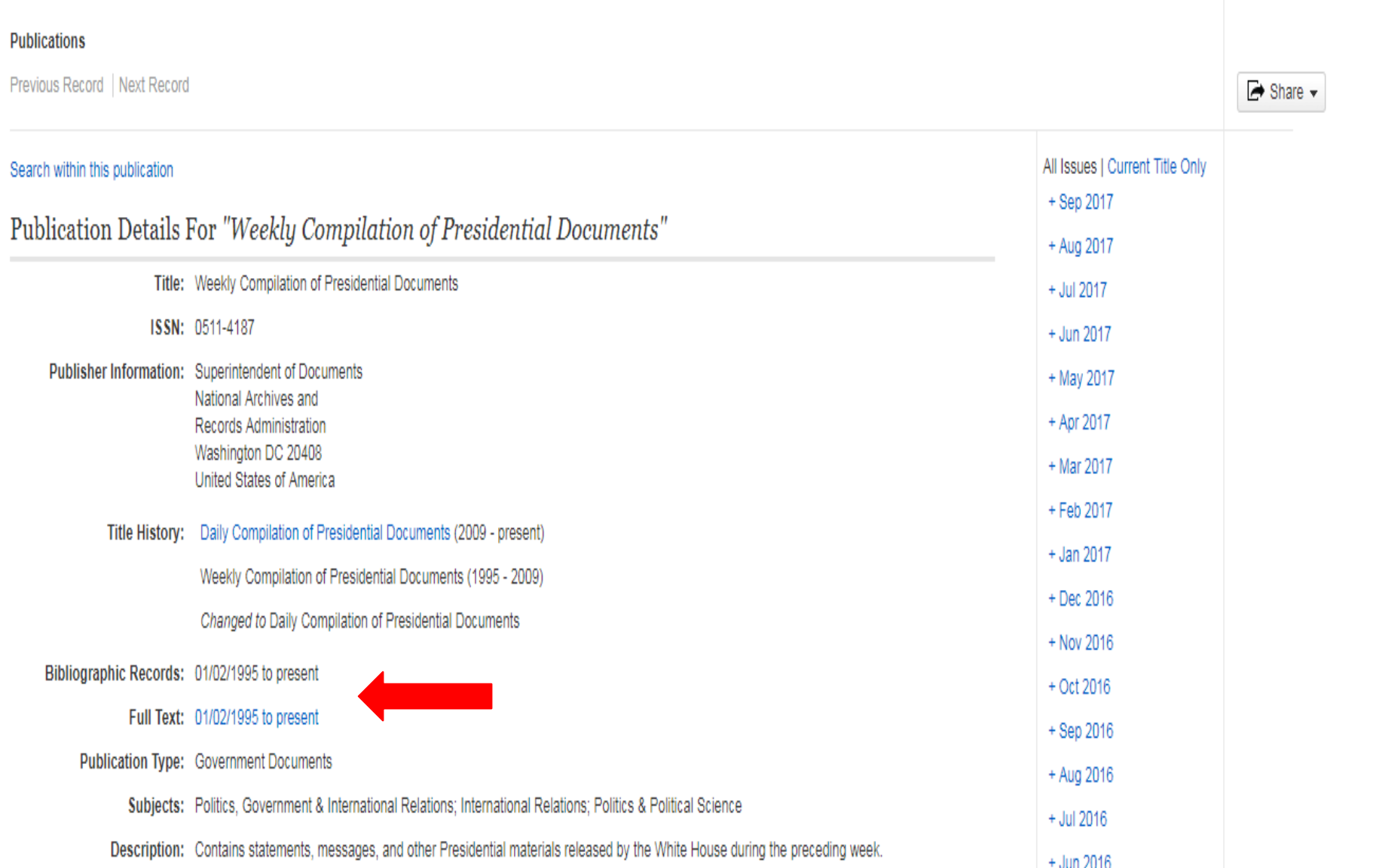

**KENTUCKY DEPT OF LIBRARIES AND ARCHIVES** 

#### **New Search Publications Subjects Dictionary** More v Folder Preferences Languages v Help Exit Sign In **KENTUCKY DEPT OF** Searching: MasterFILE Premier | Choose Databases **LIBRARIES AND ARCHIVES**  $\left( 2\right)$ JN "Daily Compilation of Presidential Docum Select a Field (option... ▼ **Search** Clear **EBSCOhost** Select a Field (option... v  $AND AND ^{(+)}$ Select a Field (option... ä Basic Search Advanced Search Search History > Search Results: 1 - 2 of 2 **Refine Results** Share v  $\ll$ Date Newest -Page Options - $\langle \rangle$ **Current Search** 1. Remarks Prior to a Meeting on Tax Reform and an Exchange With Reporters.  $\sigma$  $\overline{\Phi}$ Daily Compilation of Presidential Documents, 9/5/2017, p1-2, 2p. Find all my search Subjects: TRUMP, Donald, 1946-; TAX reform -- United States; DEFERRED Action for Childhood Arrivals (U.S.); TAX cuts -- United States;  $\overline{\mathbf{m}}$ terms: HATCH, Orrin, 1934 -; BRADY, Kevin JN "Daily Compilation of 땟 Government PDF Full Text (162KB) Presidential Documents" Document AND DT  $\sqrt{2}$ F 2. Statement on the Deferred Action for Childhood Arrivals Policy. Limit To Daily Compilation of Presidential Documents. 9/5/2017, p1-2, 2p. Subjects: TRUMP, Donald, 1946 -; DEFERRED Action for Childhood Arrivals (U.S.); UNITED States. Dept. of Homeland Security; m Full Text IMMIGRANTS -- United States: OBAMA, Barack, 1961-뻣 Peer Reviewed Government PDF Full Text (162KB) Document Cover Story 2017 Publication Date 2017 Page: 1

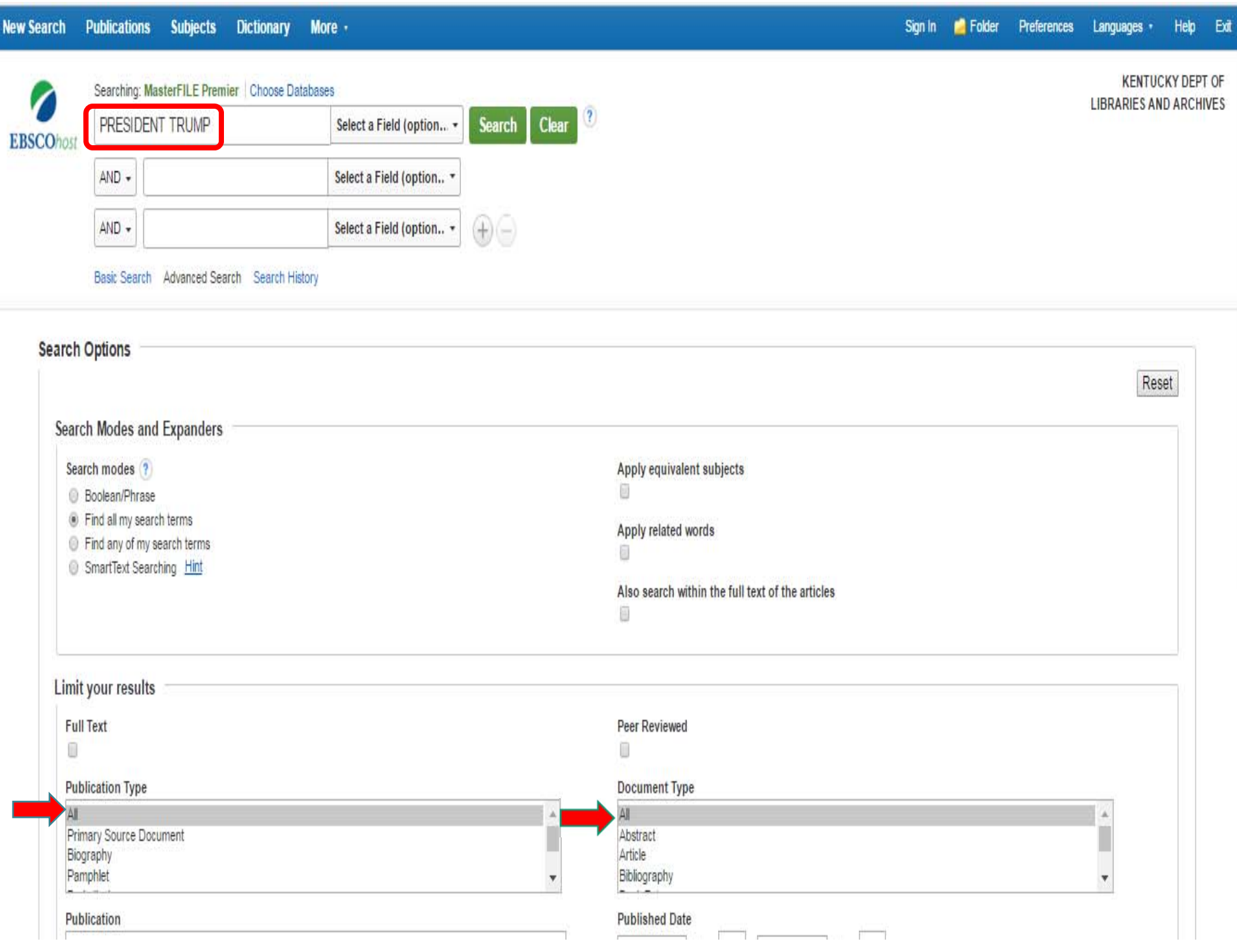

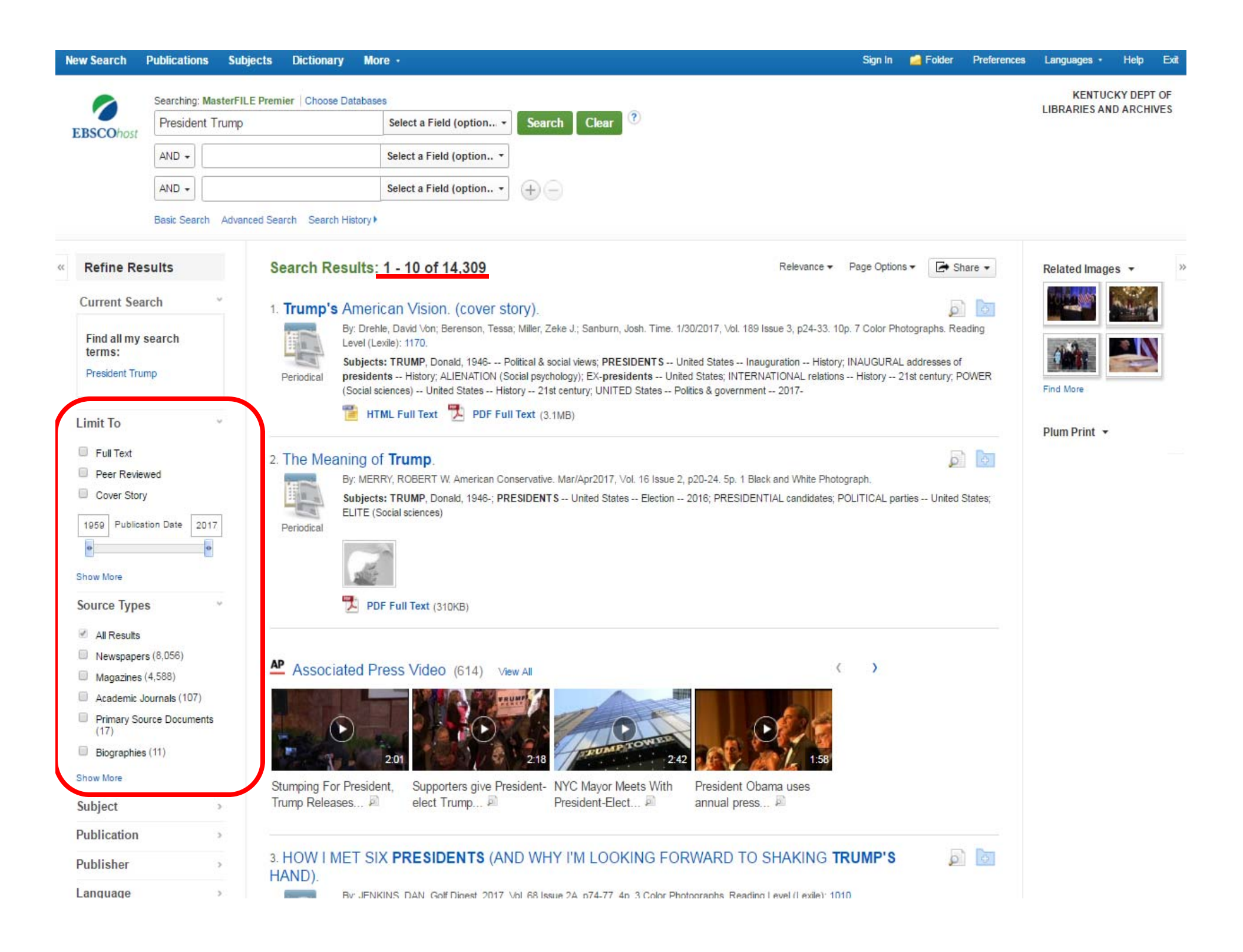

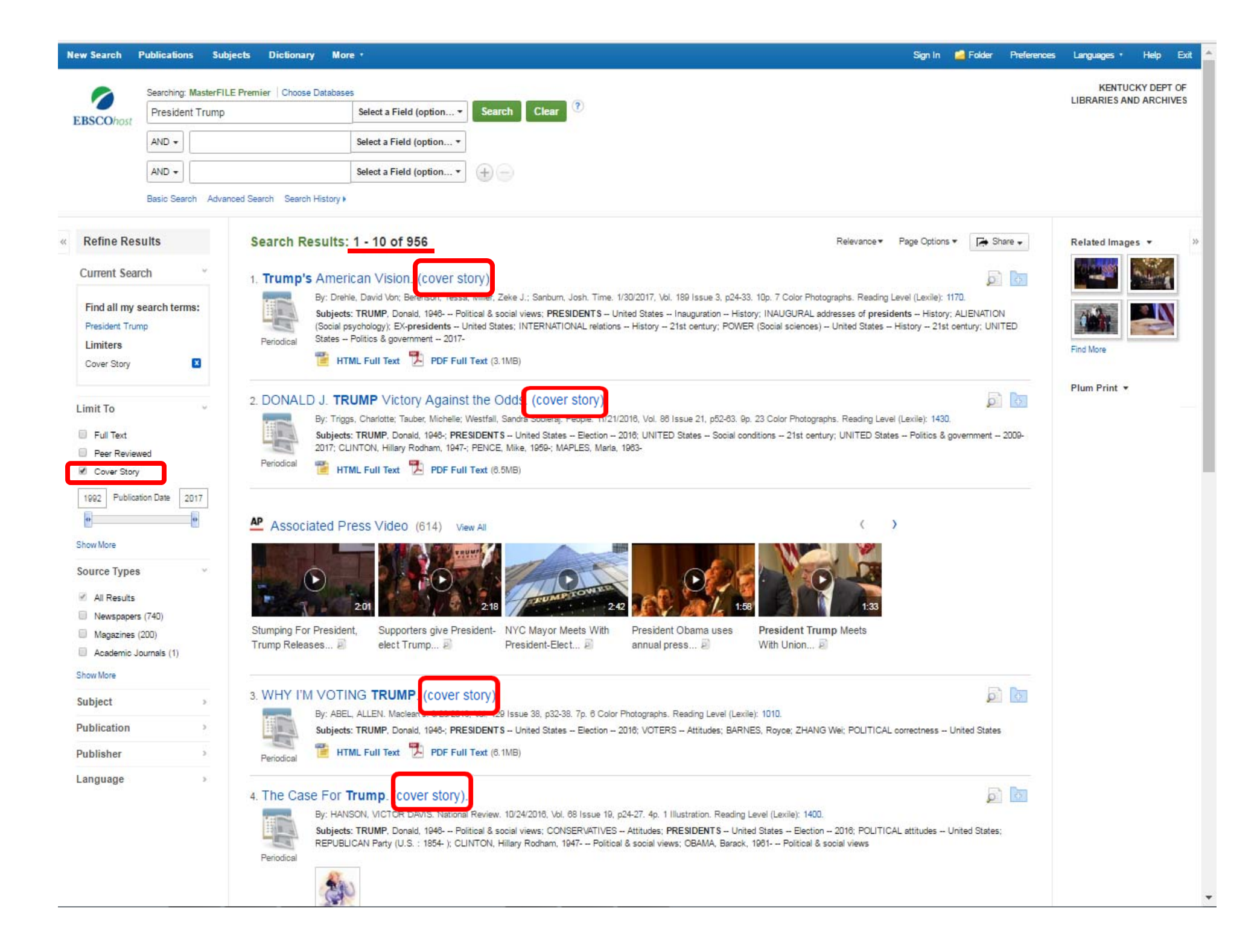

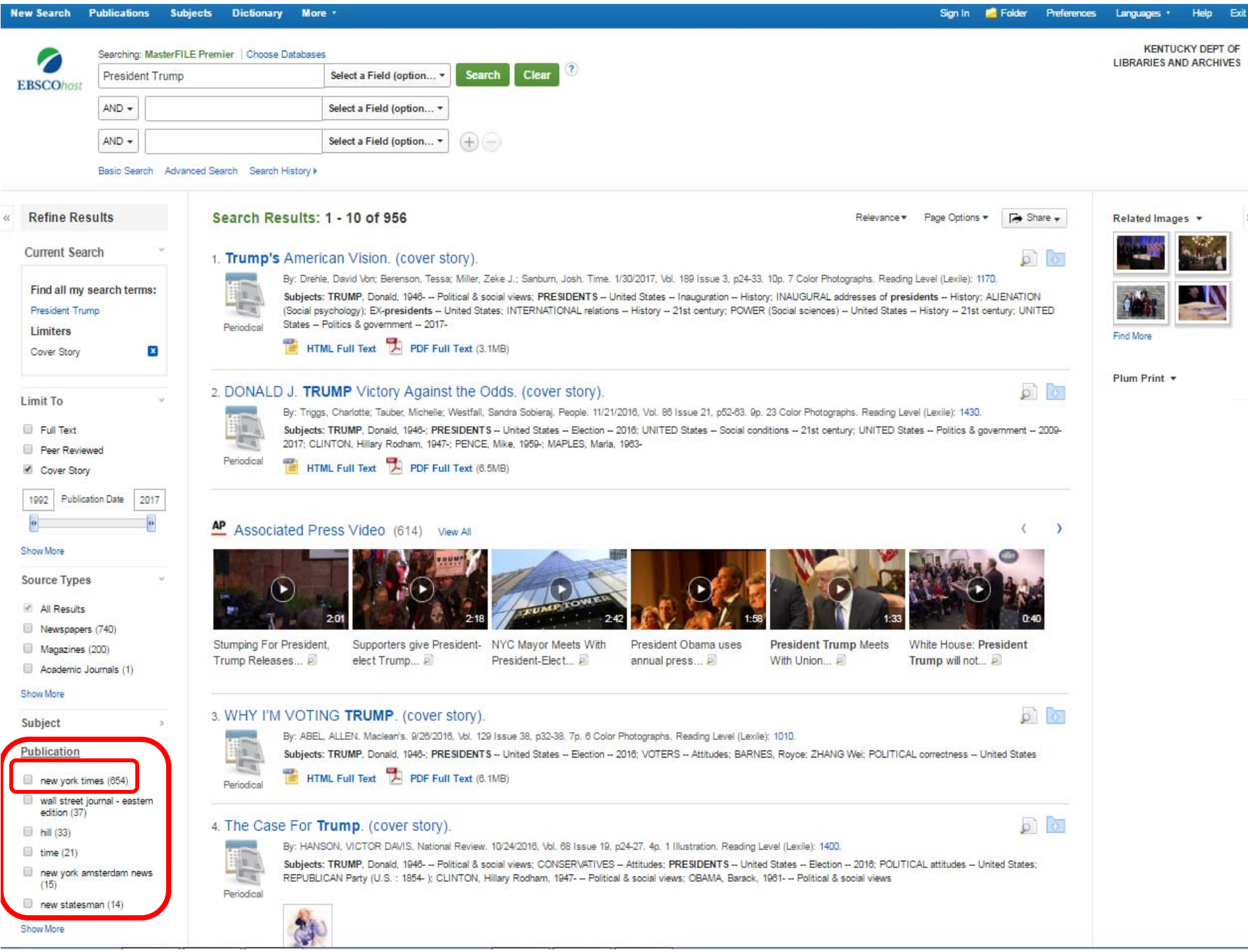

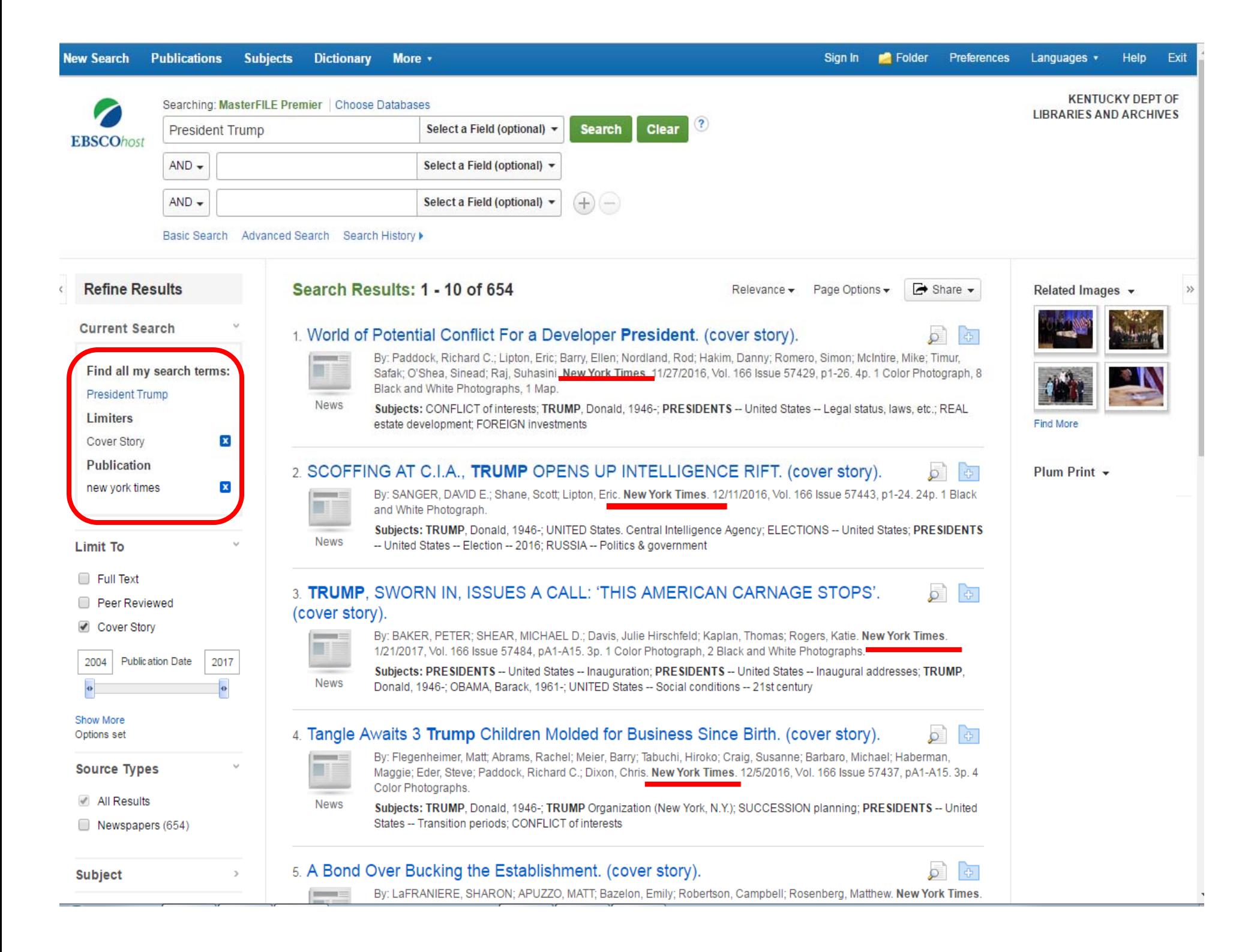

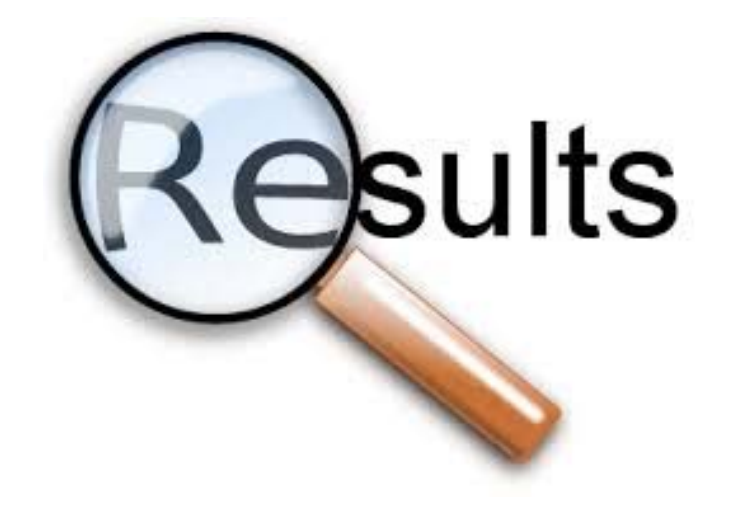

# Navigating the Results Page

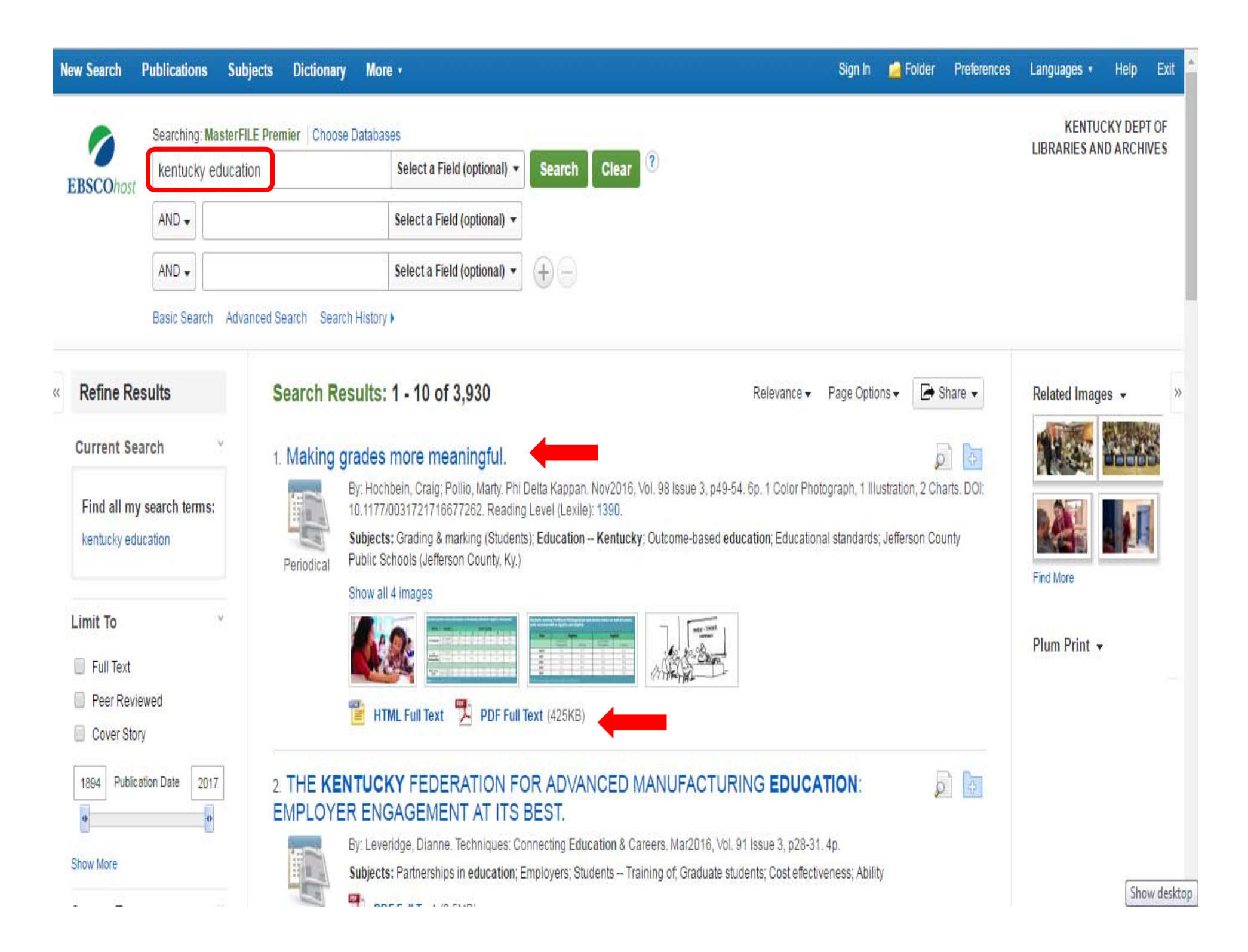

### **Making grades more meaningful**

Students at 11 high-needs Kentucky high schools experienced stronger correlations between course grades and standardized test scores after their schools switched to standards-based grading practices.

#### **By Craig Hochbein and Marty Pollio**

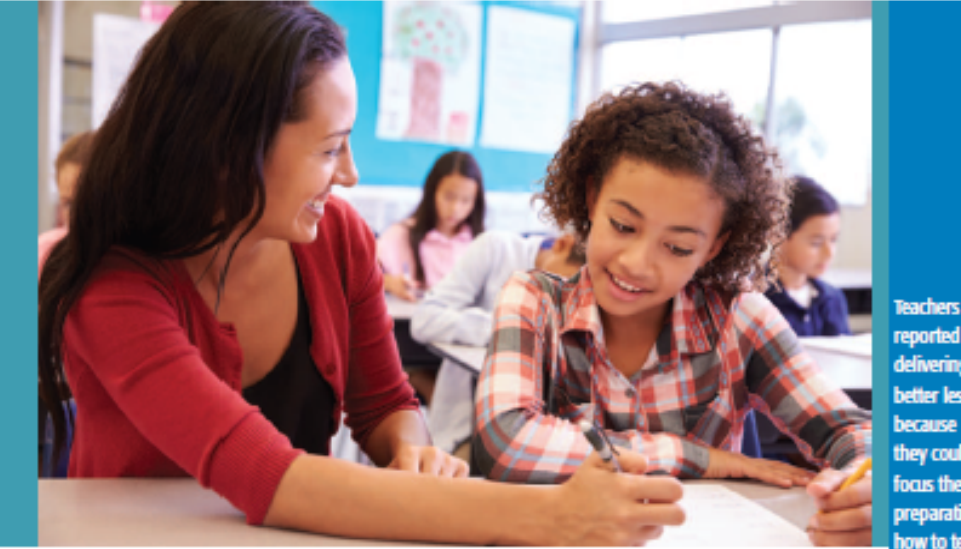

ust weeks after implementing standards-based grading practices in his Kentucky high school, Marty Pollio noticed an unintended consequence of the new initiative. He was still fielding as many parent and student grievances about classroom grades. Yet, the conversations weren't the usual discussions about submission timeliness, participation, extra credit, and the like.

Instead of tedious debates about bookkeeping, Pollio was having meaningful dialogue with students, parents, and teachers about student learning. Instead of listening to justifications about why a student deserved an 81% instead of a 79% average, Pollio heard demonstrations about the student's abilities to solve systems of linear equations. Similarly, rather than extra credit or bonus points, conferences focused on students' access to additional learning opportunities and reassessments.

Although standards-based grading had enriched Pollio's workday, questions about how or if the grading system would benefit students remained. To determine if standards-based grading benefitted students, we asked two related research questions. Does a stronger association exist between standards-based grading and standardized test scores than with traditional grading practices? Does a stronger association exist between

CRAIG HOCHBEIN (calghochbain@ichigh.edu, @calghochbain) is an assistant professor of educational leadership at Lehigh University, Bethlehem, Pa. MARTY POLLIO is principal of Doss High School in Jefferson County Public Schools, Louisville, Ky.

**reported delivering** better lessons because they could focus their preparation on how to teach. not what to

teach.

V39 N3 happenmagnche.org 49
#### Student grades and performance on Kentucky statewide algebra assessment

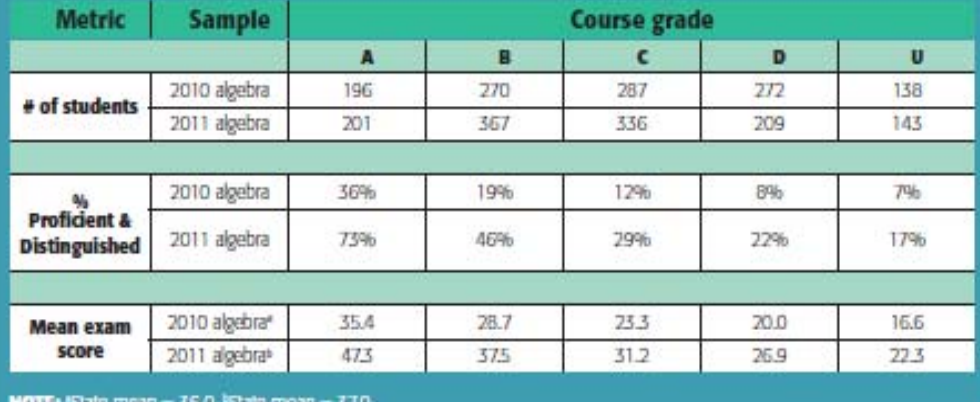

strate competency, teachers developed interventions that focused specifically on the student's identified needs. Finally, schools participating in Project Proficiency adopted testing procedures that supported reassessment of students until they reached proficiency.

A final component of Project Proficiency was developing and implementing standards-based grading practices, in which students were graded solely on their mastery level in each of the key standards. Teachers no longer graded student efforts, participation, behaviors, or homework submissions. No other components factored into student grades other than demonstration of proficiency. Teachers used data from these practices to calculate grades as well as guide classroom instruction and remediation efforts.

The 11 Project Proficiency high schools not only demonstrated substantial gains in math proficiency rates, but they also enabled us to compare traditional and standards-based grading approaches. Using student performance from 2010 and 2011, we studied the relationships between students' standardized test results and grades. Specifically, we contrasted 2010 algebra results (traditional) with 2011 algebra results (standards-based). To reduce the likelihood that differences between the cohorts accounted for the findings, we also examined the 2011 science (traditional) results. Thus, we compared different students in the same subject, as well as the same students in different subjects.

Unsurprisingly, we discovered a positive but weak correlation between traditional grades and standardized test results. Thus, students with better grades tended to score better on the standardized state test. But grades did not reliably predict standardized test scores. Further disaggregation of the data demonstrated an even weaker correlation between grades and test scores of minority students.

However, compared to traditional grading, standards-based grading practices demonstrated stron-

#### Students earning Proficient/Distinguished and Novice status on end-of-course state assessments in algebra and English

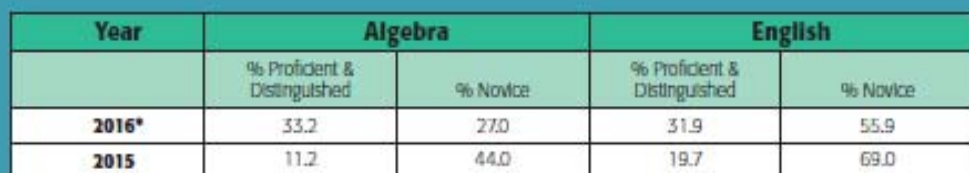

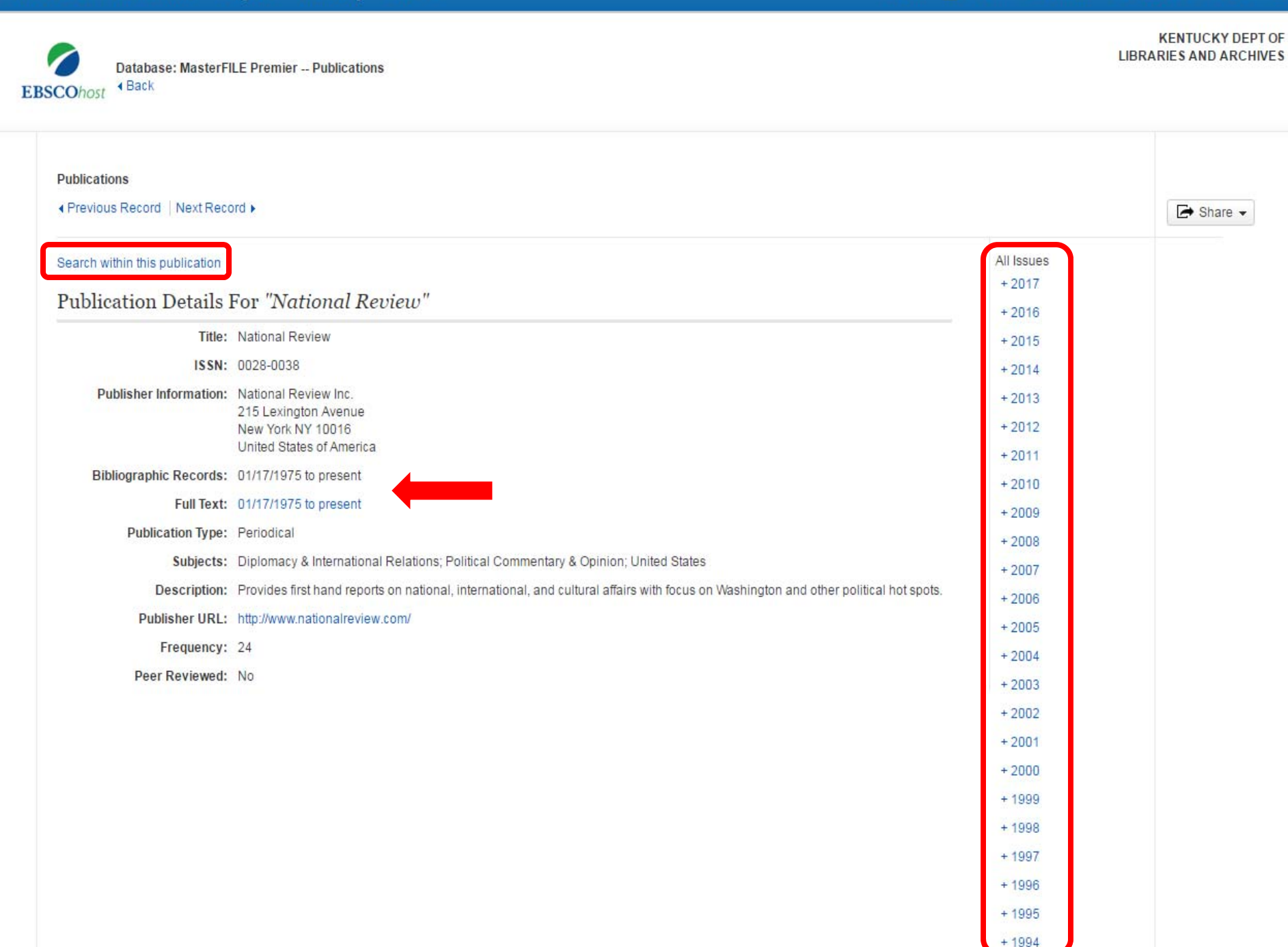

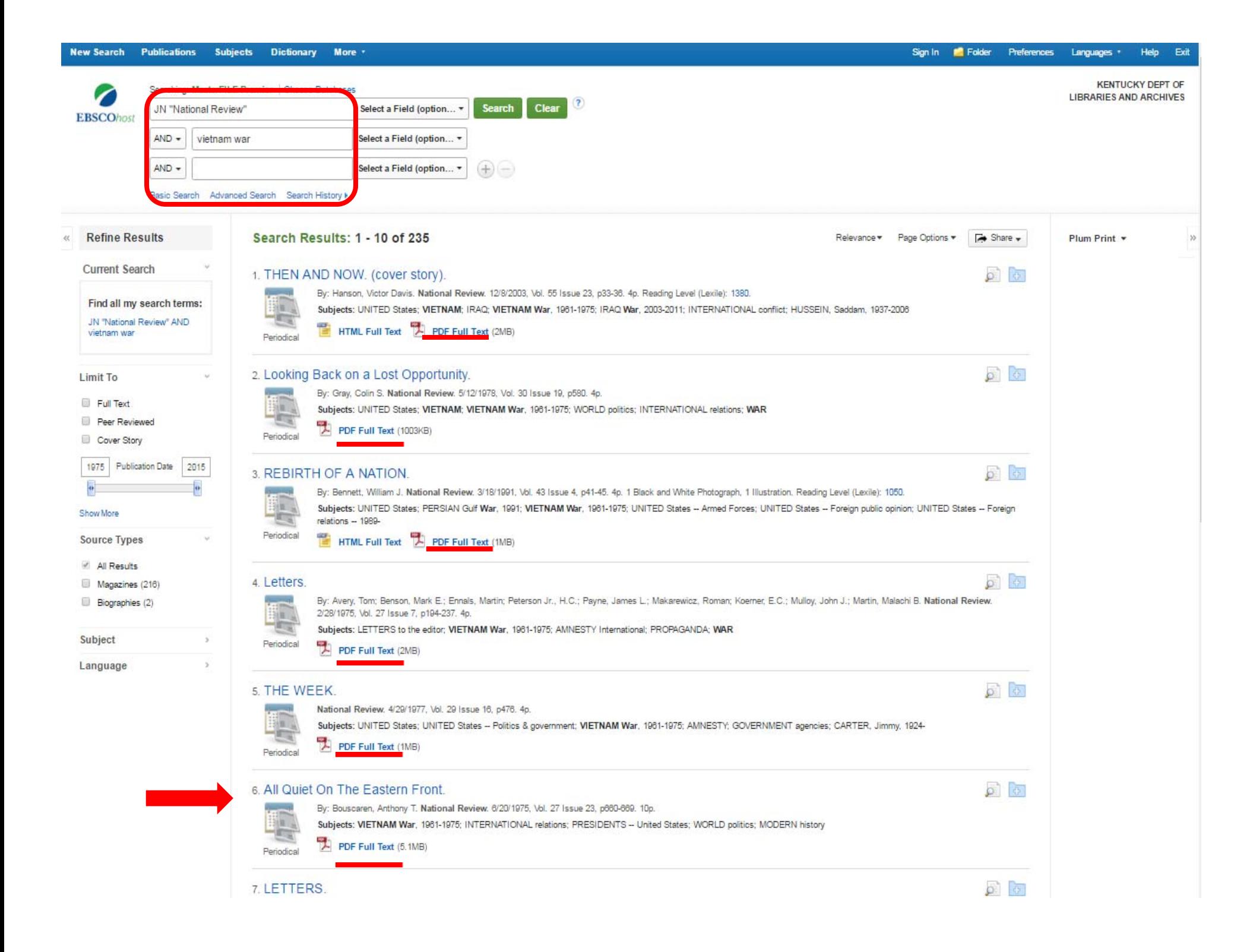

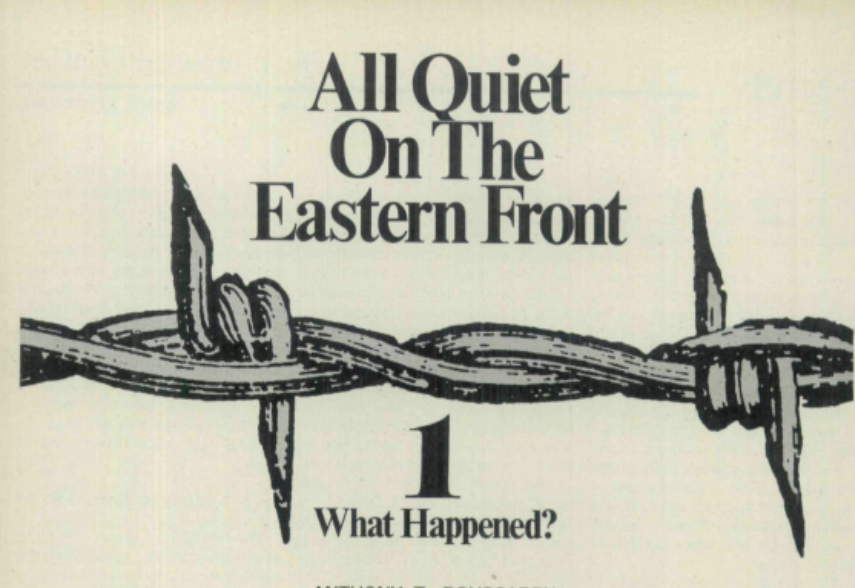

ANTHONY T. BOUSCAREN

MERICA HAS BECOME "a simpering, defeatist, isola-A tionist nation. The damage done to America by the Vietnam debacle is inestimable. It is going to work a spell on America for 25 years. America is going into a national eclipse, and it is going that way willingly. It is bad enough for me personally to leave a place where I had planned to build a life. I don't expect anyone to give a damn about that. But America has lost its honor, and no one cares about that either." So spoke Peter Glick, a 35year-old American businessman who lived and worked in Saigon for nine years before being evacuated.

The Canberra Times editorialized on April 6: "It seems unfortunately true that the prestige of the U.S. as an ally will suffer. . . . Thailand now apparently deems it unwise to continue its links with the U.S. . . . tremors will reverberate through South Korea, Taiwan, and perhaps also the Philippines and Indonesia. Should Australia also begin to re-examine its position with the U.S. alliance?"

The same day Tokyo's respected Mainichi noted: "The political withdrawal of the U.S. from Indochina will have far-reaching effects. The declining prestige of the U.S. in Southeast Asia is causing policy changes in the area."

According to Alexandra Dor-Ner, a young Americanborn photographer married to an Israeli television director, the collapse of Indochina, despite America's commitment and guarantees, has been impressed upon Israel's collective awareness in a fearful montage of past and present. Television news clips of refugees fleeing Danang trigger memories of narrow escapes from Europe's concentration camps. Kissinger's failed peace treaties become "peace in our time."

The London Spectator went so far as to say: "It is now doubtful how long American commitment to Europe will

660 NATIONAL REVIEW

last. . . . All around the world American horns are being drawn in."

A new wave of revisionism now informs us that we should never have tried to defend Indochina in the first place, that we did more damage to the people concerned than the Communists, that the South Vietnamese forces did not fight, that the victory of the Communists was inevitable. and that we should never again come to the assistance of a threatened government of that type.

It is useful, before the dust has settled, to look at the record, especially since the time of the North Vietnamese invasion of Easter 1972.

At the end of 1970, Hanoi's Politburo was much encouraged. The moratoriums at the end of 1969 had been followed by violent demonstrations over Cambodia in 1970. In subsequent statements and broadcasts President Nixon had sounded apologetic and more defensive on the Vietnam issue. The failure of the Republicans to make any real gains in the midterm elections suggested that the President's popularity was waning. Hanoi drew the conclusion that he would be vulnerable in an election year. Just as they had succeeded in overthrowing the Joseph Laniel Cabinet in France in 1954, and President Johnson in 1968, so it appeared to the members of the Politburo that they could do so to President Nixon in 1972. They were encouraged in this view by antiwar visitors to Hanoi during 1970. "If peace was the objective of these visitors they certainly went

Mr. Bouscaren's most recent book (of 15) is Is the Cold War Over? He teaches at Le Moyne College and has published in a dozen journals.

Fit to pa

 $\frac{d\mathbf{E}}{d\mathbf{E}}$ 

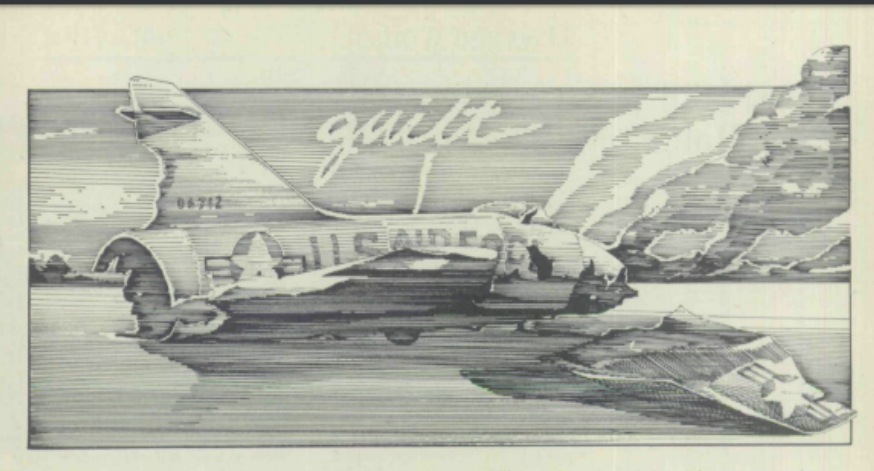

can people needed an unequivocally clear confrontation with a visible enemy and specific military objectives which could be portrayed on a map of front lines and progress measured. Hanoi, however, less vulnerable to democratic political forces, was able to go on indefinitely as long as it could continue to fight the war in its own way-that is, behind a screen of ambiguity which left the route through Laos open and allowed North Vietnam to fight at its own level while steeling itself against the harsh but inconclusive blows from the air.

I T WAS NOT enough to say we wanted "Hanoi to stop doing what it is doing" or that we wanted negotiations or that we wanted full implementation of previous treaties. Of

> Having resorted to arms, a logical military goal would have been to use force to achieve what we wanted on the ground

course, we wanted all these things but we were at war precisely because Hanoi was doing the opposite. Having resorted to arms, a logical military goal would have been to use force to achieve what we wanted on the ground-the insulation of South Vietnam against external attack-and then to wait until the enemy became ready to negotiate as he would be more likely to do if already deprived by the military insulation of South Vietnam of his ability to carry on the only kind of war he was capable of fighting.

It may be argued that there was no way to convert the Vietnam War into an open military confrontation and fight it to a military standstill along a ceasefire line as happened in Korea. I would disagree, but the point is arguable since the effort to do so was not made. The point is that American military success depended on doing so-on tearing away the screen of ambiguity and forcing the war into a pattern which favored our military and political strengths, not Hanoi's. If this were deemed to be impossible because of the intrinsic nature of the war (or alternatively, because of fear of direct Chinese intervention), then we never should have entered it. The tragedy is that our flawed perception led us in two contrary directions-on the one hand to commit forces bravely to oppose what we saw as a thinly masked aggression and on the other hand to allow our strategy to be shaped by Hanoi's ambiguity-the ambiguity of simulated insurgency, the ambiguity of supply and reinforcement under the jungle canopy of Laos, the ambiguity induced by the lack of a line drawn on a map, the ambiguity that allows the enemy to fight while denying that he is fighting.

In the early 1960s the new wisdom of counterinsurgency was to meet the enemy on his own ground at his own level of combat rather than to risk a Great Power confrontation. Unfortunately, in South Vietnam we responded mainly to Hanoi's simulated insurgency rather than to its real but concealed aggression, as a bull charges the toreador's cape, not the toreador. Thus, in 1975 we look back on an indecisive war in which the sides and objectives were imprecisely defined and which deprived us of the full advantage of our own strengths. Historically, the American people fight decisive wars and are not likely to fight another inconclusive one.

HERE MAY BE room for difference on how important Indochina is-the future will answer that question. There is room for difference on whether we should have been involved or not. But, having become involved, there is little room to doubt that the means we chose failed to achieve the desired result.

We were not evil. Our motive was honorable-to help a friendly country defend itself against attack. But there was a fatal hiatus between the end and the means.

This is only a part of the story but it is an important part.  $\Box$ 

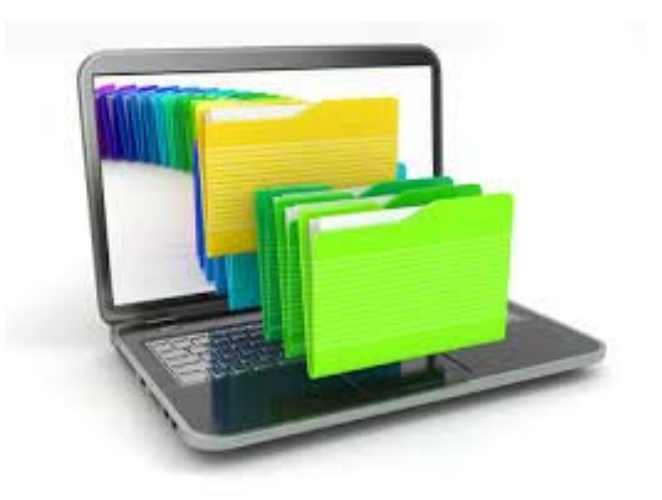

# Handling Data

#### EBSCOhost Account

Share your folders with others

Allows you to share articles in your custom folders with others

Save and retrieve search history

Searches you can repeat in future sessions

Create email Alerts

Based on a search

Receive an automatic e‐mail notification whenever new search results become available

## Ebscohost Account

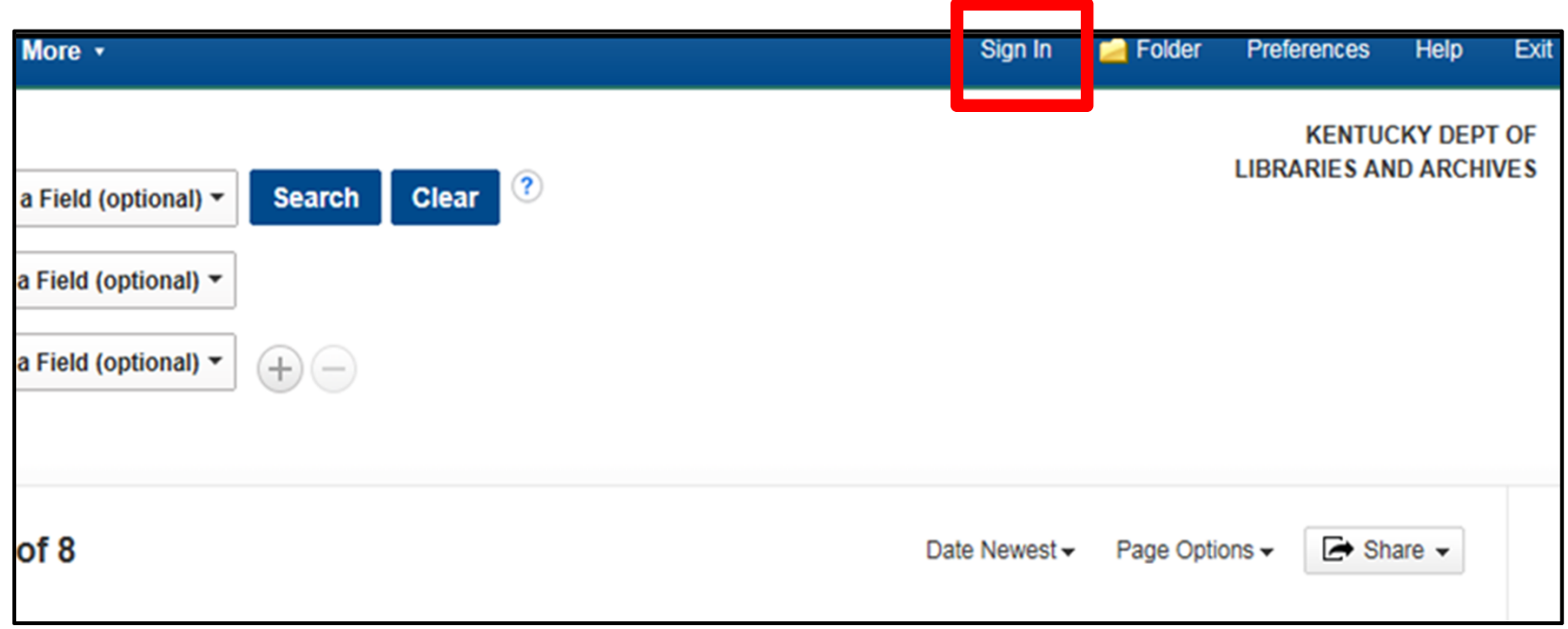

## Signing In

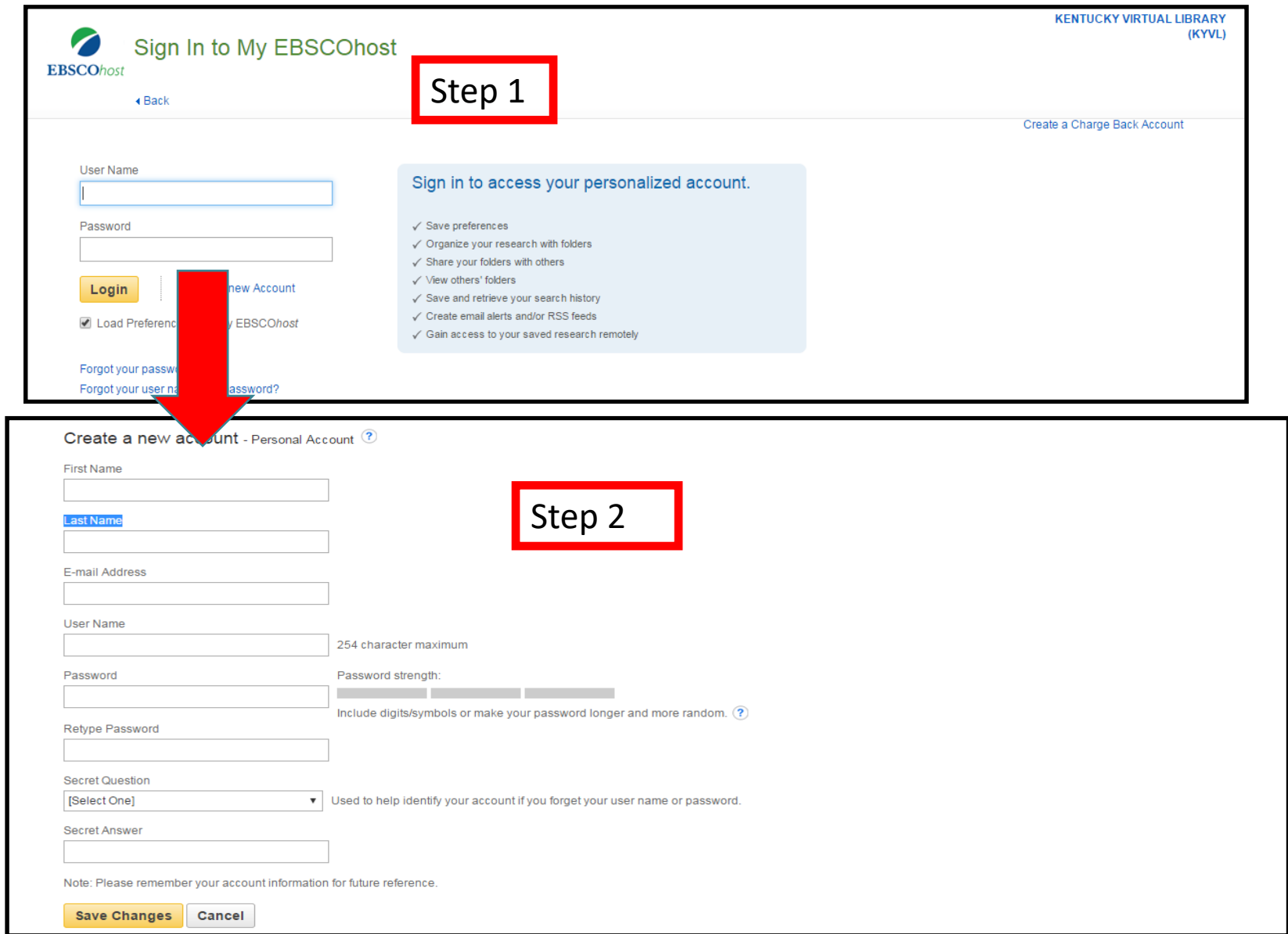

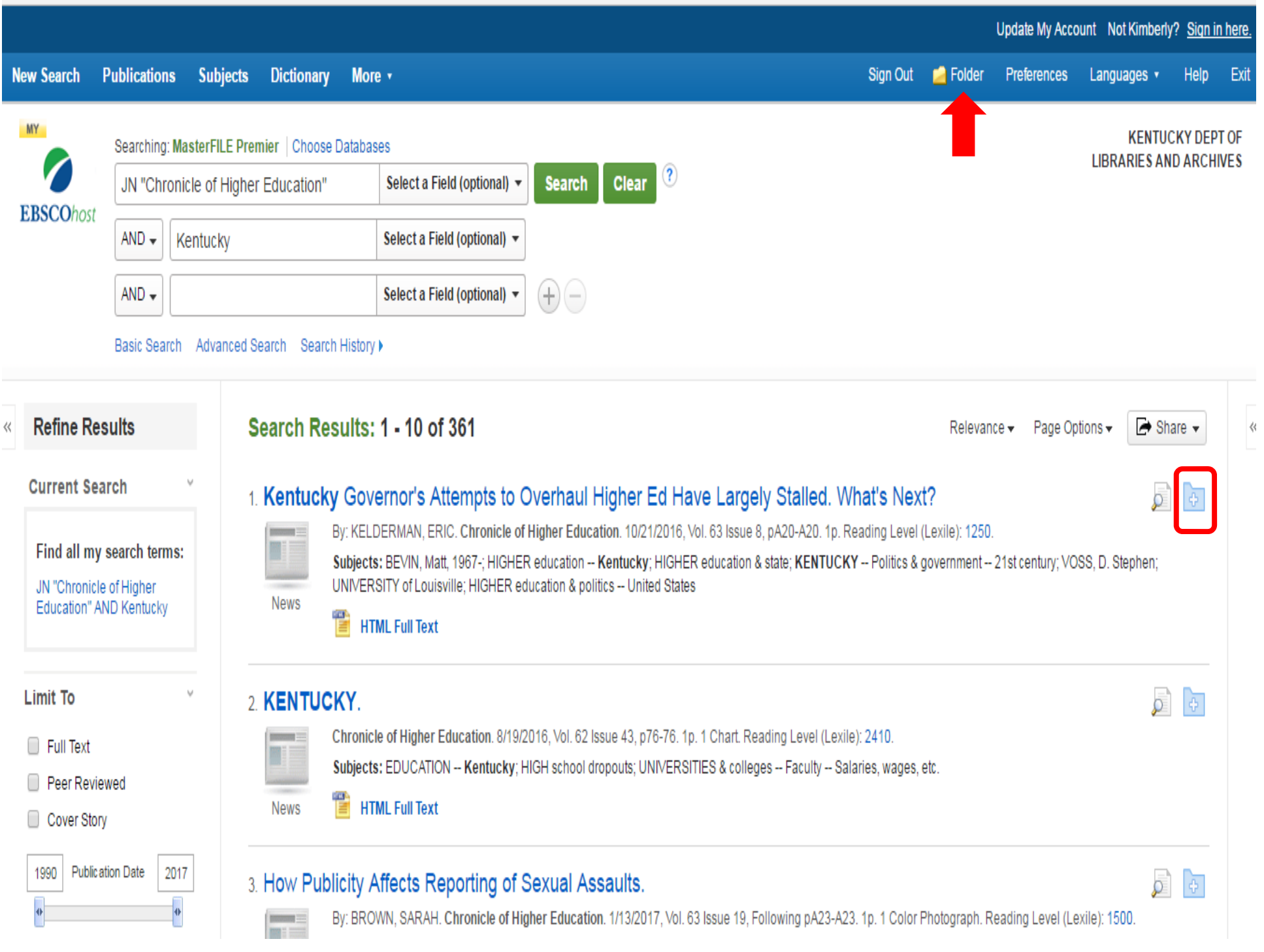

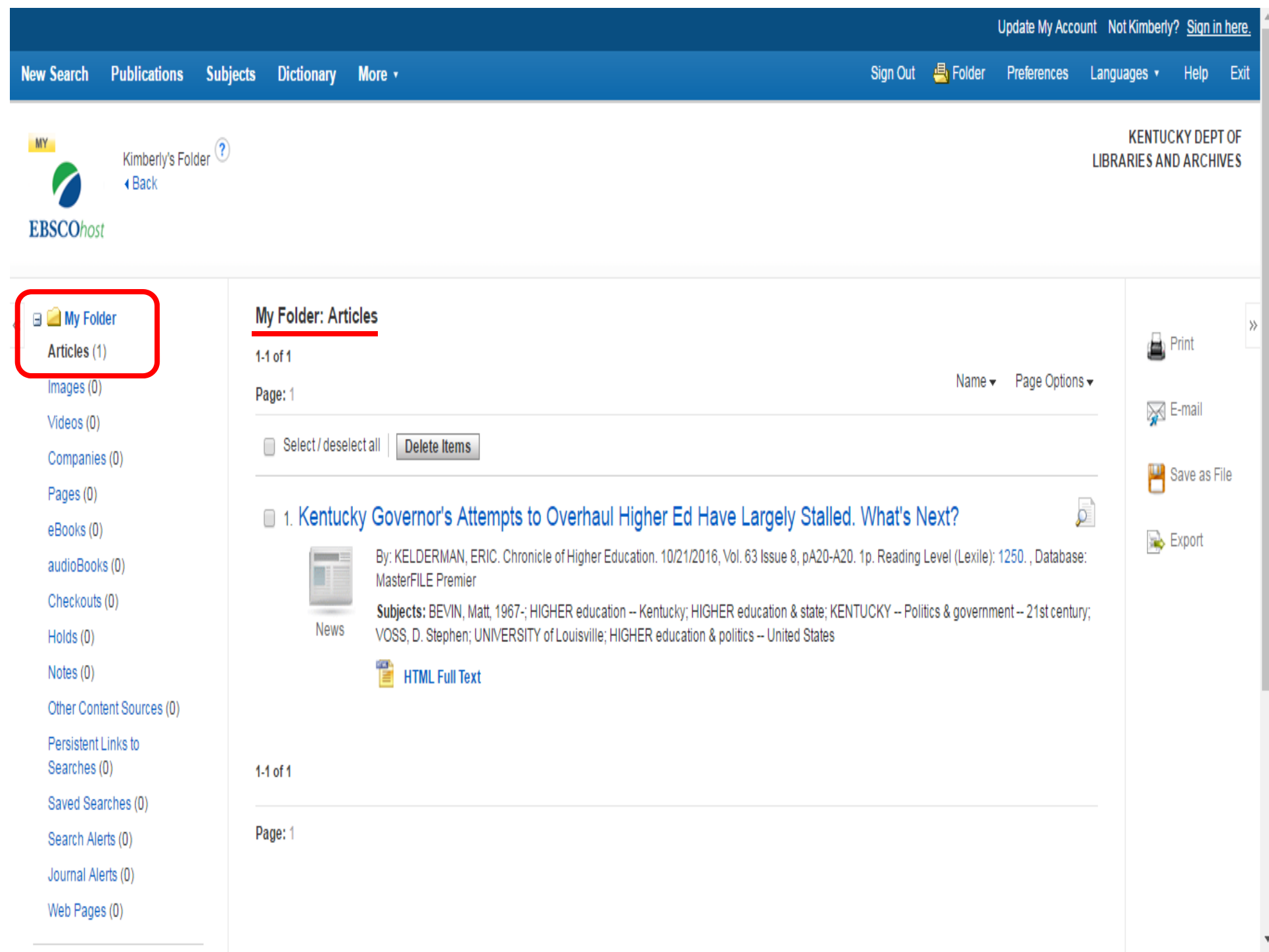

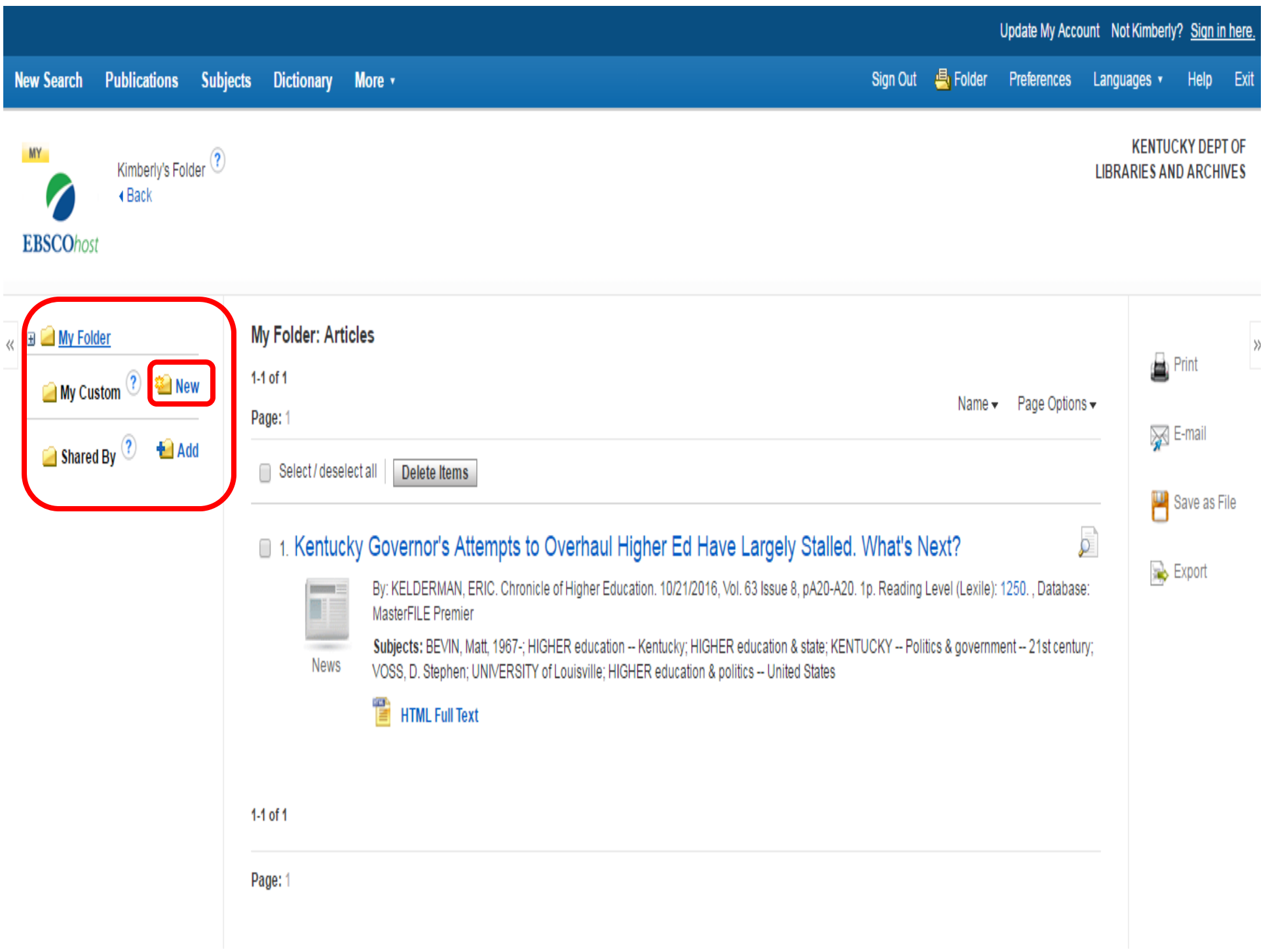

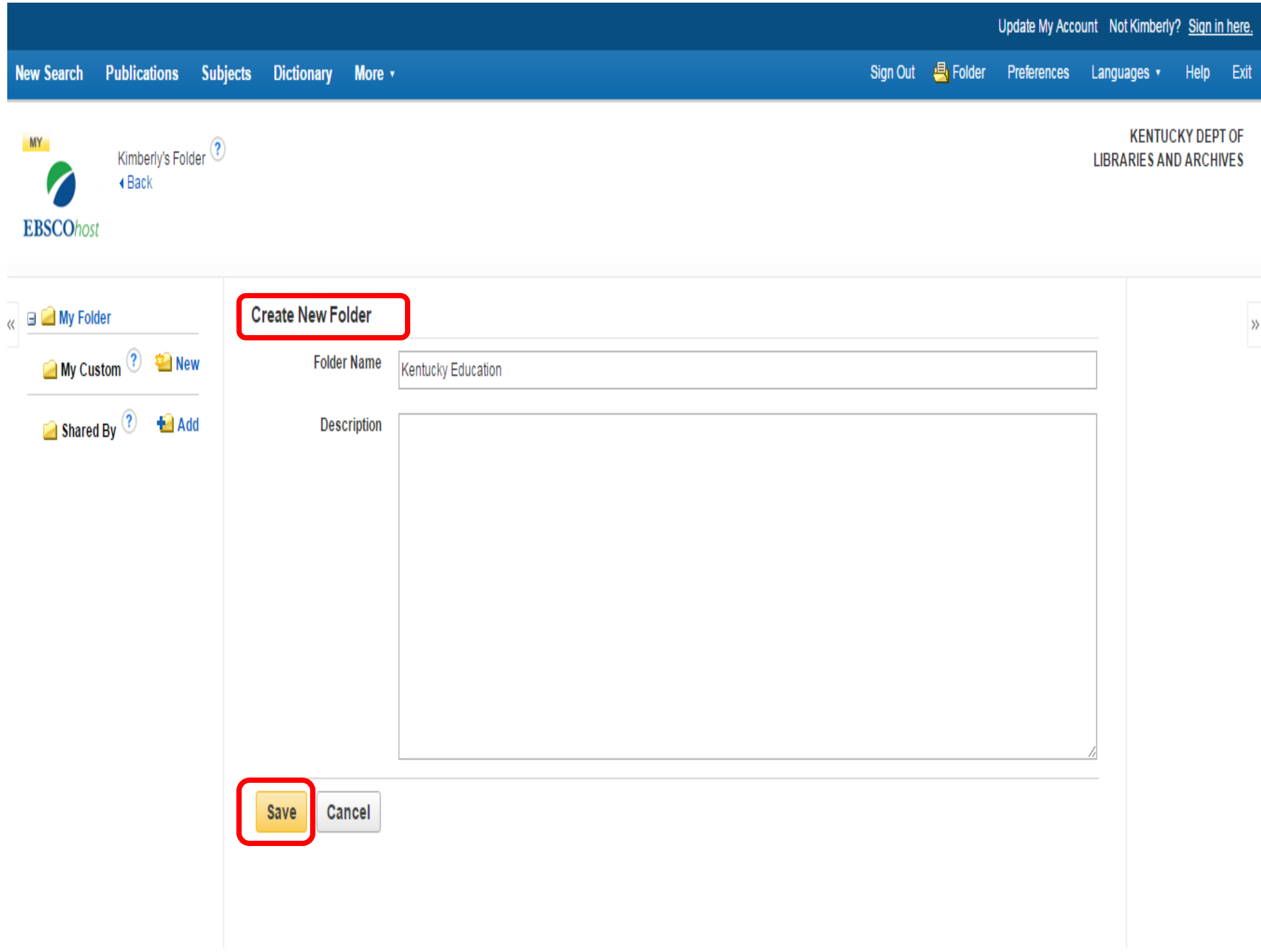

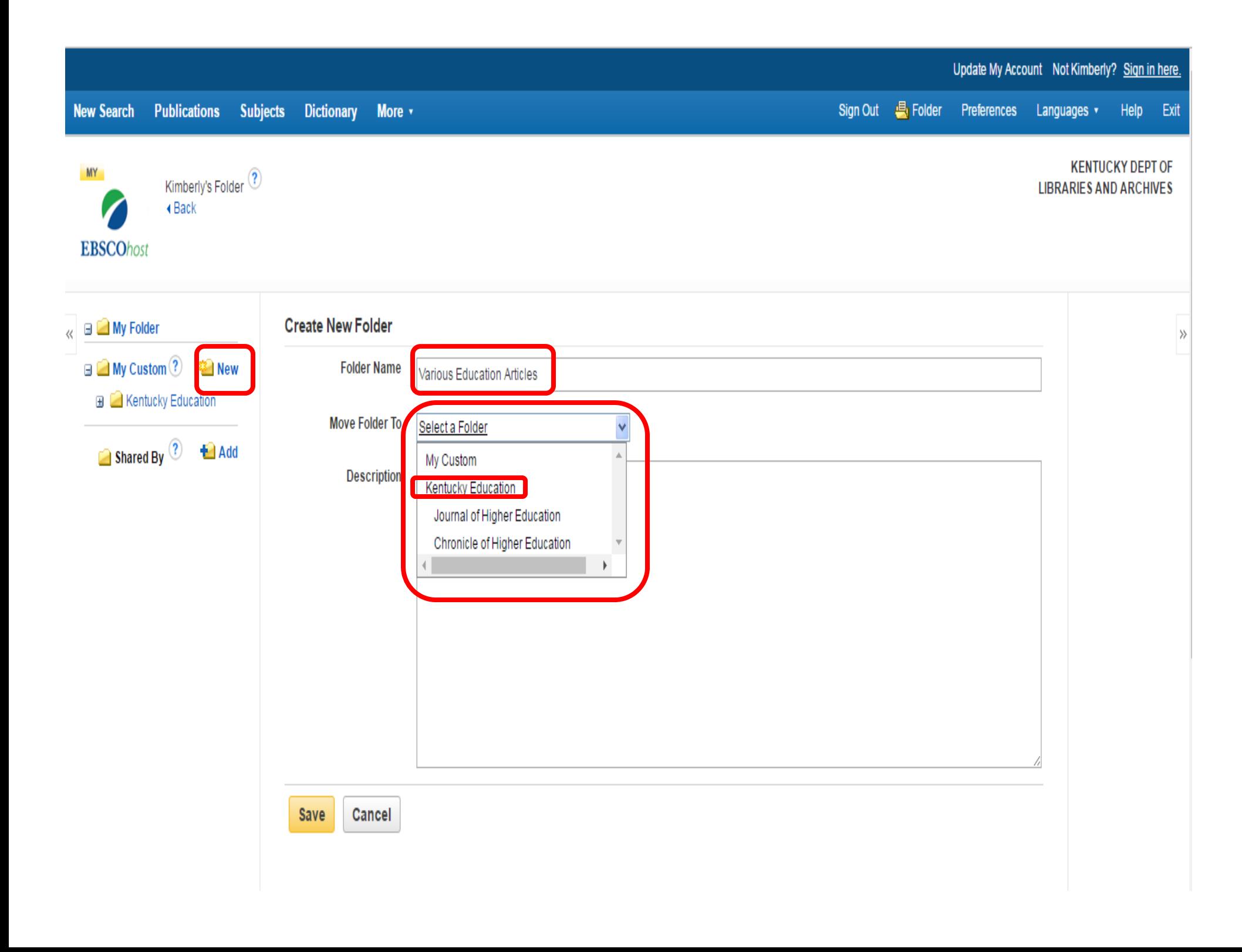

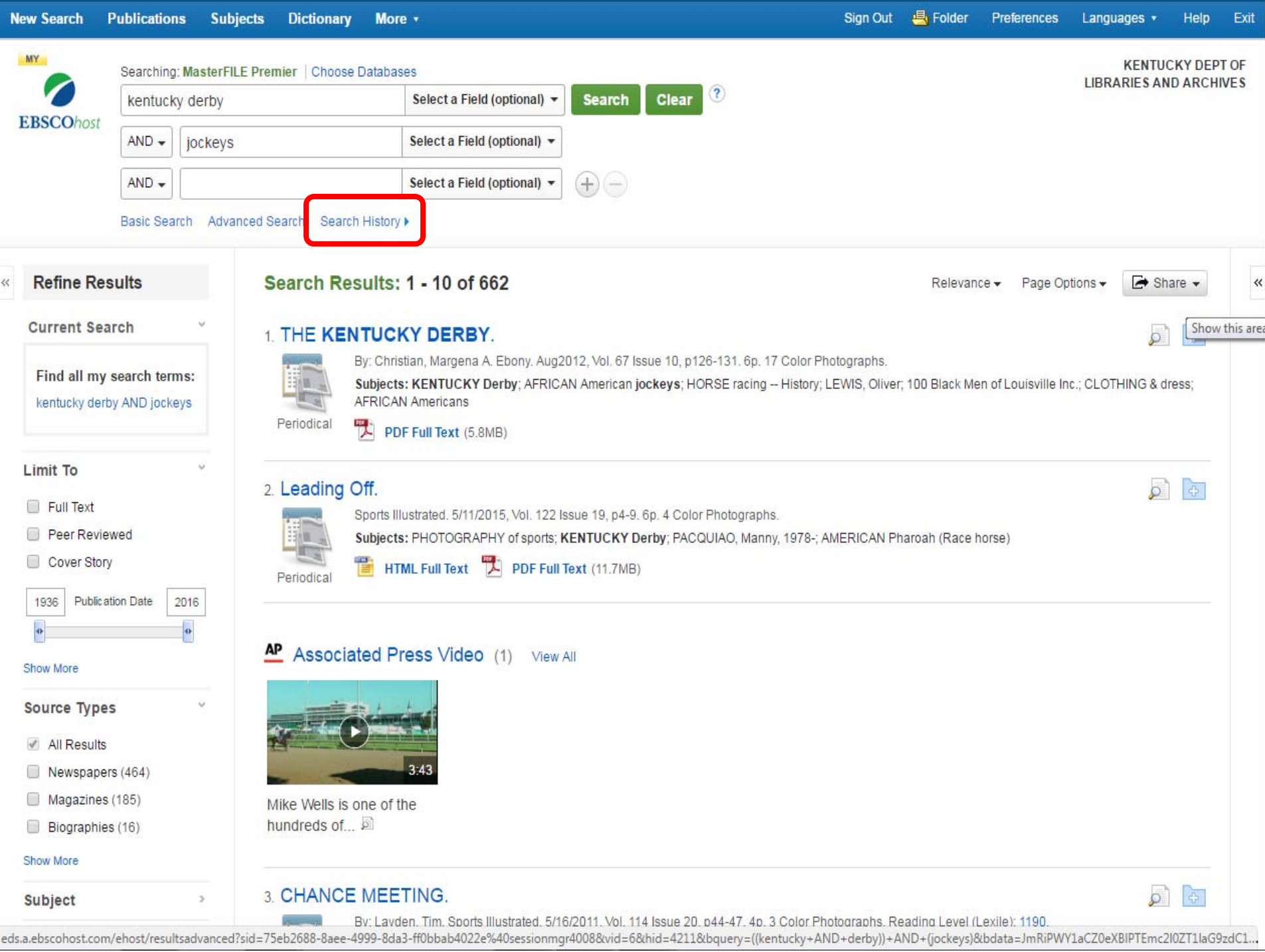

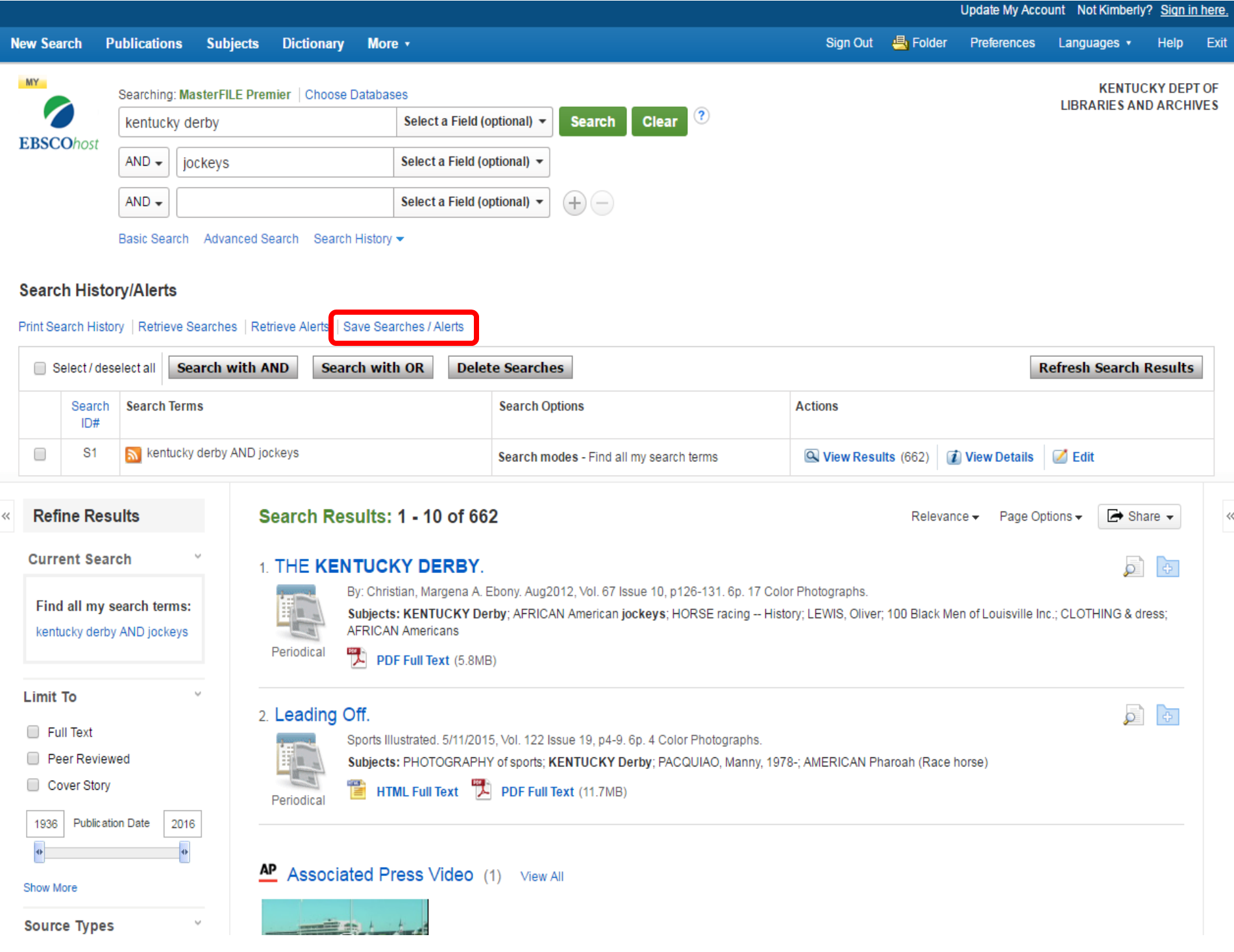

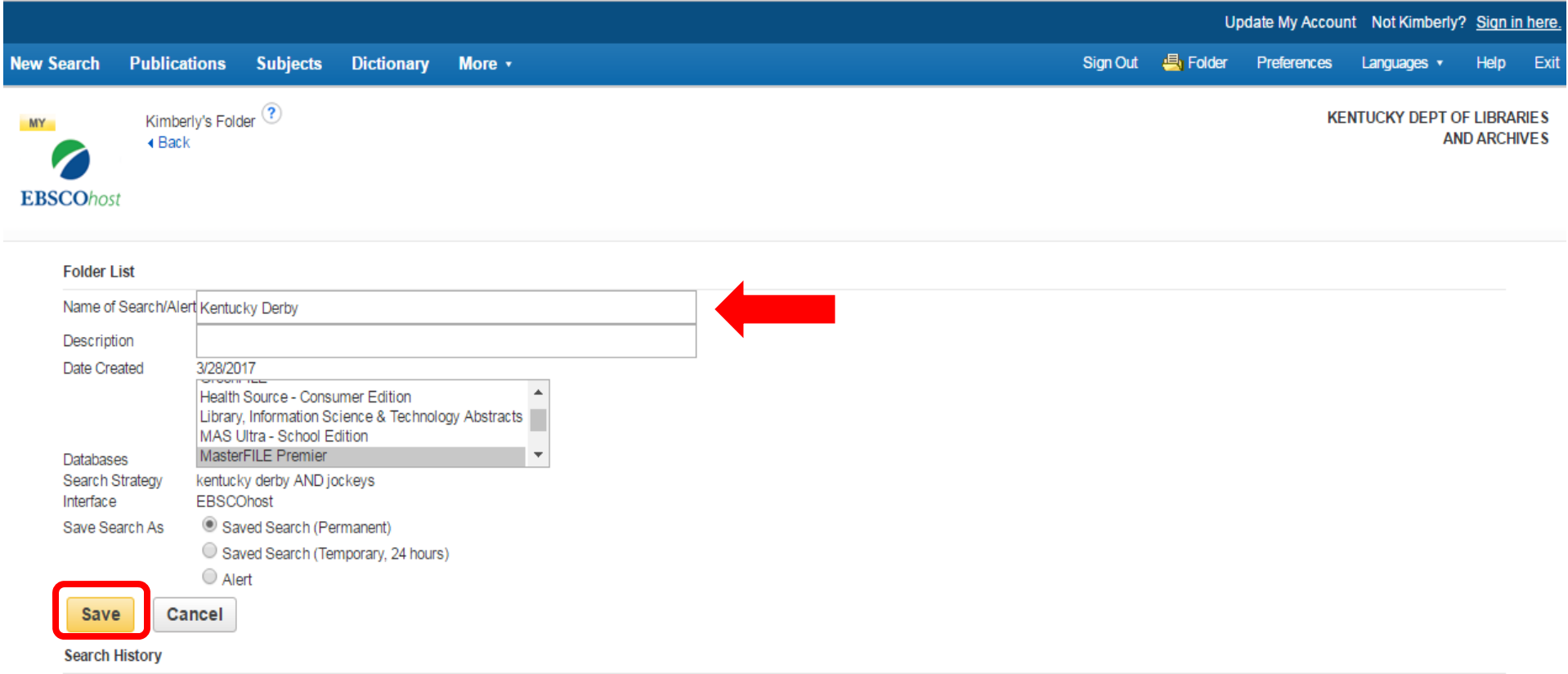

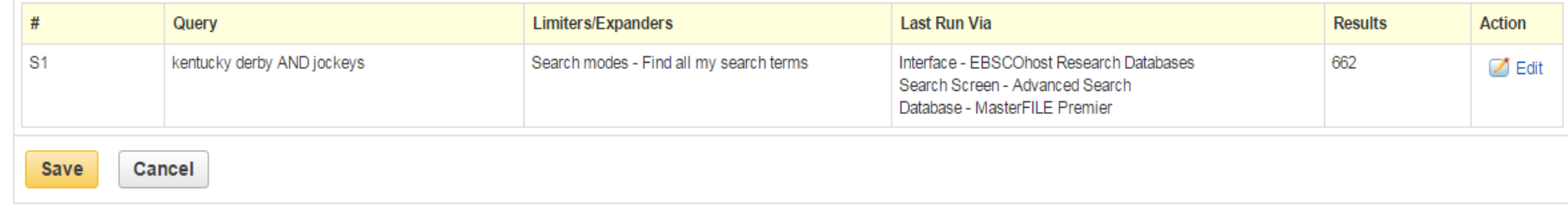

iPhone and Android apps | EBSCO Support Site | Privacy Policy | Terms of Use | Copyright

@ 2017 EBSCO Industries, Inc. All rights reserved.

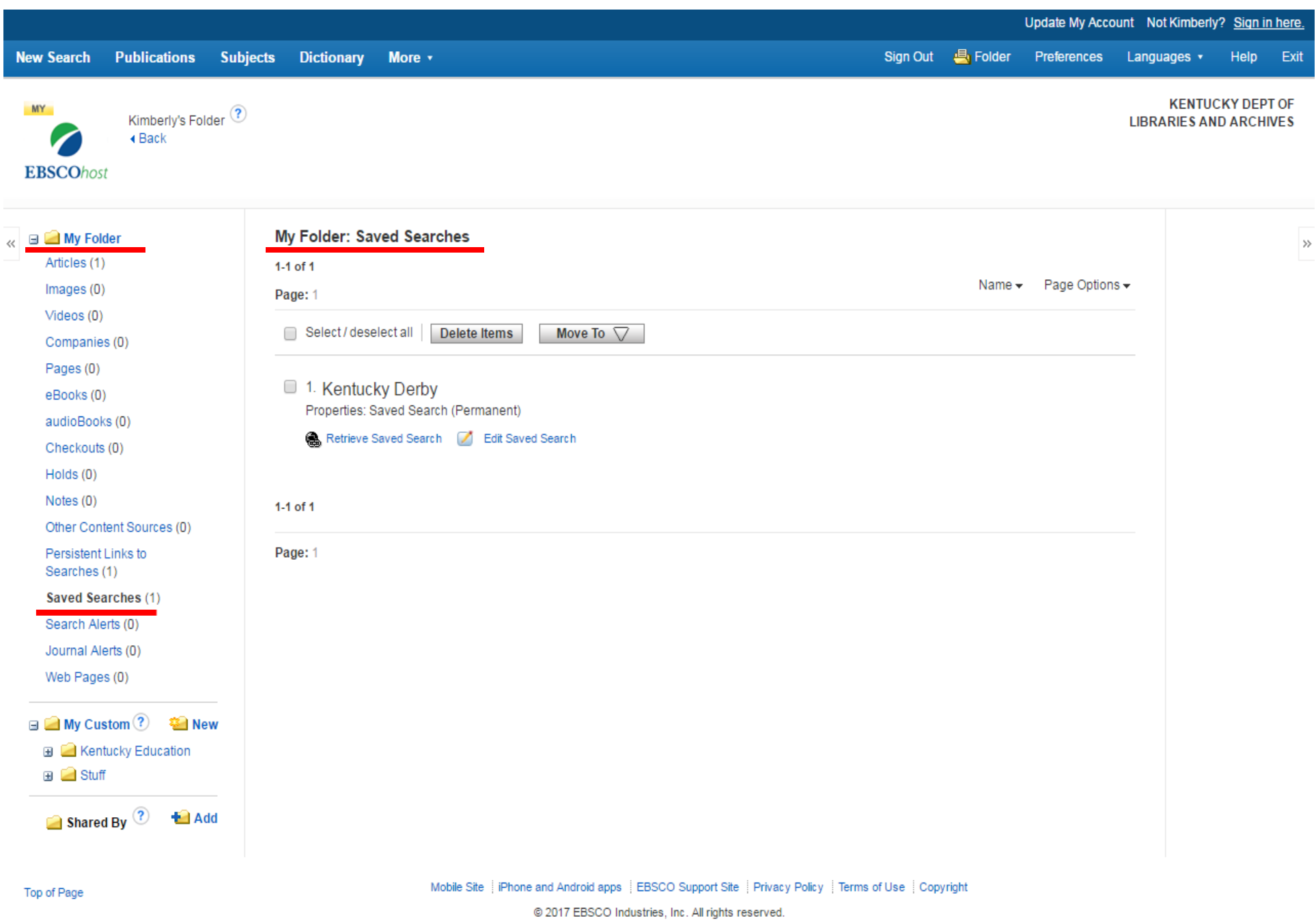

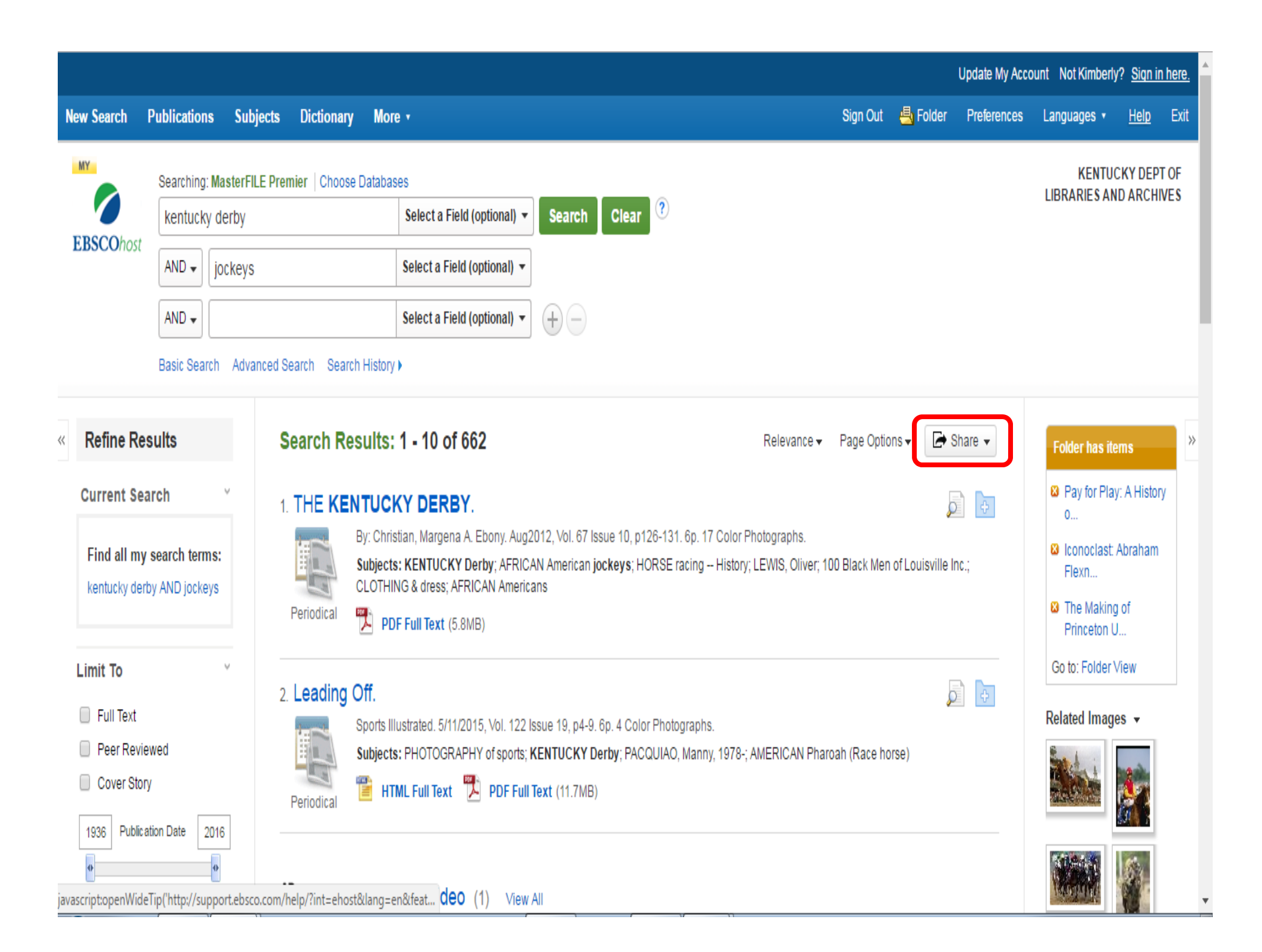

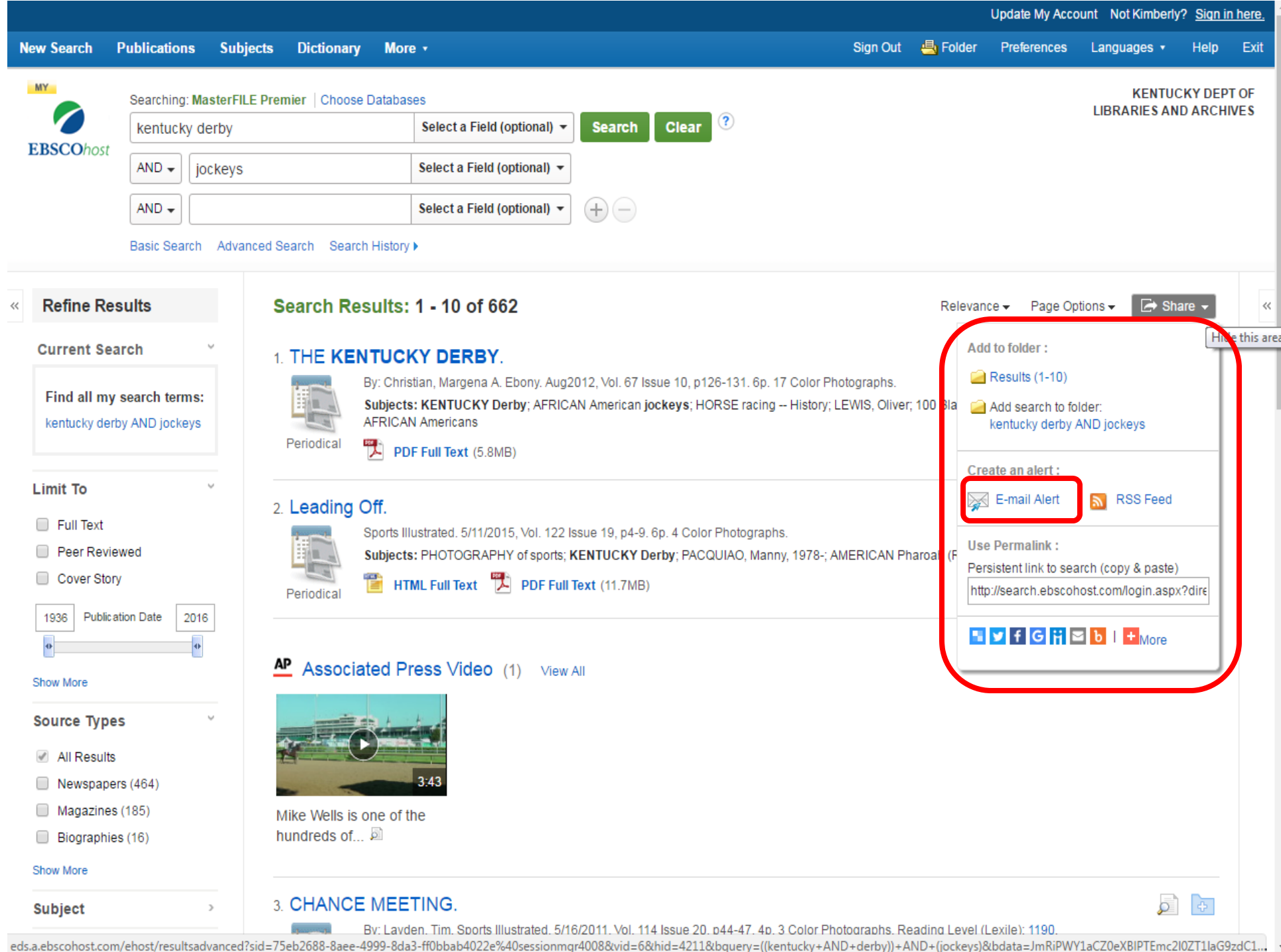

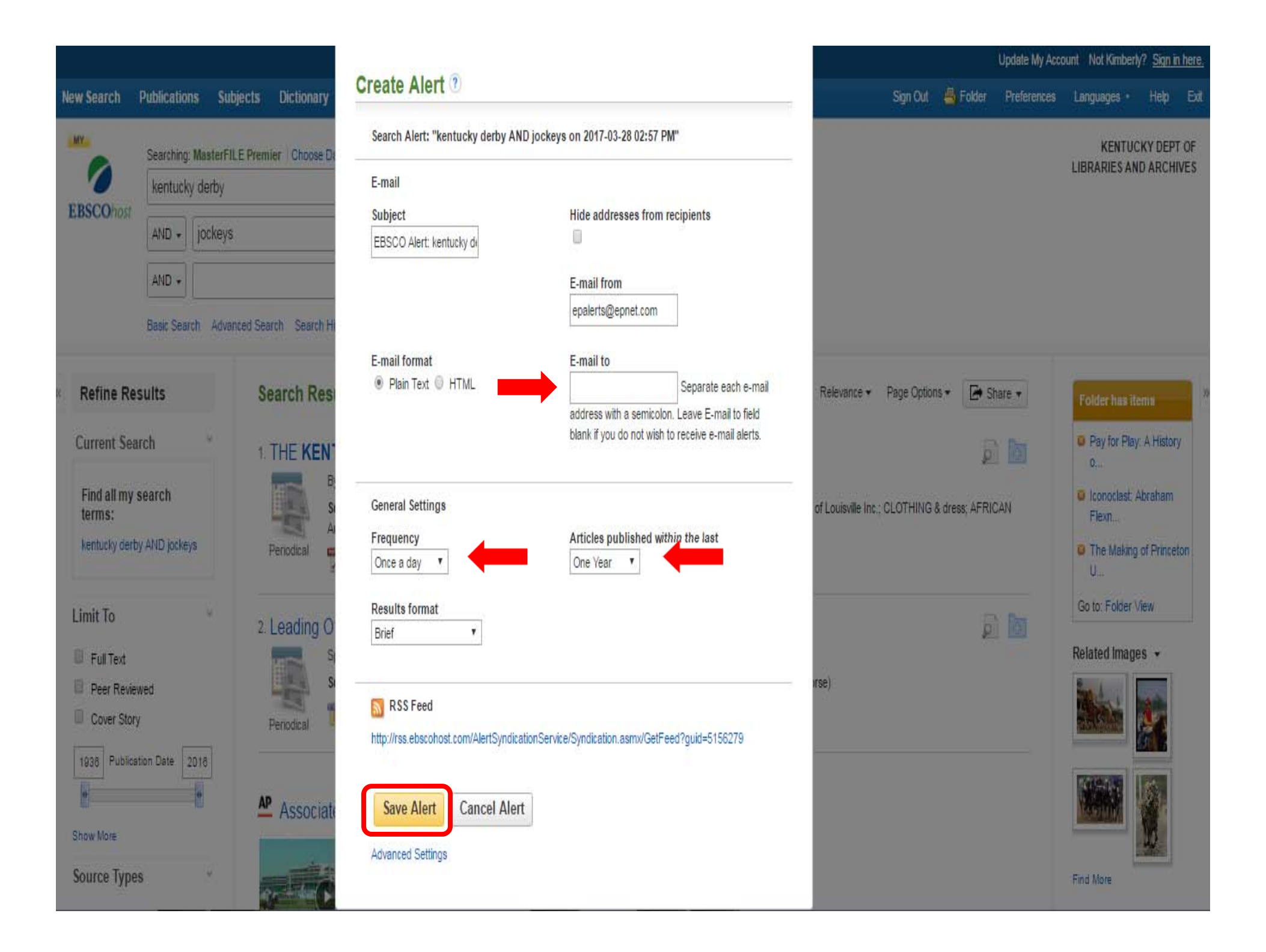

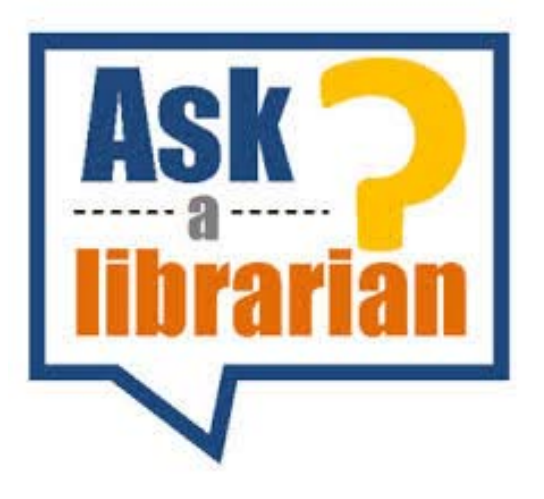

# State Library can help

#### Contact Us

In Frankfort502‐564‐8306

Outside Frankfort800‐928‐7000 (choose option #3)

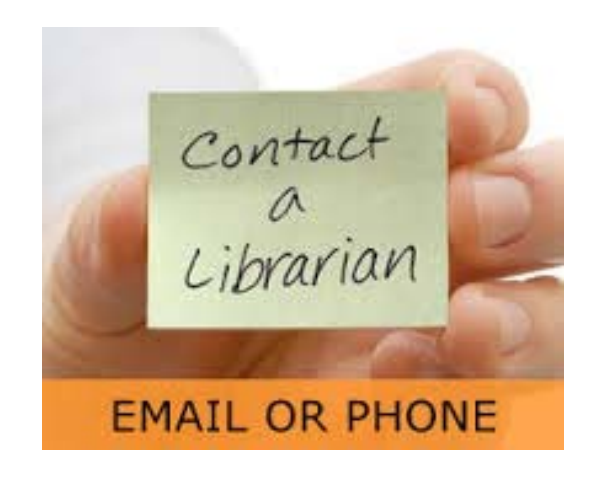

Email and phone: 8:00 – 4:30 (ET) M‐F Onsite visits: 9:00 – 4:00 (ET) M‐F

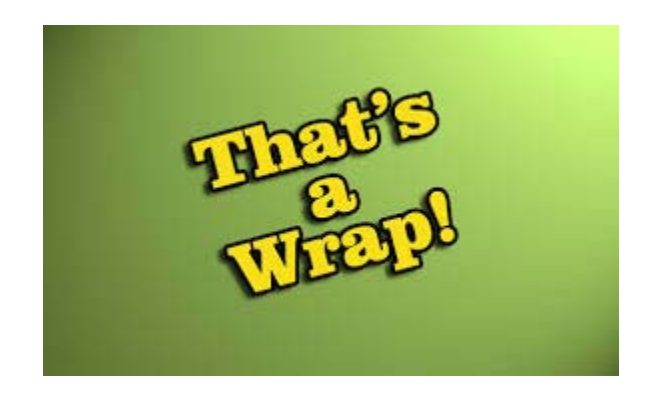

## Conclusion

#### Remember

Training Events Calendar https://kdla.ky.gov/librarians/staffdevelopme nt/Pages/ContinuingEducationCalendar.aspx

Archived Training Sessions https://kdla.ky.gov/librarians/staffdevelopme nt/kdlaarchivedwebinars/Pages/default.aspx

Follow‐up email with training certificate (takes 1‐2 weeks to arrive)

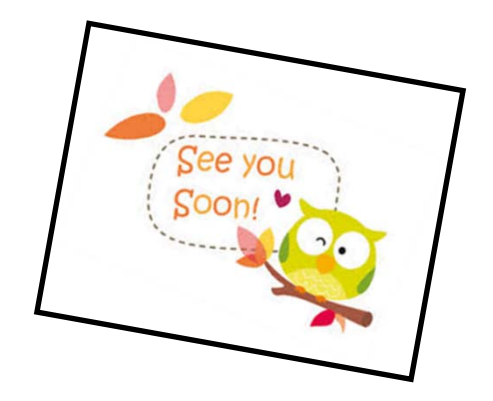

## Final Actions

•Take the Survey

•Download the PresentationClick "MasterFILE" "Save to my computer" In the pop‐up window: "Click to Download""Save" Choose where to save it"Save"

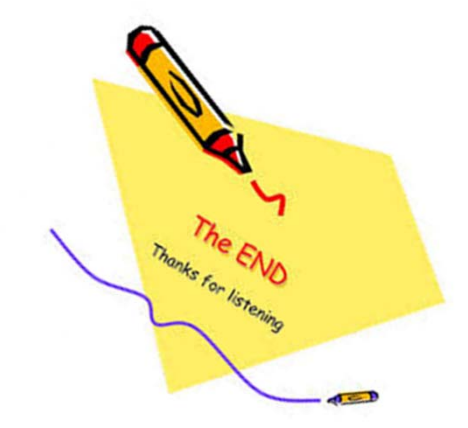